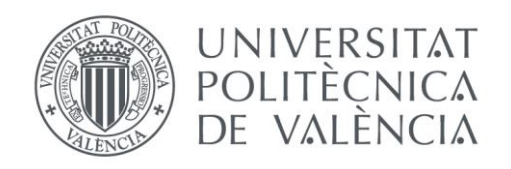

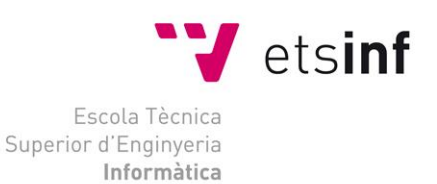

## Escola Tècnica Superior d'Enginyeria Informàtica Universitat Politècnica de València

## Análisis del posicionamiento web en función de search markets: el caso Inditex

Trabajo Fin de Máster

**Máster Universitario en Gestión de la Información**

**Autor**: Yanina Rocío López Alberdi **Tutor**: José Antonio Ontalba Riupérez **Director experimental**: Enrique Orduña Malea 2016/2017 Análisis del posicionamiento web en función de search markets: el caso Inditex

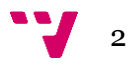

# Resumen

Dada la importancia de un buen posicionamiento de las empresas en los buscadores de Internet, como medio de captación de clientes, en este trabajo se estudiará el caso de una empresa del sector de la moda: Inditex. El presente estudio tiene como objetivo realizar un análisis multinivel, en el cual, se conocerá cuál es el posicionamiento de las 8 marcas del grupo Inditex (Zara, Massimo Dutti, Pull&Bear, Bershka, Stradivarius, Zara Home y Uterqüe) en dos mercados: Google.es y Google.com. Para ello, se realizarán 2 consultas, una por *title* de la marca y otra por su URL.

Por otra parte, se analizará el tráfico de los *sites* de cada una de las marcas con las siguientes herramientas: Majestic y SimilarWeb. Éstas, proporcionarán información sobre los *backlinks* y las visitas que reciben los sitios web.

Con la información obtenida de las búsquedas y del tráfico de los *sites*, se analizarán los datos a distintos niveles, comparando las marcas unas con otras. Por último, se analizará la posible correlación entre la aparición de resultados no relacionados en las búsquedas y la visibilidad de la sede web de cada marca.

A partir de los resultados obtenidos, podemos realizar afirmaciones y conclusiones finales. El número de resultados obtenidos en las búsquedas de Google.com, es más elevado que en Google.es. Zara es la marca con mayor visibilidad web, mientras que Pull&Bear es la marca con el mayor número de resultados en los dos *search markets*.

**Palabras clave:** métrica web, posicionamiento web, moda, Inditex, SEO, Majestic, SimilarWeb, Google.

# Abstract

Due to the importance of the positioning of companies on Internet's web browsers by means of attracting customers, in this work we will study an example from a fashion-based Company: Inditex. The aim of this paper is to develop a multi-level analysis to discover the web positioning of the trademarks of Inditex group (Zara, Massimo Dutti, Pull&Bear, Bershka, Stradivarius, Zara Home and Uterqüe) in two sites: google.es and google.com. To do so we will make two queries, one per trademark title and one per its URL.

We will also analyze the traffic from each trademark sites by using Majestic and SimilarWeb. This tolos will give us information about backlinks and the visits each site receive.

On the other hand, in relation to complete all data mentioned before, we will analize sites' traffic from each brand using tools as Majestic and SimilarWeb. The use of these tools is significant because they can have influence in the found results. Also they will give us information about backlinks and visits made to those web sites.

Due to results obtained, we will be able to conclude that the number of found results in all searches made with Google.com are larger than those found with Google.es. Furthermore, Zara is the most displayed website and Pull&Bear is the brand who has the largest numer of results in both search markets.

**Keywords:** web metrics, web positioning, fashion, Inditex, SEO, Majestic, SimilarWeb, Google.

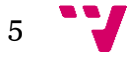

# Tabla de contenidos

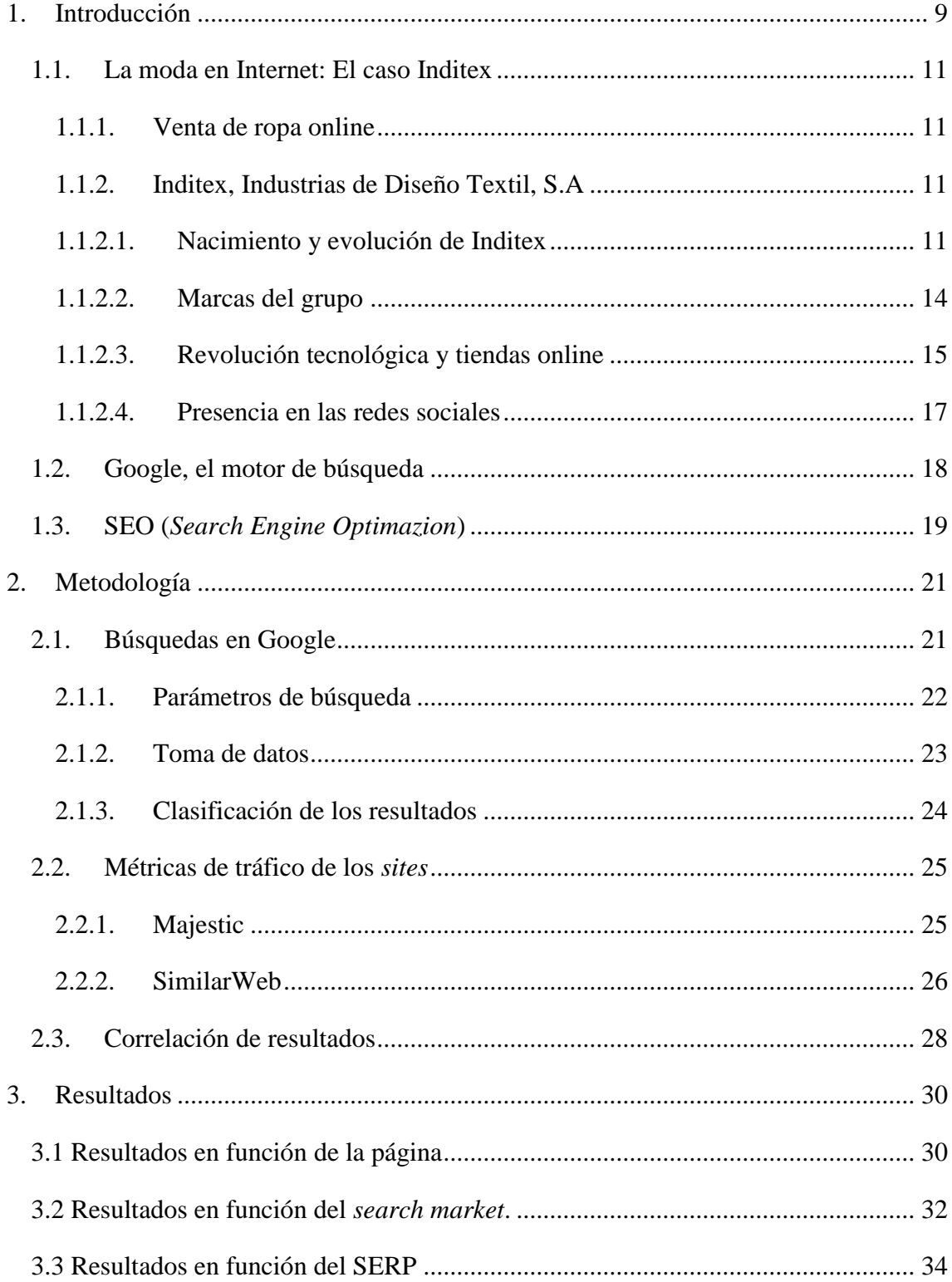

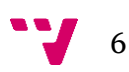

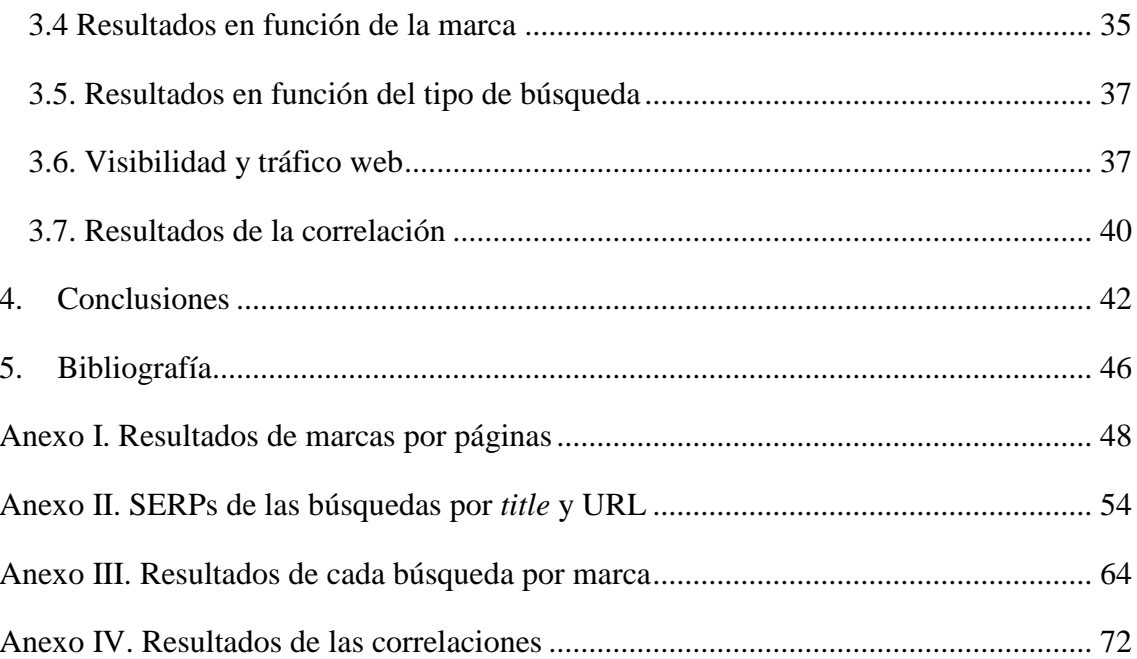

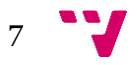

Análisis del posicionamiento web en función de search markets: el caso Inditex

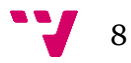

<span id="page-8-0"></span>Hoy en día, que un sitio web que aparezca bien posicionado en un buscador, es algo imprescindible. Así, lo confirman diversos estudios, como el de Chitika (2013).

"Si un sitio web no aparece en Google, al menos en el mercado español (y en general, en el occidental y en buena parte del planeta), es como si no existiera en Internet. Los buscadores se han convertido en una de las formas más eficientes de llevar un mensaje (en forma de contenidos) a los usuarios que están potencialmente más interesados, en los que se ha constituido como uno de los canales de publicidad más orientados a la acción (ejemplo, la venta *online*) con los que cuenta el *e-Marketing*." (Serrano-Cobos, 2015)

Gracias a Internet, los negocios han cambiado sus formas tradicionales de venta. Esta expansión, que ha implicado que las tiendas no sólo vendan sus productos en tiendas físicas, sino también de manera online, ha traído consigo una serie de ventajas. Por ejemplo, las empresas pueden ahorrar en costes y aumentar su clientela a nivel internacional; en el caso de los clientes, no necesitan moverse de sus casas para adquirir sus productos, y pueden tomarse el tiempo que necesiten para decidir qué producto/servicio desean. Por lo tanto, "tener un buen posicionamiento en los buscadores más utilizados en los mercados a los que nos dirigimos, es casi una obligación, si queremos que la gente llegue a nuestra web." (Codina, 2016)

Pero no sólo es un medio por el cual se producen ventas, es mucho más. Es una forma de dar a conocer las marcas (su imagen, política, datos de contacto, etc.) y sus productos. En resumidas palabras, un canal de comunicación corporativa, por el cual tiene lugar el desarrollo del *branding* de cada marca.

El *branding* de marca o de empresa, es el proceso mediante el cual se construye una marca, comprendiendo este como el desarrollo y mantenimiento de un conjunto de atributos y valores inherentes a la marca y por la que esta será identificada por su público. Por ello, cada paso que da la empresa hasta convertirse en una marca rápidamente reconocible por sus clientes debe analizarse y seguir una estrategia previa.<sup>1</sup> Todo ello, influye de forma indirecta para generar beneficios y posición de mercado a medio y largo plazo.

Medir el posicionamiento de una empresa no es una tarea sencilla. Por un lado, depende de los factores de ordenación de Google (secreto comercial, y del que encontramos muchas

**.** 

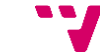

9

<sup>1</sup> <http://mglobalmarketing.es/blog/como-se-define-el-branding-de-una-marca/>

publicaciones y estudios que lo tratan, como: *Posicionamiento web: conceptos y ciclo de vida* de Lluís Colina), y por otro, depende en gran medida de varios factores, entre los que se encuentra el tipo de búsqueda y el *search market* utilizado.

Nos referimos al tipo de búsqueda como las palabras utilizadas para encontrar aquello que buscamos (como la web de un periódico o la marca de un producto que queremos comprar) y *search market* como el mercado en el cual estamos realizando esa consulta.

Es importante destacar, que una misma empresa puede tener diferentes marcas, por lo que cada marca podría tener un posicionamiento diferente. El público objetivo o la competencia son factores a tener en cuenta para posicionarse en los buscadores.

En este estudio nos centraremos en el caso del gran grupo Inditex y su posicionamiento en Google, como medio por el cual sus empresas pretenden llegar a la captación de clientes.

Se ha escogido Inditex por ser una empresa asentada mundialmente, cuya facturación de millones de euros cada año la posiciona como una de las empresas con más ingresos en España y extendiéndose cada vez más por el resto del mundo.

Por otro lado, decantarnos por Google como buscador, es debido a que en la actualidad, acapara el 95,35 % de la cuota de mercado español y 91,06 % a nivel mundial, en relación con los demás buscadores - Yahoo, Bing, Ask, etc.-, según la firma [StatCounter.](http://gs.statcounter.com/#all-search_engine-ES-monthly-201503-201603)<sup>2</sup>

El objetivo de este trabajo, consiste en un análisis multinivel en el cual se pretende conocer cuál es el posicionamiento de las 8 marcas del grupo Inditex (Zara, Massimo Dutti, Pull&Bear, Bershka, Stradivarius, Zara Home y Uterqüe) en dos mercados, Google.es y Google.com. Para ello, se realizarán 2 consultas, una por *title* de la marca y otra por su URL.

Con las SERPs obtenidas, se procederá a una categorización para un análisis cuantitativo de los resultados. Esto es, diferenciando los resultados positivos para las marcas (resultados relacionados) y los negativos (resultados no relacionados).

Por otra parte, se analizará el tráfico de los *sites* de cada una de las marcas con las siguientes herramientas: Majestic y SimilarWeb. De ellas, se tomarán diversas métricas que se han considerado relevantes para conocer la visibilidad que tiene cada una en la web.

Finalmente, con los datos de los resultados de las búsquedas y las métricas, se procederá a comparar y buscar alguna correlación entre los resultados. Es decir, conocer si existe correlación entre la aparición de resultados no relacionados en las búsquedas y la visibilidad de los sitios web.

<sup>2</sup> <http://agenciaseomarketingonline.es/blog/buscadores-de-internet-mas-usados/#google>

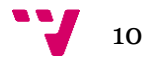

A continuación se expondrán tres aspectos básicos para entender el propósito de este trabajo y los objetivos planteados. Analizaremos la venta de moda a través de Internet, concretamente en el caso de Inditex; Google, como buscador escogido para la toma de datos y el SEO como disciplina utilizada para el posicionamiento de las empresas en los buscadores.

## <span id="page-10-0"></span>1.1.La moda en Internet: El caso Inditex

### <span id="page-10-1"></span>1.1.1.Venta de ropa online

El sector de la moda destaca por la intensa presencia tanto en medios sociales como en plataformas de generación de contenido y de facturación en cuanto a *e-commerce*.

Los clientes ya no optan sólo por desplazarse hasta las tiendas para adquirir las prendas que les gustaría ponerse, sino que una gran mayoría prefiere adquirirlas por medio de las tiendas virtuales, sin la necesidad de salir de casa.<sup>3</sup>

Para las empresas, la adopción de Internet como canal de ventas, ha traído una serie de  $ventajas<sup>4</sup>$ :

- Incremento de la base de clientes a nivel internacional.
- Acceso directo al mercado de consumidores finales (desintermediación).
- Incremento del servicio al cliente.
- Comunicación directa y permanente con el cliente.
- Posibilidad de desarrollar una estrategia de marketing personalizada en tiempo real.
- $\bullet$  Ahorro de costes.

**.** 

<span id="page-10-2"></span>1.1.2.Inditex, Industrias de Diseño Textil, S.A

### 1.1.2.1. Nacimiento y evolución de Inditex

<span id="page-10-3"></span>Inditex, Industrias de Diseño Textil, S.A, fue fundada en 1963 por Amancio Ortega Gaona. Su actividad empresarial consistió en la fabricación de prendas de vestir.

Amancio Ortega empezó en el mundo textil trabajando como dependiente de dos conocidas tiendas de ropa a los catorce años. En sus inicios operaba como fabricante de prendas de vestir bajo el nombre de Confecciones Goa. Las batas y los albornoces eran su especialidad.

<sup>3</sup> [http://www.mercasa.es/files/multimedios/1292603098\\_DYC\\_2003\\_69\\_100\\_104.pdf](http://www.mercasa.es/files/multimedios/1292603098_DYC_2003_69_100_104.pdf)

<sup>4</sup> [https://marketingnegociosporinternet.blogspot.com.es/2015/03/cuales-son-las-ventajas-y-deventajas](https://marketingnegociosporinternet.blogspot.com.es/2015/03/cuales-son-las-ventajas-y-deventajas-de.html)[de.html](https://marketingnegociosporinternet.blogspot.com.es/2015/03/cuales-son-las-ventajas-y-deventajas-de.html)

#### Análisis del posicionamiento web en función de search markets: el caso Inditex

Durante 12 años, la empresa se dedicó a la distribución de su producto a distintos países europeos y en 1975 abrió su primera tienda en el centro de A Coruña, bajo el nombre Zara.<sup>5</sup>

La visión de la moda de Zara fue bien recibida por el público, lo que permitió su expansión con nuevas tiendas en las principales ciudades españolas. En 1977, GOA y Samlor, las primeras fábricas de Zara, se instalan en Arteixo, localidad gallega muy próxima a A Coruña. GOA fue la primera oficina central de la compañía.

En 1985 se funda Inditex como la empresa holding del Grupo. Los fabricantes del Grupo centran toda su producción en Zara y fueron expandiéndose por toda España. En los años siguientes se produce la salida fuera de las fronteras españolas abriendo tiendas en Oporto (1988), Nueva York (1989) y París (1990).

Es el 1991 cuando se incorporan al Grupo las marcas Pull&Bear y Massimo Dutti y su expansión continúa por México, Grecia, Bélgica, Suecia, Malta, Israel, etc.

Inditex lanzó en 1998, Bershka, tienda destinada a jóvenes y adolescentes y continuó abriendo mercado por Reino Unido, Turquía, Venezuela, Líbano, etc. En 1999 se incorpora Stradivarius, convirtiéndose en la quinta marca del Grupo.<sup>6</sup>

2001 se convierte en un año importante para el Grupo, con la apertura de Oysho y el 23 de mayo se produce la salida a bolsa del Grupo Inditex. Dos meses después, el Grupo ya formaba parte del selectivo Ibex 35 y en 2003 su expansión continúa con la apertura de un Centro de Distribución de Zara en Zaragoza.

En 2003 se abren las primeras tiendas de Zara Home y en 2004 es inaugurada su tienda 2.000 en Hong Kong, expandiéndose de esta manera a 56 países de Europa, América, Asia y África

Será en el año 2006 cuando sientan las bases para el desarrollo del Plan Estratégico Medioambiental 2007-2010 con el fin de conciliar el crecimiento económico del Grupo con el cuidado del entorno social y la protección del medioambiente.

A partir del 2007 Comienza la proyección online del Grupo con la presentación de la primera tienda en internet de Zara Home. En 2008 se lanza Uterqüe, la marca especializada en accesorios y otros complementos de moda. Inditex inaugura la tienda número 4.000 en Tokio, lo cual hace posible su presencia en 73 mercados con nuevas tiendas en Corea, Ucrania, Montenegro, Honduras y Egipto. Se abre el primer modelo de tienda eco-eficiente en Atenas.

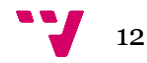

<sup>5</sup> [https://www.inditex.com/es/our\\_group/our\\_history](https://www.inditex.com/es/our_group/our_history)

<sup>6</sup> <https://modarapida.wordpress.com/home/breve-historia/>

Pasados tres años, en 2011, Pablo Isla asume la presidencia de Inditex, y éste pasa la barrera de las 5.500 tiendas, con establecimientos en 82 mercados. La compañía lanza tiendas online de todas sus marcas y abre Zara online en Estados Unidos y Japón.

En 2013 se implanta la nueva imagen de sus marcas en tiendas más grandes. Destacan aperturas significativas en ciudades como París (Massimo Dutti, en Rue de la Paix, y Zara, en los Campos Elíseos), Shanghai (Oysho y Zara Home), San Petersburgo (Pull&Bear) o Bruselas (Bershka), entre otras. Destaca la inauguración de tiendas online de las cadenas del Grupo en nuevos mercados como Canadá o Rusia.<sup>7</sup>

En 2015 Inditex supera las 7.000 tiendas en 93 mercados, con la apertura de Zara en Hawai. Alcanza los 29 mercados online, con la incorporación de Hong Kong, Macao y Taiwan, impulsando su modelo de negocio integrado y sostenible. La compañía suma 330 tiendas más. Al cierre del ejercicio reparte 37,4 millones de euros entre 78.000 empleados de tiendas, fabricación, logística, cadenas y filiales, al cerrar el primer tramo de su Plan Extraordinario de Participación de los Empleados en los beneficios de la compañía en 2015 y 2016.

En Europa se encuentran alrededor de 4.900 tiendas, en América unas 720 y en Asia y el resto del mundo unas  $1.500<sup>8</sup>$ 

La compañía no ha hecho públicos los datos de facturación de cada empresa, diferenciando la venta en tiendas físicas y online. Justifican este hecho alegando que hay quien compra ropa en Internet que se ha probado primero en la tienda, y viceversa.

La información que conocemos es que la facturación online del Grupo en el pasado ejercicio, que terminó en enero de 2016, disparó su negocio: la facturación creció un 38,5%, al pasar de 606,5 millones a 840 millones de euros en un año, según las cuentas que la empresa ha depositado en el Registro Mercantil.<sup>9</sup>

 $\overline{a}$ 

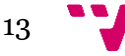

<sup>7</sup> <http://inditex.blogspot.es/1455192694/historia-de-inditex/>

<sup>8</sup> <http://www.elmundo.es/economia/2016/09/22/57e2e454268e3e73798b4632.html>

<sup>9</sup><http://www.expansion.com/empresas/distribucion/2016/12/14/58510ae2e5fdeaaf368b45e5.html>

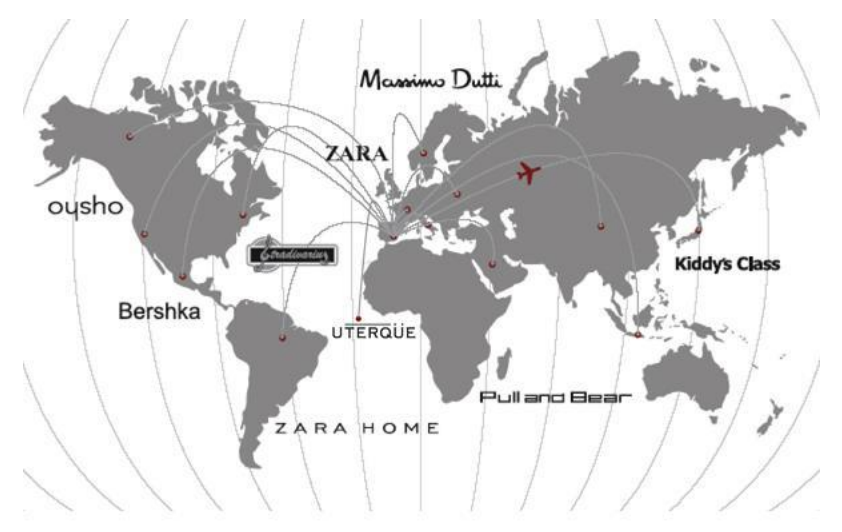

Figura 1. Expansión de Inditex<sup>10</sup>

#### 1.1.2.2. Marcas del grupo

<span id="page-13-0"></span>Como ya se ha comentado, Inditex cuenta con ocho formatos comerciales con más de 7.000 tiendas en 91 mercados.<sup>11</sup>

**Zara:** Primera marca de la cadena, nacida en 1975. Abarca estilos muy diferentes, desde la ropa de diario, más informal, hasta la más seria o formal, pasando por vestidos y trajes de fiesta. Su diseño está estrechamente relacionado con sus clientes, ya que equipos especializados reciben de forma constante la información acerca de las decisiones de los clientes en cada una de las tiendas. Actualmente opera en 88 mercados con una red de más de 2.100 tiendas estratégicamente situadas en las principales ciudades.

**Pull&Bear:** Creada en 1991 es una marca de moda casual y desenfadada. Además de ofrecer ropa y complementos, en sus tiendas crean espacios acogedores con estilo propio donde el mobiliario nuevo se funde con objetos reciclados para recrear las casas donde a sus jóvenes clientes les gustaría vivir. Pull&Bear tiene más de 900 tiendas en las calles más concurridas y en los centros comerciales más importantes de 68 mercados.

**Massimo Dutti:** Al igual que Pull&Bear, nace en 1991. Destaca por sus diseños más clásicos, tanto de diario como formal, trajes y vestidos de noche. Sus diseños son elegantes y universales, tanto para hombre como para mujer y sus tiendas se localizan en los mejores emplazamientos comerciales. Cuenta con 761 tiendas ubicadas en 73 mercados.

<https://es.wikipedia.org/wiki/Inditex> [y https://modarapida.wordpress.com/estrategia/ambito-competitivo/](https://modarapida.wordpress.com/estrategia/ambito-competitivo/)

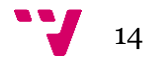

<sup>10</sup> <https://modarapida.wordpress.com/home/breve-historia/>

 $11$  La información de cada una de las marcas se ha obtenido de las siguientes fuentes:

**Bershka:** Cuarta marca del Grupo, nace en 1998. El estilo de las tiendas Bershka es juvenil e informal, con imagen vinculada a la música, las tendencias y las nuevas tecnologías para el público entre 13 y 25 años. Las tiendas grandes y espaciosas de Bershka cuentan con un diseño de lo más actual. A día de hoy tiene más de 1.000 tiendas en 69 mercados.

**Stradivarius:** Creada en 1999, es una de las marcas que más ha tenido impulso en los últimos años. Está dirigida al público femenino joven. Sus tiendas, amplias y con una ambientación joven y moderna. Cuenta con 950 tiendas en 60 mercados.

**Oysho:** Se inaugura en 2001. Lencería y ropa interior femenina del grupo Inditex. Es una de las marcas que más crece y también cuerpo en la estrategia en línea de la compañía. Cuenta con diferentes líneas de producto, como lencería, ropa deportiva, de dormir, de playa, complementos y calzado. Destinada al público femenino, está presente en 44 países con más 600 tiendas en todo el mundo.

**Zara Home:** Ofrece sus productos desde 2003. Está especializada en artículos para vestir y decorar la casa. Su apuesta por el textil se complementa con productos como vajillas, cuberterías, cristalerías y objetos de decoración. Cuenta con más de 500 tiendas en 53 países.

**Uterqüe:** Octava marca del grupo, creada en 2008. Es la última firma del grupo Inditex en incorporarse, especializada en complementos y accesorios de moda. La apariencia de sus tiendas, 72 en 12 mercados, es elegante y sofisticada.

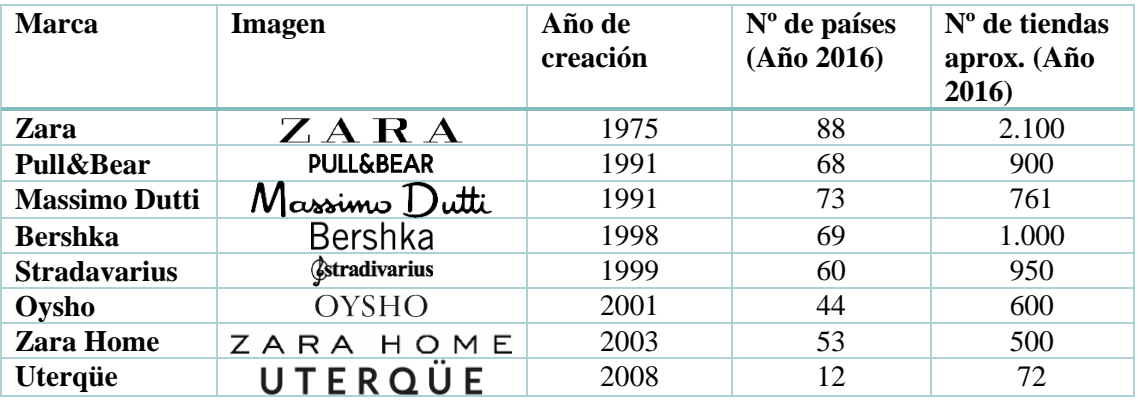

<span id="page-14-0"></span>Tabla 1. Marcas Inditex. Elaboración propia, 2017. Fuente: https://www.inditex.com/es/our\_group/our\_history\_

1.1.2.3. Revolución tecnológica y tiendas online

**.** 

La compañía presidida por Pablo Isla se ha convertido en uno de los referentes tecnológicos en el sector textil por su apuesta por las tiendas inteligentes, los pagos móviles y la venta online.<sup>12</sup>

<sup>&</sup>lt;sup>12</sup> <http://www.expansion.com/economia-digital/companias/2016/11/13/5825ca1dca474113588b463c.html>

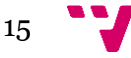

Dado el gran auge de la venta online en los últimos diez años, en 2007 se inaugura la primera tienda online de Inditex, Zara Home.

Zara se estrenó en la venta online el 2 de septiembre de 2010, de forma simultánea en Francia, Alemania, Italia, Reino Unido, Portugal y España. El resto de marcas, Pull&Bear, Massimo Dutti, Bershka, Stradivarius, Oysho y Uterqüe tuvieron su lanzamiento el 6 de septiembre de 2011.

Desde su primera tienda online, la compañía se ha propuesto mantenerse a la cabeza de la innovación tecnológica para ofrecer un mejor servicio a sus clientes. Para la empresa, la innovación es uno de los principales motores de su actividad, dado que están permanente auto exigiéndose la renovación en todas las facetas de desarrollo de marca, bien a través de las líneas de producto o bien en los propios espacios de la tienda, tanto arquitectónicos o digitales. De hecho, el modelo integrado de tiendas físicas y online emana precisamente de esta apuesta por la innovación aplicada a las preferencias de sus clientes.

Dentro de su política, Inditex ha establecido dos líneas estratégicas en las que aplicar la tecnología más novedosa. Por una parte, los equipos comerciales buscan una innovación permanente en todas las colecciones, incluyendo el desarrollo de procesos más eficientes y más sostenibles tanto desde el punto de vista medioambiental como social. Por otra, el grupo trabaja también en investigar aquellos avances tecnológicos que puedan ser útiles para los clientes y mejorar la experiencia de compra.<sup>13</sup>

El funcionamiento de cada sitio web perteneciente a cada una de las empresas que conforman el Grupo, actualiza su oferta con nuevos productos dos veces por semana. Los clientes pueden recoger los pedidos online bien en su domicilio o en las tiendas en un periodo de entre dos y 48 horas, devolver estas compras en los establecimientos o adquirirlos online desde el propio comercio.

En 2014, aparece Fashion Retail, que es la que se ocupa y factura principalmente, pero no en su totalidad, las ventas en internet. A través de esta sociedad, se facturan las ventas online de todos los países europeos.

En la actualidad, Inditex cuenta con plataformas de venta online en 41 mercados en todo el mundo y asegura que mantendrá el buen ritmo de expansión durante el año que viene. Se espera

<sup>13</sup> <http://www.expansion.com/economia-digital/companias/2016/11/13/5825ca1dca474113588b463c.html>

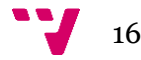

que durante este año, 2017, que el pago por móvil se extienda de manera progresiva a todos los países en los que esté disponible la venta online.

#### 1.1.2.4. Presencia en las redes sociales

<span id="page-16-0"></span>Las redes sociales han adquirido una importancia determinante para Inditex en los últimos tiempos.<sup>14</sup>

De ahí que prácticamente todas las compañías hayan incorporado la cada día más valorada figura del *community manager*, es decir, el responsable de comunicación específico para administrar las redes e interactuar con los internautas.<sup>15</sup>

"Según un análisis, dirigido por la directora, Dra. Gemma Vallet, y el profesor del *Social Media research del Máster en Social Media Branding & Digital Strategy* de La Salle-URL, Lluís Cona, se centra en la actividad de las empresas entre septiembre y octubre de 2015 y en las siguientes 10 marcas: Bershka, Desigual, Loewe, Mango, Massimo Dutti, Oysho, Pepe Jeans, Pull&Bear, Stradivarius y Zara. A través de la herramienta de medición SocialBakers se analizaron, de manera cuantitativa, la actividad, *elengagement*, los contenidos y el impacto de los *influencers* en la visibilidad y la conversión.

Zara es la marca que cuenta con más seguidores en Facebook -23 millones en septiembre de 2015-, seguida de Mango, Bershka y Desigual. Aun así, los resultados obtenidos mostraron que Zara en cambio crece a un ritmo muy lento; mientras que Massimo Dutti, que cuenta con 1,4 millones de seguidores y es la tercera en la cola, es la marca que en cambio ha aumentado más su audiencia, seguida de Oysho, Stradivarius y Desigual.

A nivel de post, la marca más activa es Pull&Bear, con 2 publicaciones diarias, seguidas a mucha distancia por Mango. Por otro lado, Zara es una de las marcas que sí ha incrementado notablemente su actividad respecto a períodos anteriores.

A nivel de *engagement*, despunta claramente Desigual (2 de cada 1000 seguidores interactúan con la marca), seguida de Massimo Dutti pero ya a mucha distancia. Stradivarius y Oysho también generan un nivel de *engagement* por encima de la media, mientras que el resto de marcas están en niveles muy bajos".<sup>16</sup>

 $\overline{a}$ 

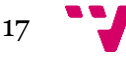

<sup>14</sup> [http://cronicaglobal.elespanol.com/business/inditex-reina-en-las-redes-sociales\\_39002\\_102.html](http://cronicaglobal.elespanol.com/business/inditex-reina-en-las-redes-sociales_39002_102.html)

<sup>15</sup> [http://cronicaglobal.elespanol.com/business/inditex-reina-en-las-redes-sociales\\_39002\\_102.html](http://cronicaglobal.elespanol.com/business/inditex-reina-en-las-redes-sociales_39002_102.html)

<sup>16</sup> <http://www.puromarketing.com/14/27185/cuales-son-marcas-moda-espana-mas-impacto-facebook.html>

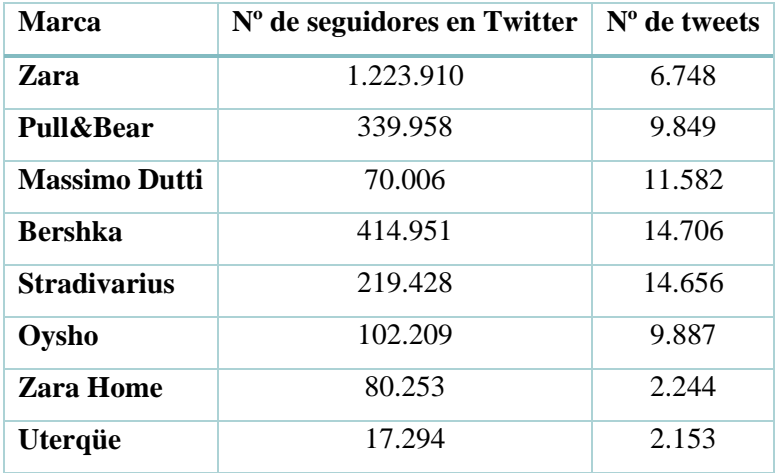

Tabla 2. Marcas Inditex en Twitter. Elaboración propia, 13 de marzo de 2017

## <span id="page-17-0"></span>1.2.Google, el motor de búsqueda

Un motor de búsqueda, también llamado "buscador", es una inmensa base de datos con información acerca del contenido de los sitios que integran la web. Por ejemplo, el buscador más popular actualmente, Google, posee información de más de 3 mil millones de sitios web.<sup>17</sup>

Los buscadores son una parte importantísima de internet, ya que le entregan al usuario los sitios web que más se aproximen a sus términos de búsqueda. Esto, proporciona visibilidad a las empresas para que sus productos o servicios lleguen a más gente. Pero no basta solamente con aparecer en los resultados de los buscadores, sino que se debe estar bien posicionado. Los resultados de la primera página de Google se llevan el 91,5% de los clics en resultados y por tanto del tráfico desde el buscador. Los resultados de la segunda página el 4,8%, los de la tercera un 1,1% y a partir de ahí entre el  $0.1\%$  y  $0.2\%$ .<sup>18</sup>

Existen variadas técnicas para aparecer efectivamente en estos buscadores. El primer paso es "indexar" su sitio web en esta base de datos, a través de páginas web específicas que los buscadores disponen para ello. Una vez realizado el proceso de indexación, el buscador utiliza un sistema para "recorrer" todo su sitio web y recoger cada "palabra clave" que lo defina y su contenido.<sup>19</sup>

Para el desarrollo del trabajo, se llevarán a cabo las búsquedas de los *sites* de las empresas que conforman el grupo Inditex, tanto en Google.es como en Google.com.

18

<sup>17</sup> <https://www.prpdesigns.cl/blog/consejos-sitios-web/importancia-de-los-motores-de-busqueda/>

<sup>18</sup> <http://www.apasionadosdelmarketing.es/si-estas-en-la-segunda-pagina-de-google-no-existes/>

<sup>19</sup> <https://www.prpdesigns.cl/blog/consejos-sitios-web/importancia-de-los-motores-de-busqueda/>

Como se h mencionado en la introducción, se ha optado por este buscador debido a que en la actualidad, acapara el 95,35 % de la cuota de mercado español y 91,06 % a nivel mundial, según la firma [StatCounter.](http://gs.statcounter.com/#all-search_engine-ES-monthly-201503-201603) 20

"Su funcionamiento consiste en capturar la información del contenido de cada página web, mediante los llamados *spiders*, *crawlers* o robots de indexación (en Google llamado Googlebot), un tipo de software que recorre los enlaces que hay entre los sitios web". (Serrano-Cobos, 2015)

## <span id="page-18-0"></span>1.3.SEO (*Search Engine Optimazion*)

El posicionamiento en buscadores u optimización de motores de búsqueda es el proceso de mejorar la visibilidad de un sitio web en los resultados orgánicos de los diferentes buscadores.<sup>21</sup>

El objetivo de esta disciplina es que los clientes potenciales encuentren el sitio web cuando busquen algo relacionado con lo que se ofrece en su web, apareciendo en los primeros resultados de la búsqueda.

Por lo tanto, las empresas, y en este caso Inditex, deberá tener en cuenta tanto el SEO, es decir, aplicar técnicas de posicionamiento en buscadores a la hora de actualizar el contenido de sus webs, como optimizar la experiencia de usuario en la navegación, porque influye en su permanencia en el sitio.<sup>22</sup>

Para poder lograr este propósito se debe tener en cuenta los algoritmos de relevancia de los buscadores, ya que suelen responder a una compleja combinación de factores, comprendiendo principalmente los internos y externos al sitio web (Serrano-Cobos, 2015):

- Factores internos del sitio web, a los que responde el denominado *SEO on page*, en general optimización del código HTML y de los contenidos multimedia, pero también de la calidad del diseño, estructura, arquitectura del sitio web, accesibilidad e incluso del alojamiento o del dominio. Son factores gestionables por el administrador del sitio web.
- Factores externos de optimización web, conocidos como *SEO off page*; se centran en la reputación que un sitio web tiene entre los usuarios de Internet y los *webmasters* de otros sitios web, medida por los enlaces hacia el mismo y por las interacciones que realizan los usuarios en las redes sociales.

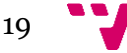

<sup>20</sup> <http://agenciaseomarketingonline.es/blog/buscadores-de-internet-mas-usados/#google>

<sup>21</sup> <https://www.40defiebre.com/guia-seo/que-es-seo-por-que-necesito/>

 $^{22}$  <http://www.produccioncientificaluz.org/index.php/opcion/article/view/21784/21558>

#### Análisis del posicionamiento web en función de search markets: el caso Inditex

De esta complejidad se resuelve que hay que combinar unas acciones de gestión del sitio web enfocadas a mejorar internamente el sitio, con una búsqueda activa de la mejora de la reputación hacia nuestro sitio web acompañada de una estrategia de *social media marketing* o marketing entre usuarios sociales, en un todo integrado que ayude a los buscadores a decidir que nuestro sitio web es realmente útil para el usuario correcto, y lo es más que el siguiente resultado de la lista. (Serrano-Cobos, 2015)

En este trabajo, no podemos conocer en profundidad las estrategias utilizadas por las diferentes marcas, pero veremos los resultados que obtenemos al buscarlas en Google. De esta manera, podemos saber si sus estrategias están dando buen o mal resultado, con independencia de cuáles sean.

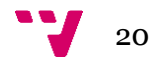

# <span id="page-20-0"></span>2. Metodología

Para cumplir con los objetivos del trabajo, se han llevado a cabo dos tareas principales. Por un lado, las búsquedas en Google y, por otro, las búsquedas de las métricas de tráfico de los *sites*.

Respecto a las búsquedas en Google, se proporcionan datos acerca de las búsquedas realizadas, los parámetros de búsqueda tenidos en cuenta; cómo se procedió a registrar la información y la clasificación de los resultados.

En cuanto a las métricas de visibilidad y tráfico web de los sitios analizados, se describen las fuentes utilizadas [\(Majestic](https://es.majestic.com/) y [SimilarWeb\)](https://www.similarweb.com/) así como las distintas métricas extraídas de cada una de estas fuentes.

Por último, se analiza la posible correlación entre la aparición de resultados no relacionados en las búsquedas y la visibilidad de la sede web de cada marca.

## <span id="page-20-1"></span>2.1.Búsquedas en Google

El motor de búsqueda (*search engine*) de Google, posee diferentes versiones. Cada una de éstas, recibe el nombre de mercado o *market*.

Para el desarrollo de las búsquedas de visibilidad de las marcas, se optó por los siguientes *search markets*: Google.es y Google.com. En cada uno de ellos se emplearon dos estrategias de búsqueda diferentes: *Title* y URL.

Las marcas, como se ha dicho anteriormente, son aquellas que conforman el grupo Inditex: Zara, Pull&Bear, Massimo Dutti, Bershka, Stradivarius, Oysho, Uterqüe y Zara Home.

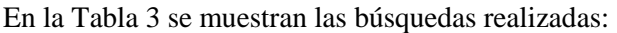

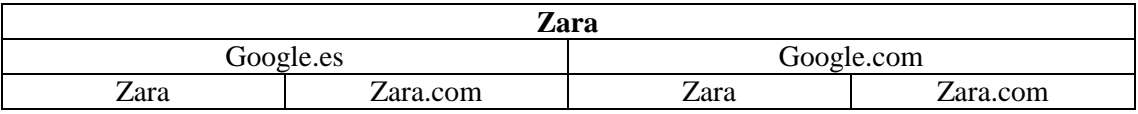

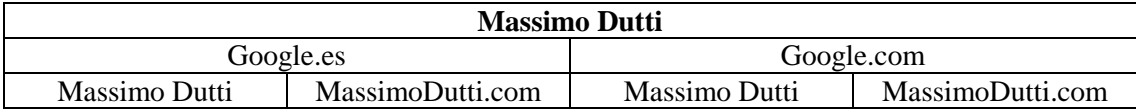

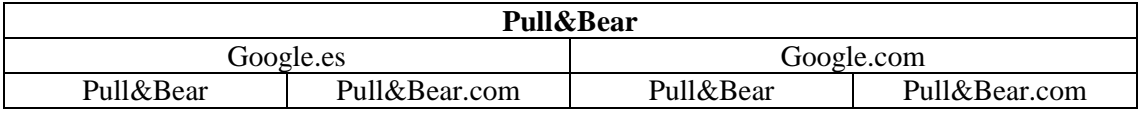

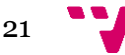

## Análisis del posicionamiento web en función de search markets: el caso Inditex

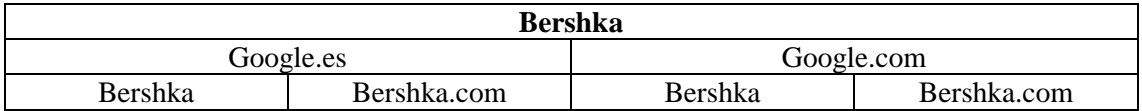

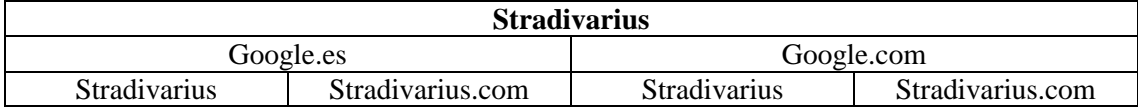

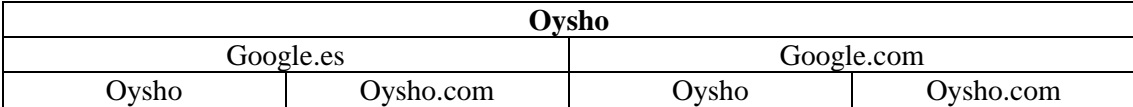

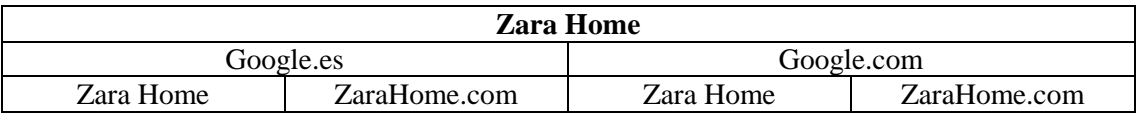

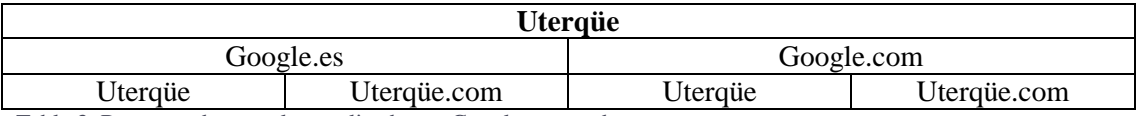

<span id="page-21-0"></span>Tabla 3. Resumen de consultas realizadas en Google para cada marca

### 2.1.1.Parámetros de búsqueda

Para la realización de las búsquedas, se utilizó una pestaña de incógnito, de manera que Google no adulterara los resultados en función de las preferencias de búsqueda, siendo más objetivo a la hora de mostrar los resultados.

Los ajustes de búsqueda utilizados se pueden apreciar en la Figura 2:

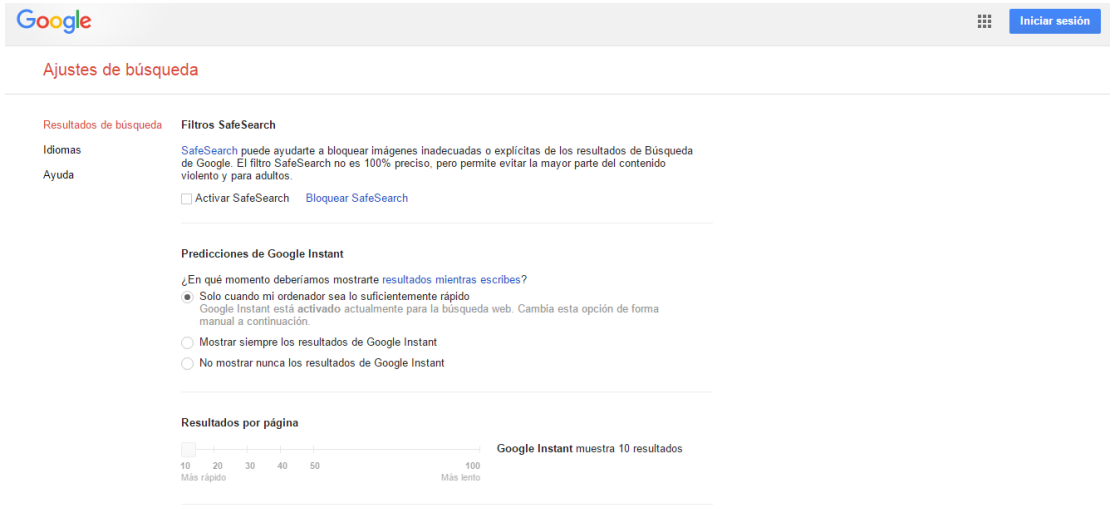

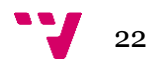

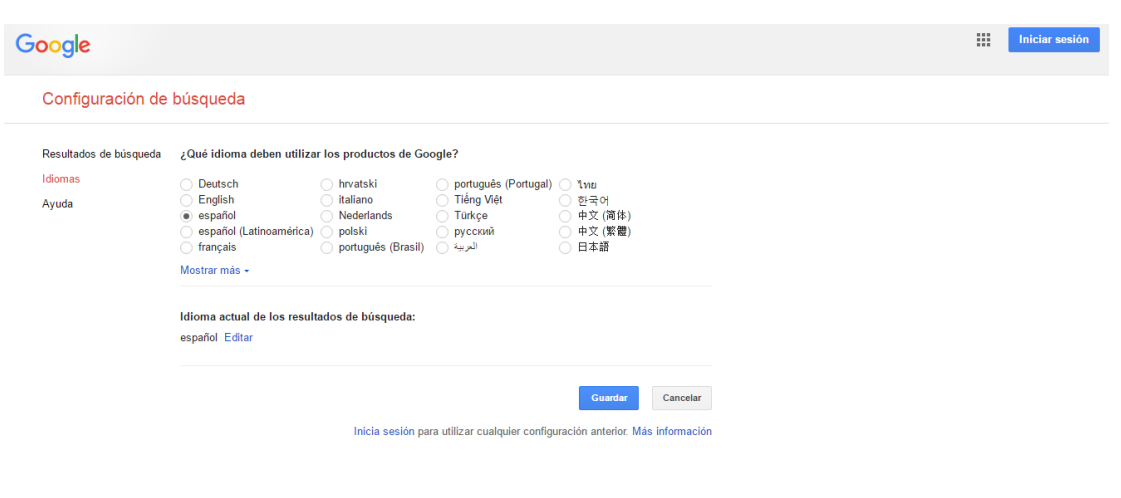

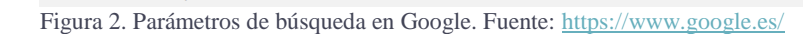

Avuda Privacidad Condiciones

Como podemos observar, se mostrarían 10 resultados por página y el idioma tantos de los productos de Google como el de los resultados, sería el español.

La razón por la que se hizo esta acotación de 10 resultados, es porque en el SEO se paga más por estar en la primera página. Según diversos estudios, como el último publicado por Optify, Chitica <sup>23</sup> , "Los primeros 10 resultados son los realmente interesantes para las búsquedas generales o informativas, es decir aquellas que suelen terminar con una compra directa o que al menos influyen en la opinión de compra… más del 90% de los clics se quedan en la primera página de resultados, y de todos ellos la primera posición acumula más del 30% de los clics".

De esta manera podíamos comprobar si las marcas de Inditex tenían un buen posicionamiento.

Con respecto a la ubicación, Google tomó nuestra dirección IP para ofrecer los resultados. Por lo tanto, la ubicación desde la cual se realizaron las búsquedas, fue Requena, Valencia.

<span id="page-22-0"></span>Las búsquedas fueron realizadas del 4 al 24 de enero de 2017.

2.1.2.Toma de datos

**.** 

La recogida de datos se llevó a cabo en hojas de cálculo. Una de ellas corresponde a los resultados de Google.com y otra a los de Google.es.

Dentro de cada una de las hojas, para cada marca se asignó dos columnas (por lo tanto, dieciséis columnas: Zara, Zara.com, Pull&Bear, Pull&Bear.com, Massimo Dutti, MassimoDutti.com, y así con cada una de las ocho marcas), y ésta a su vez se dividió en tres partes, correspondiendo cada una de ellas a una página de resultados. Para la muestra se recogieron los resultados de las tres primeras páginas.

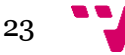

<sup>&</sup>lt;sup>23</sup> <http://ninjaseo.es/conceptos-basicos-busquedas-google-introduccion/>

### <span id="page-23-0"></span>2.1.3.Clasificación de los resultados

El proceso para establecer la propuesta de clasificación partió de un listado inicial apriorístico de términos, que fue aplicado a cada uno de los resultados. De este proceso, tras una iteración prueba/error se fueron añadiendo y perfilando las categorías hasta obtener la propuesta final. Esto es, si los resultados pertenecían al *site* de la marca, si eran resultados en los cuales se hablada de la marca pero no eran webs oficiales, si eran resultados sin relación alguna con la marca, etc.

En la Tabla 4 se incluye la propuesta final de clasificación de tipos de resultados en un SERP y el desarrollo de las siglas que se utilizó para la abreviación en la toma de datos:

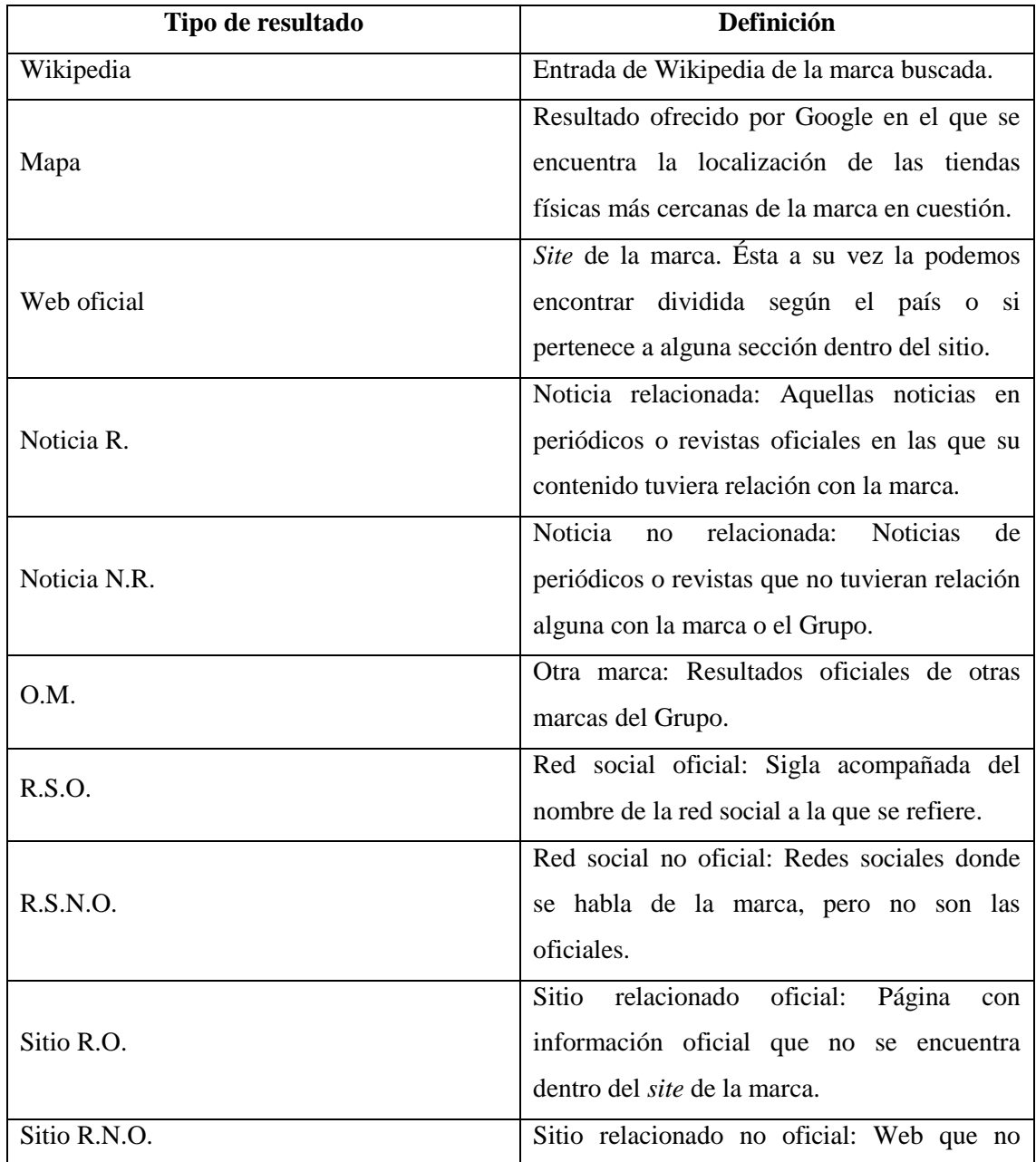

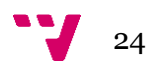

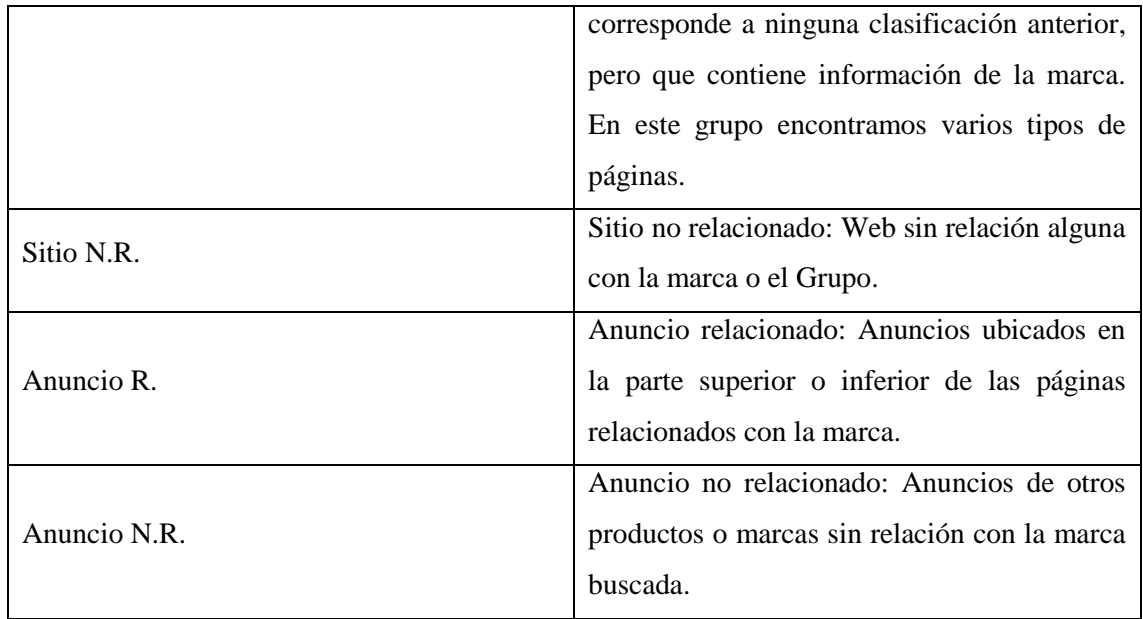

<span id="page-24-0"></span>Tabla 4. Tipos de resultados de las búsquedas en Google

## 2.2.Métricas de tráfico de los *sites*

Una vez realizada la toma de datos de Google, se procedió a utilizar las herramientas Majestic y SimilarWeb para obtener las métricas relacionadas con la visibilidad de los sitios web de las marcas.

Ambas herramientas ofrecen un servicio online. Majestic, es una gran base de datos de enlaces de páginas web y SimilarWeb, proporciona información del tráfico web (visitas).

Aunque estas páginas ofrecen una gran cantidad de información sobre el tráfico de las webs, se tomaron los datos que se consideran relevantes para el desarrollo de este trabajo, y así poder cumplir con los objetivos de éste.

<span id="page-24-1"></span>2.2.1. Majestic

Las búsquedas en Majestic fueron realizadas entre el 25 y 26 de enero de 2017.

Como se puede observar en la Figura 3, las búsquedas se realizaron del dominio raíz.

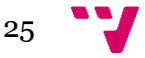

## Análisis del posicionamiento web en función de search markets: el caso Inditex

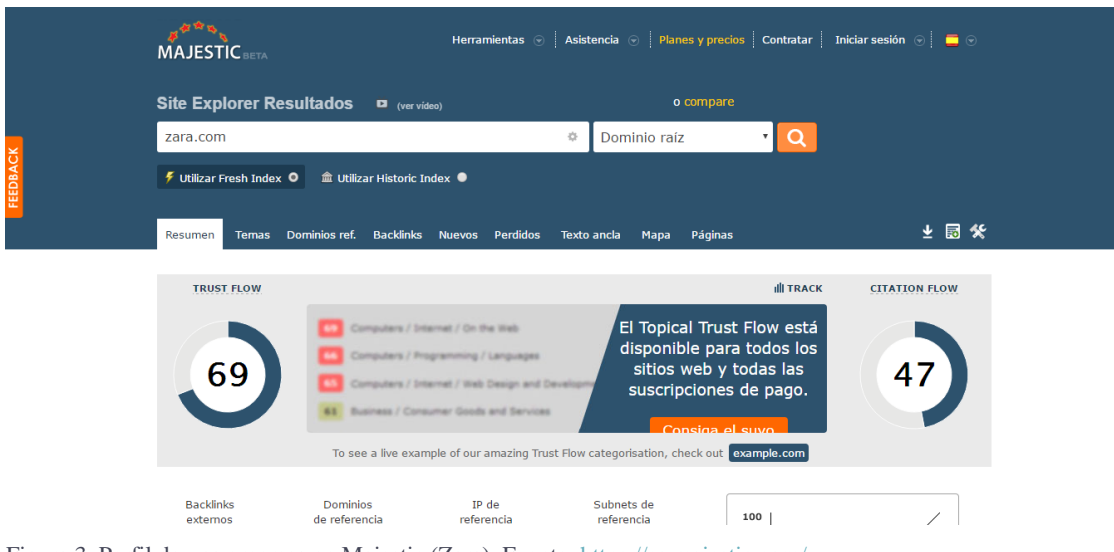

Figura 3. Perfil de una empresa en Majestic (Zara). Fuente[: https://es.majestic.com/](https://es.majestic.com/)

Las métricas tomadas de esta herramienta son:

- **Trust flow:** Indicador de la calidad en una escala del 0 al 100. Los sitios estrechamente enlazados con un sitio de procedencia fiable obtendrán puntuaciones más altas, mientras que los sitios que tengan enlaces cuestionables obtendrán puntuaciones mucho más bajas.
- **Citation flow:** Indicador entre 0 y 100 que sirve para medir la equivalencia de enlaces o "potencia" que lleva el sitio web o el enlace.
- **Backlinks externos:** Enlaces entrantes provenientes de un sitio web de referencia distinto.
- **Dominios de referencia:** Sitio web que tiene un backlink que apunta a una página o enlace al sitio que se está analizando.

#### <span id="page-25-0"></span>2.2.2.SimilarWeb

Las búsquedas en SimilarWeb fueron realizadas el 26 de enero de 2017.

Al igual que Majestic, las búsquedas se realizaron por el dominio raíz. Podemos observar como ejemplo la búsqueda de Zara en la Figura 4.

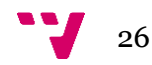

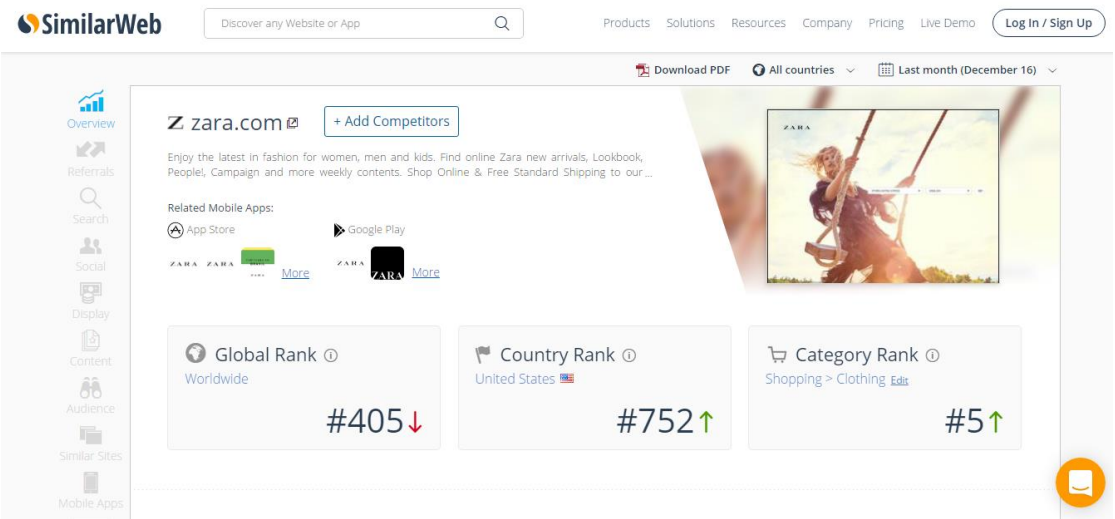

Figura 4. Perfil de una empresa en SimilarWeb (Zara). Fuente:<https://www.similarweb.com/>

Las métricas tomadas de esta herramienta son:

- **Avg. Visit Duration:** Tiempo medio que los usuarios permanecen en el sitio.
- **Pages per visit:** Número medio de páginas que visitan los usuarios.
- **Brounce rate:** Tasa de rebote. Usuarios que llegan al sitio pero no llegan a interactuar con él, ya que lo abandonan nada más acceder.
- **Fuentes de tráfico:** Medios por los cuales el usuario llega a un sitio web. En este caso, tenemos las siguientes divisiones:

Direct: Se accede al sitio web tras introducir manualmente el URL en la barra de navegación de un navegador web.

Referrals: Acceso mediante otras webs que contengan enlaces al sitio requerido.

Search: Cuando la forma de acceso es a través de un buscador.

**Social:** Se accede al sitio a través de un enlace desde alguna red social.

Mail: Acceso desde un hiperenlace incluido en un mensaje de correo electrónico.

Display: Cuando el usuario clica en el sitio cuando aparece como un anuncio.

El acceso desde "**Social**" se ha desglosado en las diferentes redes sociales, que son las que nos ofrece SimilarWeb en los resultados:

**Facebook** [\(https://es-es.facebook.com/\)](https://es-es.facebook.com/)**:** Red social en la cual las personas, luego de crearse un perfil y completar los datos que deseen, pueden realizar diferentes

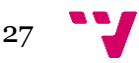

actividades entre las cuales las más populares son buscar y encontrar numerosos contactos de la vida real (muchos de los cuales pertenecen a momentos pasados de la vida de cada uno), expresar sus opiniones y estados de ánimo, subir y comentar fotos, jugar, crear redes y grupos con diferentes objetivos, etc. $^{24}$ 

Youtube [\(https://www.youtube.com/\)](https://www.youtube.com/): Portal de Internet que permite a sus usuarios subir y visualizar vídeos.

**Reddit** [\(https://www.reddit.com/\)](https://www.reddit.com/): Portal donde los usuarios publican diferentes enlaces hacia otros sitios web con contenido que, a juzgar por quien los publica, sea interesante. Luego de ser publicado, los otros usuarios de Reddit se encargarán de convertirlo en popular o no mediante votos.<sup>25</sup>

**Vkontakte** [\(https://vk.com/\)](https://vk.com/)**:** Red social rusa muy parecida a Facebook en cuanto a su diseño, características y funcionalidades. Permite a los usuarios enviar mensajes privados, actualizaciones de estado, compartir fotos, crear grupos, páginas y eventos públicos.

**Pinterest** [\(https://es.pinterest.com/\)](https://es.pinterest.com/): Plataforma para compartir imágenes que permite a los usuarios crear y administrar, en tableros personales temáticos, colecciones de imágenes como eventos, intereses, hobbies y mucho más.<sup>26</sup>

**Whatsapp Web** [\(https://web.whatsapp.com/\)](https://web.whatsapp.com/)**:** Versión de la aplicación móvil de mensajería a la que se puede acceder a través de cualquier navegador por un ordenador.

**Instagram** [\(https://www.instagram.com/?hl=es\)](https://www.instagram.com/?hl=es)**:** Red social para subir fotos y vídeos, y sus usuarios también pueden aplicar gran diversidad de efectos fotográficos.

**Twitter** [\(https://twitter.com/\)](https://twitter.com/): Red social que reúne las características de los blogs y la mensajería instantánea. Permite a sus usuarios estar en contacto en tiempo real con personas de su interés a través de mensajes breves de texto a los que se denominan *Updates* (actualizaciones) o *Tweets.*

## <span id="page-27-0"></span>2.3.Correlación de resultados

Para encontrar posibles correlaciones entre los resultados de las búsquedas y el tráfico de los *site*, se procedió a utilizar el software estadístico [XLSTAT.](https://www.xlstat.com/es/)

<sup>26</sup> <https://es.wikipedia.org/wiki/Pinterest>

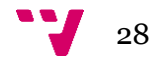

<sup>24</sup> <http://www.definicionabc.com/comunicacion/facebook.php>

<sup>25</sup> [http://redessociales.about.com/od/aplicacionesysitioswebsociales/a/Que-Es-Y-Como-Funciona-](http://redessociales.about.com/od/aplicacionesysitioswebsociales/a/Que-Es-Y-Como-Funciona-Reddit.htm)[Reddit.htm](http://redessociales.about.com/od/aplicacionesysitioswebsociales/a/Que-Es-Y-Como-Funciona-Reddit.htm)

Se realizaron tres consultas.

Para para primera consulta, se tomó la suma de cada uno de los tipos de resultados de cada marca y se relacionó con las métricas de visibilidad y tráfico obtenidas en Majestic y SimilarWeb. Es decir, se utilizaron los resultados totales de la Tabla III.1 de cada una de las marcas. A continuación, los datos de visibilidad proporcionados por Majestic (Tabla 14); métricas de tráfico (Tabla 15) y fuentes de tráfico (Tabla 16), proporcionadas por SimilarWeb.

Para la segunda, se tomaron únicamente los resultados del tipo: *Anuncios no relacionados* –más las métricas de visibilidad y tráfico-.

Y por ultimo, para la tercera consulta se sumaron todos los resultados no relacionados, es decir: *Anuncios no relacionados*, *Noticias no relacionadas* y *Sitio no relacionado*.

Esta tercera consulta será la que más información podrá proporcionarnos sobre la posible correlación de resultados "negativos" para la empresa, y el tráfico de la misma.

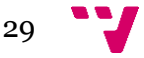

## <span id="page-29-0"></span>3. Resultados

Para la exposición de resultados, se han realizados diversas tablas –algunas de ellas acompañadas de gráficos- que reflejan 5 aspectos a destacar de las búsquedas realizadas en Google. Éstos, son: Resultados en función de la página, *search market*, SERPs, marca y tipo de búsqueda. Posteriormente, encontramos los resultados obtenidos de las métricas de visibilidad y tráfico web, proporcionadas por Majestic y SimilarWeb.

## <span id="page-29-1"></span>3.1 Resultados en función de la página

Como podemos observar, las tablas 5 y 6 recogen el número de resultados por página para cada marca, diferenciando si las búsquedas se realizaron en Google.es o Google.com. A cada página se le ha asignado un color para poder apreciarse mejor las diferencias entre cada una de ellas.

La Tabla 5 recoge los datos de las búsquedas por *title*.

El número de resultados por página, es menor en la Página 1 con respecto a la Página 2 y la Página 3. La diferencia de valores entre la Página 1 y 2 es mayor que el número de resultados entre la Página 2 y 3, ya que en algunos casos encontramos los mismos valores.

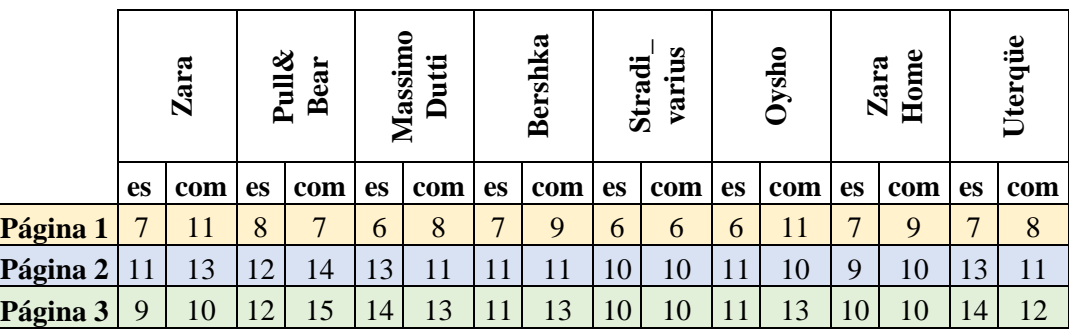

Tabla 5. Resultados en las páginas por *title*.

La Tabla 6 recoge los datos de las búsquedas por la URL.

Del mismo modo que en la Tabla 5, el número de resultados por página, es menor en la Página 1 con respecto a la Página 2 y la Página 3. La diferencia entre la Tabla 5 y la 6, es que en esta última –Resultados en las páginas por URL- el número de resultados en la Página 2 y Página 3 es por lo general, más elevado que en las páginas 2 y 3 de la Tabla 5.

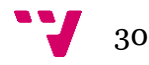

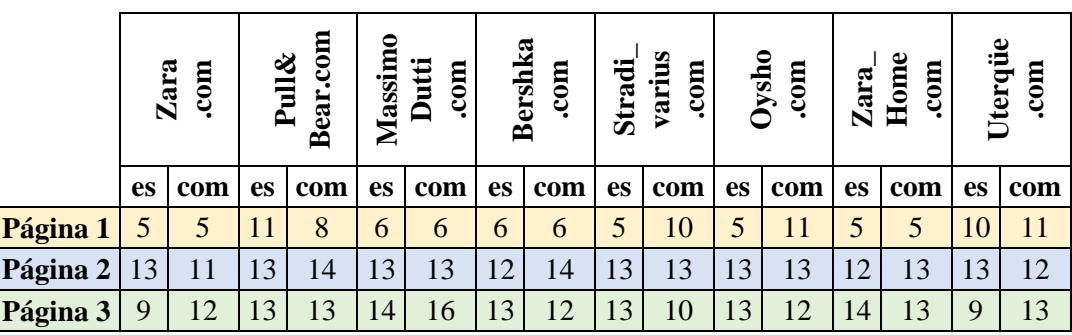

Tabla 6. Resultados en las páginas por URL

Las tablas 7 y 8 representan la suma total de resultados por páginas en Google.es y Google.com. En la Tabla 7 observamos los resultados por *title*.

Mientas que en la Página 1 y Página 3 el número de resultados es ligeramente mayor para Google.com, en la Página 2 observamos la misma cifra para ambos mercados.

Por otra parte, la Página 1 ofrece menos resultados en relación con la Página 2 y la Página 3.

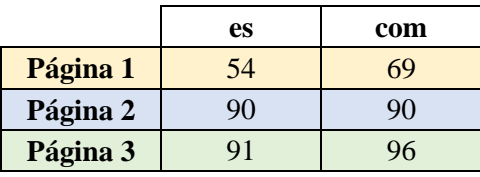

Tabla 7. Resultado total en las páginas por *title*

La Tabla 8 recoge los resultados por URL.

En este caso, la diferencia entre los resultados de la Página 1, independiente del mercado en el que fueron realizadas las búsquedas, y la Página 2 y 3, es que en la primera el número de resultados es muy inferior a las otras páginas.

Con respecto al mercado en el que se ejecutaron las búsquedas, sigue siendo Google.com quien ofrece un número ligeramente superior de resultados.

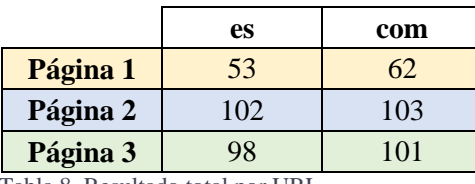

Tabla 8. Resultado total por URL

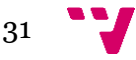

La Figura 5 representa de forma gráfica los resultados de la suma total por página de las búsquedas por title, mientas que la Figura 6, representa las búsquedas por URL.

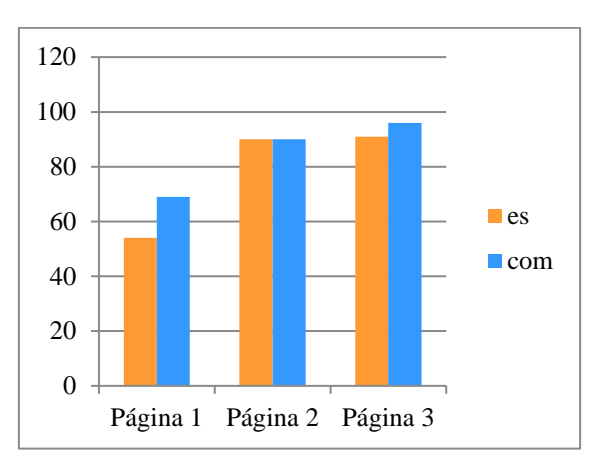

Figura 5. Resultado total por *title*

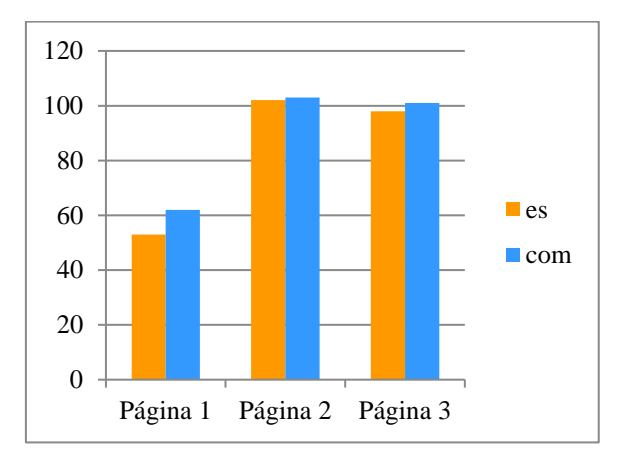

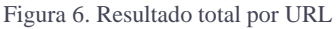

En el material complementario (Anexo I) se encuentran disponibles los resultados de cada marca en función de la página de resultados (Figura I.1 Resultados de marcas por páginas).

## <span id="page-31-0"></span>3.2 Resultados en función del *search market*.

En las tablas 9 y 10 nos encontramos con los resultados totales de cada una de las búsquedas según el *search market*: Google.es y Google.com. Para cada marca se asignó un color, y cada columna se encuentra ordenada de manera descendiente según el número de resultados. De esta forma, se pueden observar las diferencias de posición de las marcas según la versión y tipo de búsqueda.

En la Tabla 9 las búsquedas fueron realizadas por *title*.

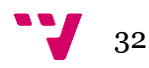

Entre las marcas con valores más altos y las marcas con valores más bajos, independientemente del mercado, encontramos diferencias de hasta 10 resultados menos en las marcas que ocupan la última posición con respecto a las que ocupan la primera.

Las marcas que ocupan las últimas posiciones en ambos mercados son Stradivarius y Zara Home.

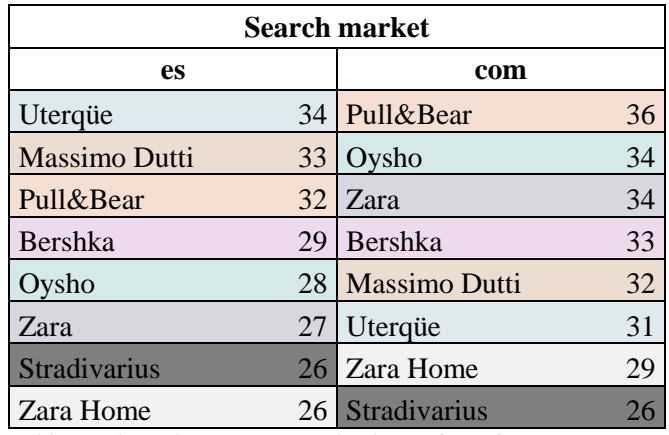

Tabla 9. Búsqueda por marca según el *search market*

En la Tabla 10 se observa las búsquedas fueron realizadas por URL.

Los valores obtenidos en estas búsquedas, en comparación con los reflejados en la Tabla 9, son más elevados. Zara Home y Stradivaruis presentan un número más elevado de resultados, mientras que Zara, al no presentar un aumento en el número de resultados, se coloca en las últimas posiciones.

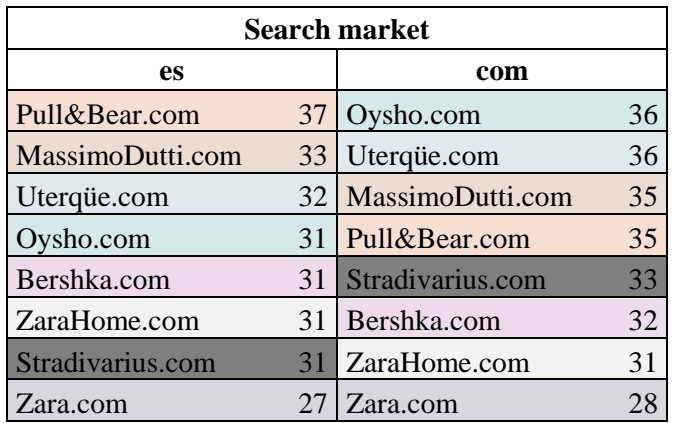

Tabla 10. Búsqueda por URL según la URL

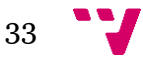

## <span id="page-33-0"></span>3.3 Resultados en función del SERP

En el material complementario (Anexo II) se encuentran los SERPs de la búsqueda por *title* (Figura II.1 SERPs de la búsqueda por *title*) y la búsqueda por URL (Figura II.2 SERPs de la búsqueda por URL). Los resultados se encuentran ordenados según los tipos de resultados y el número obtenido de cada tipo, según la marca y la versión –es o com-. Cada SERP tiene asignado un color, siendo un total de 11 grupos por tabla.

En la Figura II.1, destacaremos los siguientes SERPs:

- Noticia N.R.: Sólo cuenta son resultado de *Stradivarius* en .com.
- O.M.: Presenta 2 resultados para *Zara* en .es y 1 en .com; y 1 resultado para *Zara Home*  en .com.
- R.S.N.O.: Encontramos 1 resultado para *Zara* y *Zara Home* (en cada uno de los *search markets*), 2 resultados para *Pull&Bear* y uno para *Bershka*, ambos en .com.
- Sitio N.R.: Destaca *Stradivarius* con 5 resultados en .com, seguido de *Zara*, también en .com.
- Sitio R.N.O.: SERP que presenta con deferencia el número más alto de resultados. En primer lugar, se encuentra *Bershka* en .es con 20 resultados, y en última posición *Stradivarius* en .com con 7.
- Web oficial: Destaca en primer lugar *Oysho* en .com con 9 resultados, seguido por *Stradivarius* en .es con 4. *Zara* también aparece con 4 resultados, pero en .com.

Ahora, procederemos a comentar lo más destacado de la Figura II.2:

- Anuncio N.R.: Todas las marcas tienen como mínimo 3 anuncios no relacionados en sus resultados, independientemente del mercado en el que se realizó la búsqueda. Los que más, son: *Oysho.com*, *Pull&Bear.com* y *Uterqüe.com* en .com y Stradivarius.com en la versión .es. Todos ellos, tienen 6 resultados. Por el contrario, en el tipo Anuncio R., la búsqueda con más resultados es *MassimoDutti.com* - con 6 en la versión .com y 5 para .es-. *Stradivarius.com* –en .com y .es- y Uterqüe.com y *Zara.com* –en .es-, tienen 0 resultados.
- Noticia N.R.: 0 resultados para todas las marcas.
- O.M.: Sólo en *Zara.com* podemos observar 2 resultados, tanto en Google.es como en Google.com.
- R.S.N.O.: Mientras en *Bershka.com* queda en primera posición con 8 resultados en .es, *Pull&Bear.com* –en .es- y *Stradivarius.com* –en .com- no tienen ningún resultado.

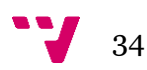

- Sitio R.N.O.: Todas las marcas tienen resultados bastante elevados (desde 15 a 7). Sin embargo, *Stradivarius.com* en Google.com sólo presenta 2 resultados.
- Web oficial: Grandes diferencias con respecto al número de resultados entre unas marcas y otras. Destaca *Stradivarius.com* en .com con 22, seguida de *Pull&Bear.com* en .es con 14. *Oysho.com* –en .es-, *Stradivaruis.com* –en .es- y *ZaraHome.com* –tanto en .es como en .com-, sólo tienen 1 resultado.

## <span id="page-34-0"></span>3.4 Resultados en función de la marca

En este caso, nos encontramos con el recuento total de resultados para los 2 tipos de búsqueda: *title* y URL. Ambas figuras se encuentran ordenadas de manera descendente según el número de resultados. De esta manera, se puede apreciar qué puesto ocupan según el *search market*.

En la Tabla 11 se observan los resultados de Google.es.

Pull&Bear encabeza la lista, muy seguida de Uterqüe y Massimo Dutti; mientras que Zara ocupa el último lugar, a más de 10 resultados de diferencia con el primero.

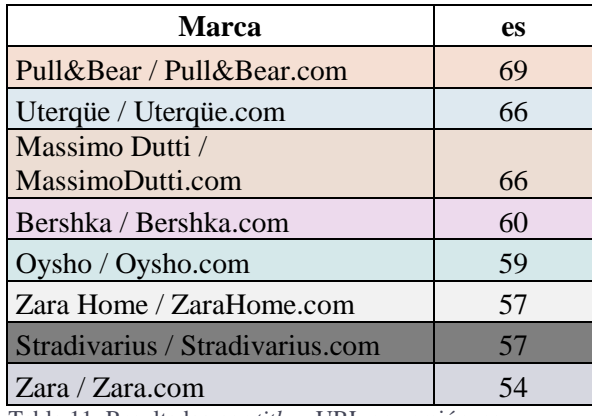

Tabla 11. Resultados por *title* y URL en versión .es

En la Tabla 12 se observan los resultados de Google.com.

Pull&Bear continúa en primera posición, muy seguida de Oysho. Zara Home y Stradivarius presentan los resultados más bajos.

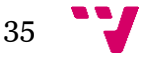

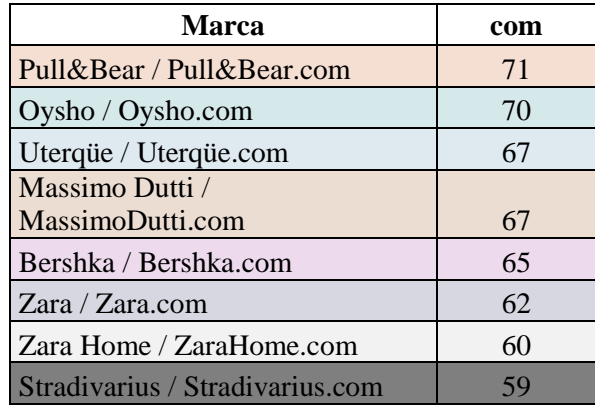

Tabla 12. Resultados por *title* y URL en versión .com

A continuación, podemos ver en la Figura 7 una representación gráfica de las Tablas 11 y 12.

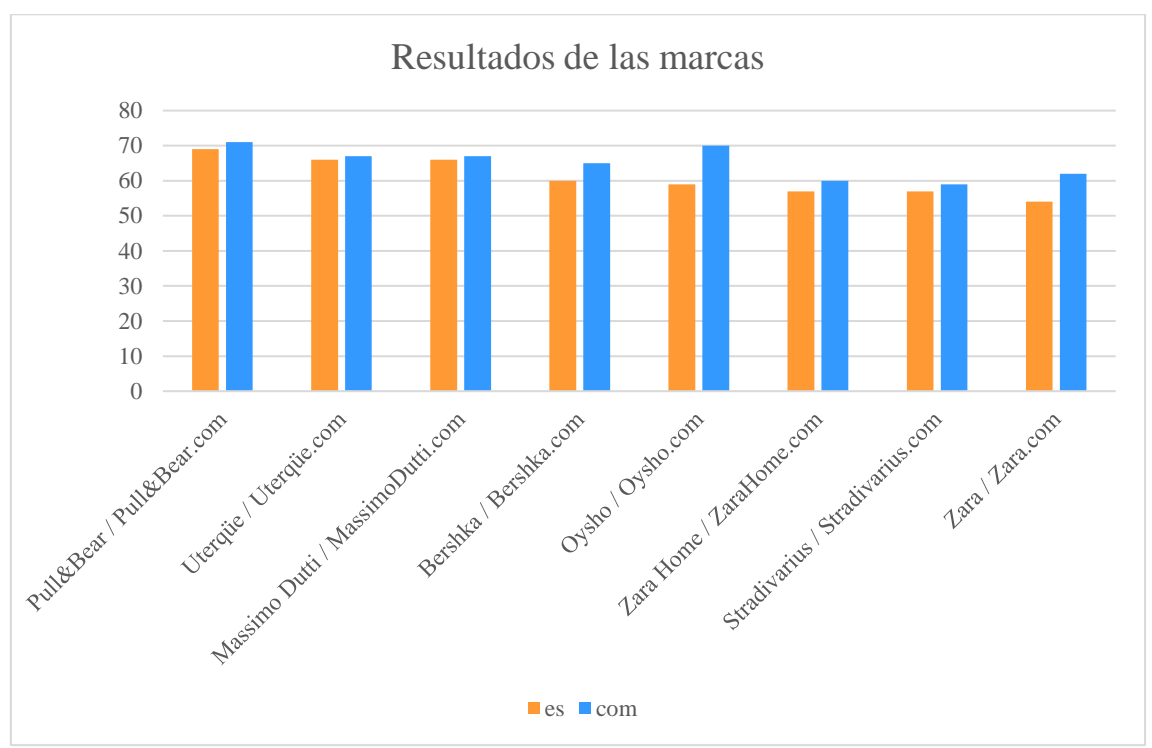

Figura 7. Número de resultados en función del search market para cada marca.

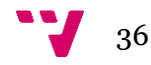
### 3.5. Resultados en función del tipo de búsqueda

En la Tabla 13 podemos apreciar según el tipo de búsqueda –es o com-, la suma total de resultados ofrecidos de todas las marcas. Diferenciando las búsquedas por *title* y las realizadas por la URL.

Tanto en Google.es como en Google.com se aprecian más resultados para la búsqueda por URL que por título. Entre las 2 versiones, Google.com tiene más resultados que Google.es, tanto en las búsquedas por *title* como por URL.

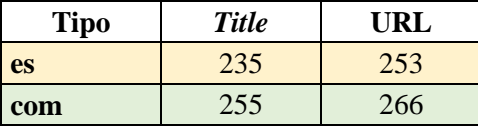

Tabla 13. Resultados totales según la versión.

*En el Anexo III, se encuentra la Figura III.1 Resultados de cada búsqueda por marca en los 2 search markets, donde encontramos de forma detallada los resultados de todas las marcas, por tipo, versión y página.*

### 3.6. Visibilidad y tráfico web

La siguiente tabla, Tabla 14, contiene los datos de visibilidad obtenidos de la página Majestic, sobre el tráfico de los *sites*.

Con el propósito de facilitar la lectura, se han marcado los resultados especialmente altos con color verde, y los resultados especialmente bajos, con color azul.

Como podemos observar, los datos de *Trust flow*, son significativamente más elevados para *Zara* que para el resto de marcas. La marca con un valor menor corresponde a *Pull&Bear*, mientras que el resto de marcas se encuentran en torno a un valor de 27 y 28.

Con respecto a los Backlinks externos y Dominios de referencia, volvemos a encontrar a *Zara* con cifras que sobrepasan notablemente los valores de las demás marcas. Hay que destacar, que en ambas métricas, *Uterqüe* presenta los valores más bajos, a gran distancia de las marcas.

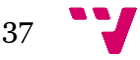

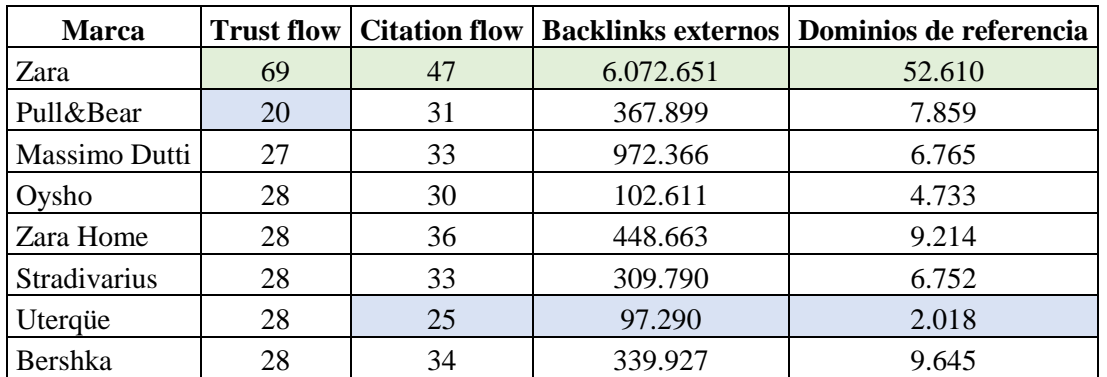

Tabla 14. Métricas visibilidad de Majestic

A continuación, se detallan los resultados obtenidos de la herramienta SimilarWeb. Al igual que en las tablas anteriores, se ha utilizado el color verde para indicar los valores más alto de cada columna y el azul, para los más bajos.

La Tabla 15 contiene datos de tráfico web. Como podemos observar, entre los valores máximos y mínimos -concretamente en los indicadores *Avg. Visit duration* y *Bounce rate*-, la diferencia entre los valores es de casi el doble con respecto uno del otro. Sin embargo, el indicador *pages por visit,* cuyo valor más elevado corresponde a *Zara*, no se observa grandes diferencias entre las 3 marcas que reciben menos páginas por visita (*Oysho*, *Zara Home*, *Stradivarius* y *Bershka*).

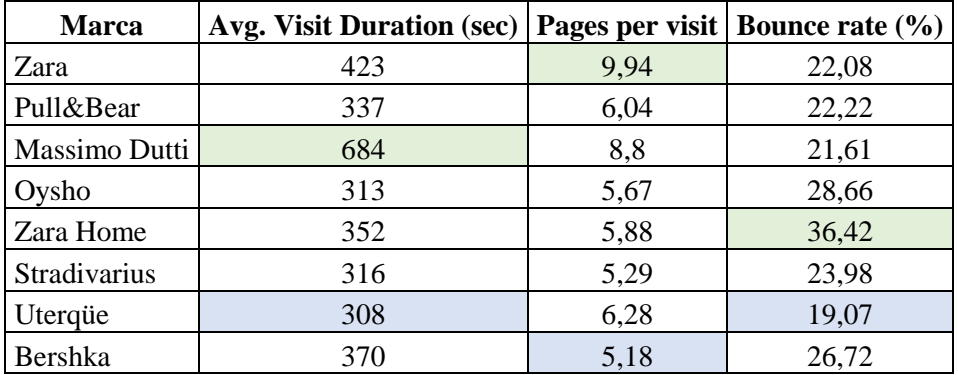

Tabla 15. Métricas de tráfico web de SimilarWeb

En la Tabla 16, podemos observar los datos de las fuentes de tráfico web.

Con respecto a la métrica *Direct*, *Zara Home* y *Oysho* presentan un porcentaje bastante inferior al resto.

En cuanto al tráfico por medio de *Referrals*, exceptuando *Zara* y *Uterqüe*, las demás marcas ofrecen resultados similares.

Los valores ofrecidos por la columna *Search*, destacan notablemente con respecto a todos los demás valores de las otras fuentes. La diferencia más significativa corresponde a la que hay entre el valor más alto y el más bajo –*Zara Home* el más alto y *Uterqüe* el más bajo-, pero en

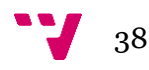

relación a la diferencia que encontramos entre los valores máximos y mínimos de las demás columnas, en este caso no es tan relevante.

En cuanto al tráfico por medio de *Social, Oysho* destaca notablemente con respecto al resto con un valor muy elevado. El que menos, *Zara Home*, aunque está muy lejos de *Oysho* -1,93% de *Zara Home*, frente al 12,11% de *Oysho*- no se aleja en exceso del resto de marcas que se mantienen en torno al 4%.

Las métricas *Mail* y *Display*, ofrecen los valores más bajos en relación a los datos de las demás métricas de la Figura 26. No encontramos grandes oscilaciones, aunque podemos destacar que el tráfico por *Display* para las marcas *Massimo Dutti* y *Bershka* es casi inexistente.

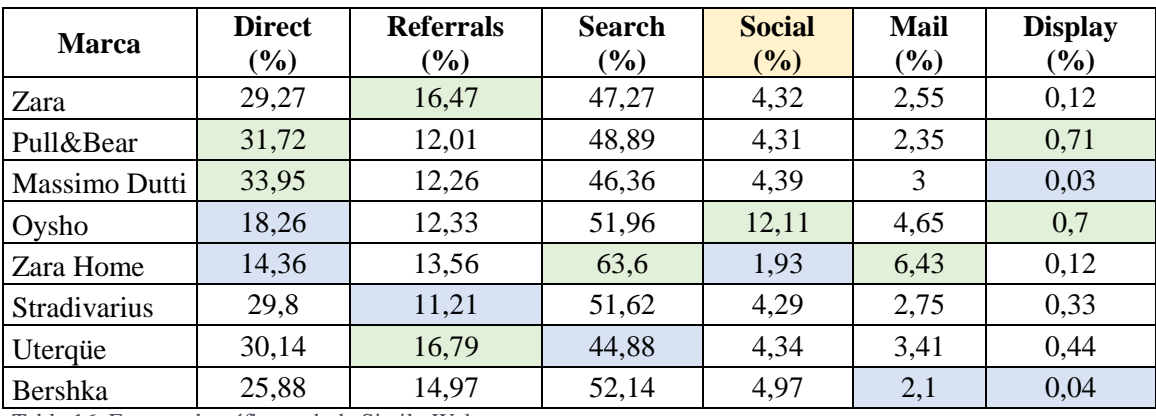

Tabla 16. Fuentes de tráfico web de SimilarWeb

Por último, nos encontramos con la Tabla 17. En ella, aparece de forma desglosada la métrica *Social*, diferenciando el tráfico proveniente de las diferentes redes sociales.

A simple vista, podemos distinguir 2 "grupos". *Facebook*, *Youtube*, *Vkontakte* y *Pinterest* por un lado, y *Reddit*, *Whatsapp Web*, *Instagram* y *Twitter*, por otro. Lo que diferencia un grupo de otro, es que mientras los cuatro primeros tienen una presencia (en mayor o menor medida) en todas las marcas, el segundo grupo sólo aparece en algunas de ellas.

Para todas las marcas, la red social que proporciona un mayor valor, es sin duda *Facebook.* Siendo el valor más bajo, *Bershka*, con un 49%.

Con respecto a *Youtube*, encontramos una gran diversidad de valores. Destacan *Zara* y *Bershka* por presentar los valores más altos y *Uterqüe* por ser el más bajo. Entre las demás marcas, los valores son más altos para algunas –*Pull&Bear*, *Zara Home* y *Stradivarius*- y más bajo para otras –*Massimo Dutti* y *Oysho*-.

Continuando con la red social, *Reddit*, sólo 2 marcas contienen información. *Zara*, con un 6,9%, está muy por debajo de *Massimo Dutti*, con un 18,73%.

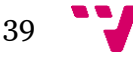

En *VK*, aunque la diferencia entre máximos y mínimos no es tan amplia como en *Youtube*, también podemos apreciar resultados muy variados. Los valores más altos son para *Pull&Bear* y *Bershka*, mientras que los más bajos para *Zara* y *Massimo Dutti*.

Por último, los valores de tráfico de *Whatsapp Web*, *Instagram* y *Twitter* son muy bajos, ya que únicamente uno de ellos –*Bershka*- llega al 2%.

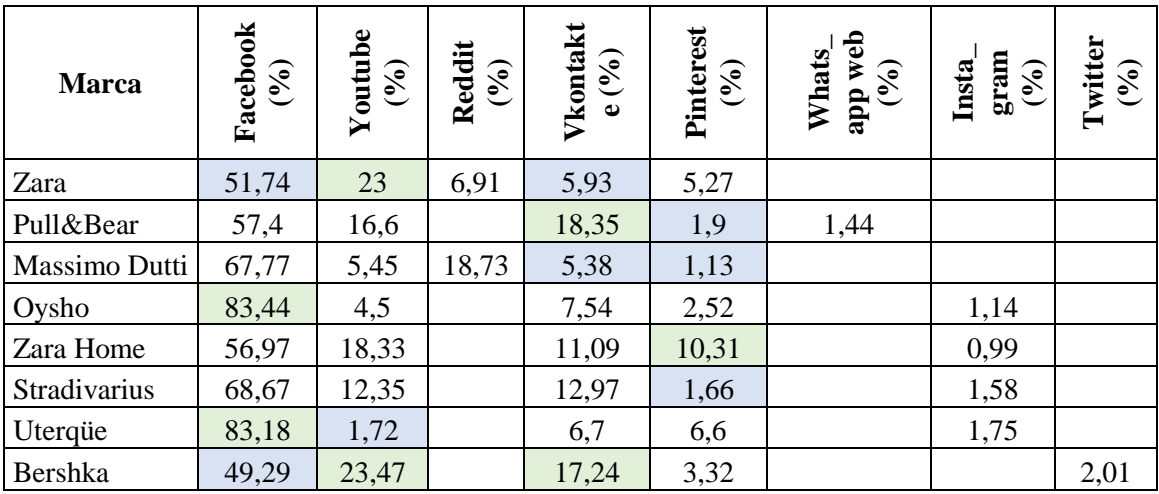

Tabla 17. Resultados Social de SimilarWeb

### 3.7. Resultados de la correlación

Los resultados de las correlaciones se localizan en el Anexo IV. Resultados de las correlaciones (Tabla IV.1 Correlación totales y la Tabla IV.2 Correlaciones Anuncios N.R. y Tabla IV.3 Correlación no relacionados)

En la Tabla IV.1 las correlaciones más fuertes que encontramos, son:

URL (ES) y trust flow: -0,93.

URL (COM) y citation flow: -0,98.

URL (COM) y dominios de referencia: -0,89.

TITLE (ES) y bounce rate: -0,71.

URL (ES) y direct: 0,72.

En Tabla IV.2 las correlaciones más fuertes que encontramos, son:

URL (COM) y citation flow: -0,71.

TITLE (ES) y pages per visit: 0,73.

TITLE (ES) y bounce rate: -0,80.

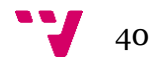

TITLE (ES) y search: -0,88.

Por ultimo, en la Tabla IV.3 podemos destacar:

TITLE (ES) y pages per visit: 0,81.

TITLE (ES) y bounce rate: -0,85.

TITLE (COM) y direct: 0,71.

TITLE (ES) y search: 0,91.

URL (COM) y display: 0,72.

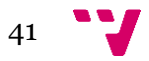

### 4. Conclusiones

Con los resultados de las búsquedas en los 2 *search markets* de Google (es y com), bajo el *title* y la URL de cada marca; los resultados de visibilidad y tráfico web y las correlaciones, podemos extraer las siguientes conclusiones:

Conclusiones en función de la página

Independientemente de la búsqueda (*title* o URL) en las 3 páginas de resultados, obtenemos un número mayor de resultados en Google.com que en Google.es.

Entre la página 1 y la 2, hay casi el doble de resultados. Este número se mantiene en la página 3.

Conclusiones en función del *search market*

En las búsquedas por *title,* tanto en Google. es como en Google.com, Stradivarius y Zara Home son los que menos resultados obtienen.

La media de resultados por *search markets*, es superior en .com que en .es.

La única marca que tiene más resultados en .es que en .com es Uterqüe, con 34 resultados en Google. es y 31 en Google.com.

Para los resultados por URL, aparece el mismo patron con respecto al número de resutados, siendo éste mayor en .com que es .es. La única marca que tiene más resultados en .es, es Pull&Bear.com, con 37 resultados frente a las 35 en .com.

Conclusiones en función de las SERPs

El tipo de resultado que más se repite en las búsquedas de las marcas, es Sitio Relacionado No Oficial.

### *Búsquedas por title:*

Las únicas marcas con resultados sobre otras marcas son Zara y Zara Home. Saliendo resultados de Zara Home en las búsquedas de Zara y de Zara en las búsquedas de Zara Home.

Las redes sociales oficiales tienen más presencia en los resultados de Google.com que en Google.es

Con respecto a los sitios no relacionados, Stradivarius en .com tiene el número más alto, ya que muchos resultados correspondían a páginas con información sobre el instrumento musical.

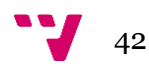

La web oficial de Oysho es sin duda la que más aparece en Google.com

### *Búsquedas por URL:*

MassimoDutti.com es la búsqueda con más resultados de anuncios relacionados en los 2 *search markets*.

Con respecto a las noticias relacionadas, la apertura de nuevas tiendas de Zara Home en la época que se realizaron las búsquedas (diciembre, 2016), ha podido influir en la aparición de noticias en los 2 *search markets*.

Zara.com, es la única con resultados de otra marca del grupo, presentando resultados de Zara Home.

El número de sitios relacionados no oficial, es muy elevado comparado con los resultados de otras SERPs. La que menos resultados presenta, únicamente con 2, es Stradivarius.com.

Todas las búsquedas cuentan con al menos un sitio relacionado oficial.

La web oficial de Stradivarius es sin duda la que más aparece en Google.com

Conclusiones en función de la marca

Pull&Bear es la marca con más resultados en Google.es y Google.com.

La marca que más diferencia presenta con respecto al número de resultados en .es y en .com, es Oysho, ya que en .es encontramos 59 resultados, mientras quen en .com, 70.

Conclusiones en función de la versión

La versión Google.es presenta menos resultados que Google.com y dentro de cada uno de ellos, la búsqueda por *title* tiene menos resultados que la búsqueda por URL.

Conclusiones en función de las métricas de visibilidad

Zara tiene los valores más elevados con respecto a las métricas de visibilidad, mientras que Uterqüe, los más bajos.

El hecho de que Zara sea la marca más antigua de la empresa y Uterqüe la más nueva, podría ser un factor que explicara esta diferencia de valores.

Conclusiones en función de las métricas de tráfico

El tiempo que dedican los usuarios en el *site* de cada marca, es el doble de tiempo para Massimo Dutti con respecto a Uterqüe.

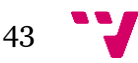

### Análisis del posicionamiento web en función de search markets: el caso Inditex

Zara es la marca que más páginas ven los usuarios por visita, mientras que Bershka, es la que menos.

Zara Home es ma marca que más tasa de rebote recibe, mientras que Uterqüe, la que menos. El hecho de que Zara Home tenga una tasa tan elevada, podría deberse a que usuarios buscan "Zara" y obtienen resultados de Zara Home. Como hemos visto anteriormente, en ambas marcas aparecen resultados tanto de una, como de la otra.

Conclusiones en función de las fuentes de tráfico web

La mayoría de las visitas que reciben los *site* provienen de los buscadores.

La fuente por la que menos tráfico reciben es mediante la publicidad.

Pull&Bear y Massimo Dutti, cuentan con un tráfico directo muy elevado en comparación a las otras marcas. Oysho y Zara Home, son las que menos tráfico directo tienen.

Las redes sociales como fuente de tráfico, tiene mucha importancia para Oysho, mientras que para Zara Home este valor es muy bajo.

La red social más influyente en el tráfico de las web, es Facebook. Youtube funciona muy bien para Berhka y Zara, pero para las demás marcas, no tiene un gran peso.

Para Pull&Bear y Bershka VK tiene un peso importante, comparado con Zara y Massimo Dutti, donde el valor es mucho más bajo.

Conclusiones de las correlaciones

Las correlaciones más fuertes con respecto a las relaciones entre todos los datos de las búsquedas, las métricas de visibilidad y tráfico son:

URL (ES) y trust flow y URL (COM) y citation flow.

En el caso de las correlaciones con los *Anuncios no relacionados*, destacaremos:

TITLE (ES) y bounce rate y TITLE (ES) y search.

Por ultimo, en los resultados no deseados por las marcas, ya que son resultados no relacionados encontramos:

TITLE (ES) y pages per visit; TITLE (ES) y bounce rate, y TITLE (ES) y search.

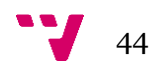

Como conclusión, se exponen las siguientes consideraciones finales:

Con indiferencia de si las búsquedas se realizan bajo el *title* de la marca o URL, Google presenta más resultados en Google.com que en Google.es. La segunda y tercer hoja, siempre tiene un número mayor de resultados.

Zara Home y Zara aparecen en los resultados tanto de una como de la otra. Las redes sociales tiene más presencia en Google.com que en Google.es y la red social que más tráfico aporta a los *site* es Facebook.

Pull&Bear es la marca con más resultados en los 2 *search markets* y Zara cuenta con las mejores cifras de visibilidad.

Para finalizar, los resultados indican que existe una nula correlación entre las variables concernientes a visibilidad web y el número de resultados no relacionados con las marcas, independientemente del search market y del tipo de búsqueda. En cambio, sí se observa una correlación importante tanto del número de páginas por visita y la tasa de rebote con el número de resultados no relacionados, en la búsqueda por títle en [google.es](http://google.es/) (que no se observan para el resto de búsquedas y search markets).

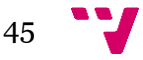

## 5. Bibliografía

- ALBORS BUITRON, María Victoria. *Estrategia del marketing digital en el sector de la moda*. Trabajo de fin de grado, Grado en Administración y Dirección de Empresas. 2015. Orihuela : Universidad Miguel Hernández.
- Caso estrategia empresarial: Inditex. 2013. Disponible en: <https://modarapida.wordpress.com/estrategia/ambito-competitivo/>
- CHAMORRO MERA, Antonio y MIRANDA GONZÁLEZ, Francisco Javier. *Factores determinantes de la adopción de Internet como canal de venta*. 2003. Disponible en: [http://www.mercasa.es/files/multimedios/1292603098\\_DYC\\_2003\\_69\\_100\\_104.pdf](http://www.mercasa.es/files/multimedios/1292603098_DYC_2003_69_100_104.pdf)
- FONDEVILA GASCÓN, Joan Francesc; DEL OLMO ARRIAGA, Josep y BRAVO NIETO, Vanesa. Presencia y reputación digital en social media: comparativa en el sector de la moda [en línea]. *Fonseca, Journal of Communication*, n5 (2012): pp. 90- 113. Disponible en: [http://revistas.usal.es/index.php/2172-](http://revistas.usal.es/index.php/2172-9077/article/viewFile/12080/12426) [9077/article/viewFile/12080/12426](http://revistas.usal.es/index.php/2172-9077/article/viewFile/12080/12426)
- GUZMÁN RODRÍGUEZ, Selvio. *¿Cuáles son las ventajas y desventajas de comprar por Internet? ¿Es seguro hacerlo?: recomendaciones*. 2014. Disponible en: [https://marketingnegociosporinternet.blogspot.com.es/2015/03/cuales-son-las-ventajas](https://marketingnegociosporinternet.blogspot.com.es/2015/03/cuales-son-las-ventajas-y-deventajas-de.html)[y-deventajas-de.html](https://marketingnegociosporinternet.blogspot.com.es/2015/03/cuales-son-las-ventajas-y-deventajas-de.html)
- IGLESIAS GARCÍA, Mar y CODINA, Lluís. Los cibermedios y la importancia estratégica del posicionamiento en buscadores (SEO) [en línea]. *Opción*. Año 32, No. Especial 9 (2016): pp. 929 – 944. Disponible en: <http://www.produccioncientificaluz.org/index.php/opcion/article/view/21784/21558>
- JUSTE, Marta. La gran revolución tecnológica de Inditex. *Expansión*. 2016. Disponible en: [http://www.expansion.com/economia](http://www.expansion.com/economia-digital/companias/2016/11/13/5825ca1dca474113588b463c.html)[digital/companias/2016/11/13/5825ca1dca474113588b463c.html](http://www.expansion.com/economia-digital/companias/2016/11/13/5825ca1dca474113588b463c.html)

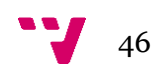

- MARTÍNEZ CARABALLO, Noemí. Zara: imagen de marca internacional y debut en la venta de moda online en Europa occidental [en línea]. *Intangible Capital*, 2007. v7.n2. Disponible en:<http://www.intangiblecapital.org/index.php/ic/article/view/206/220>
- PRPDESINGS. *Importancia de los motores de búsqueda*. 2015. Disponible en: [https://www.prpdesigns.cl/blog/consejos-sitios-web/importancia-de-los-motores-de](https://www.prpdesigns.cl/blog/consejos-sitios-web/importancia-de-los-motores-de-busqueda/)[busqueda/](https://www.prpdesigns.cl/blog/consejos-sitios-web/importancia-de-los-motores-de-busqueda/)
- RAUTENSTRAUCH, Ramón. *Si estás en la segunda página de Google no existes*. 2013. Disponible en: [http://www.apasionadosdelmarketing.es/si-estas-en-la-segunda](http://www.apasionadosdelmarketing.es/si-estas-en-la-segunda-pagina-de-google-no-existes/)[pagina-de-google-no-existes/](http://www.apasionadosdelmarketing.es/si-estas-en-la-segunda-pagina-de-google-no-existes/)
- SERRANO COBOS, JORGE. *SEO. Introducción a la disciplina del posicionamiento en buscadores.* Barcelona: Editorial UOC, 2015. 200 p. ISBN: 978-84-9064-956-5

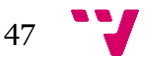

# Anexo I. Resultados de marcas por páginas

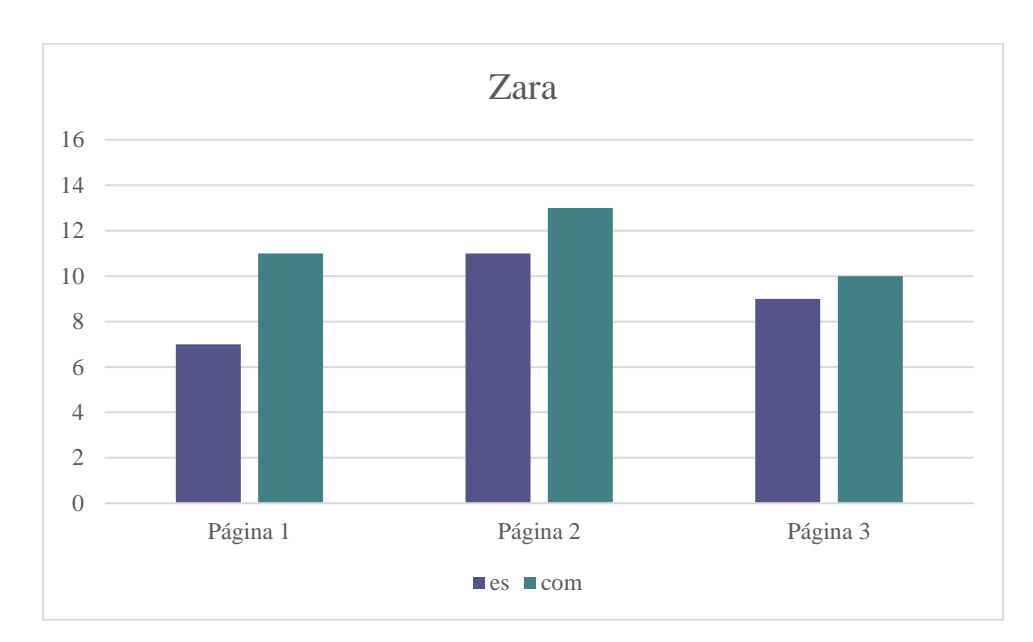

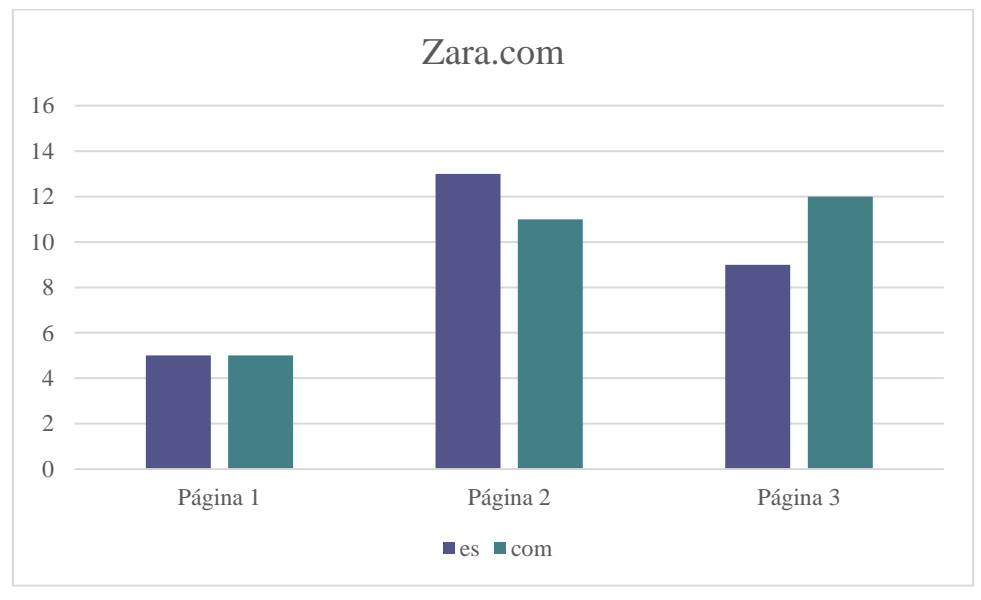

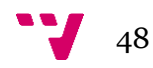

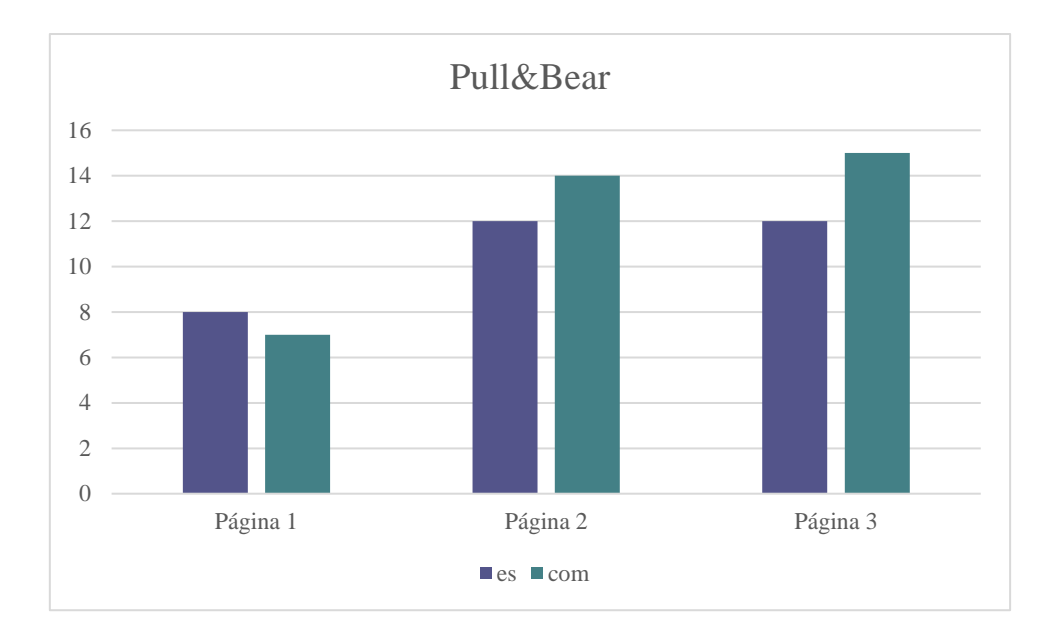

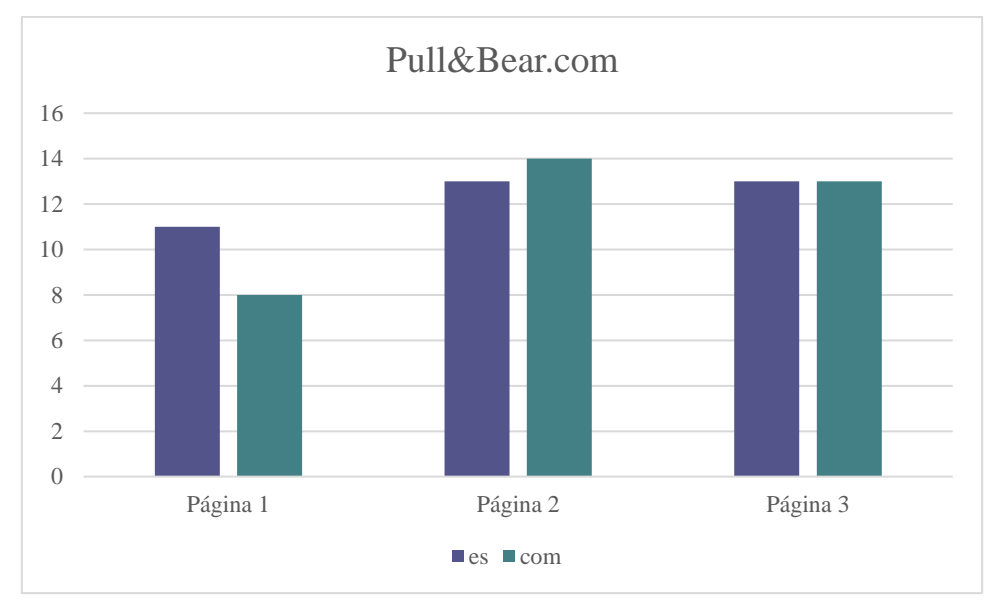

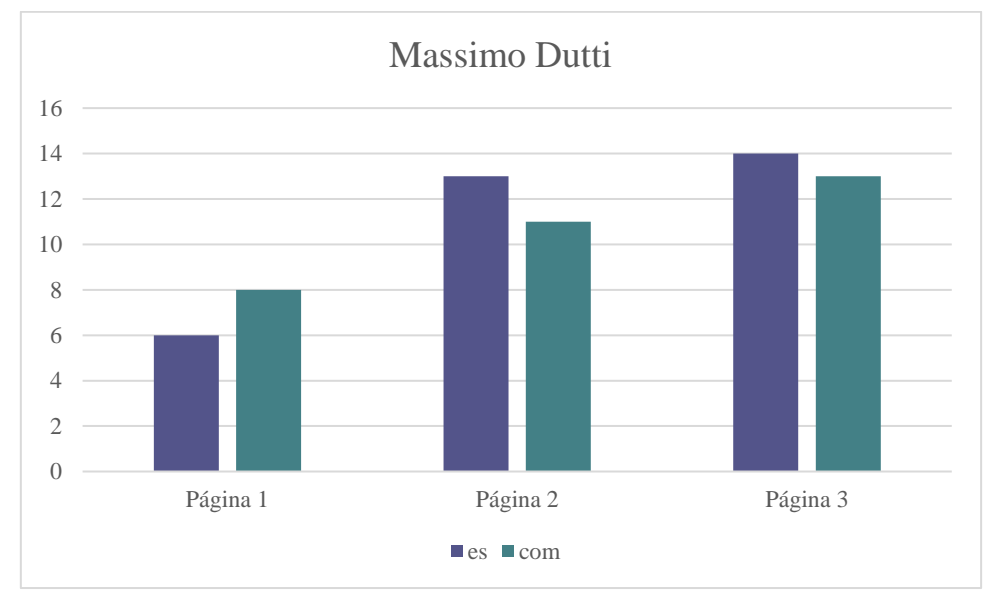

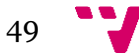

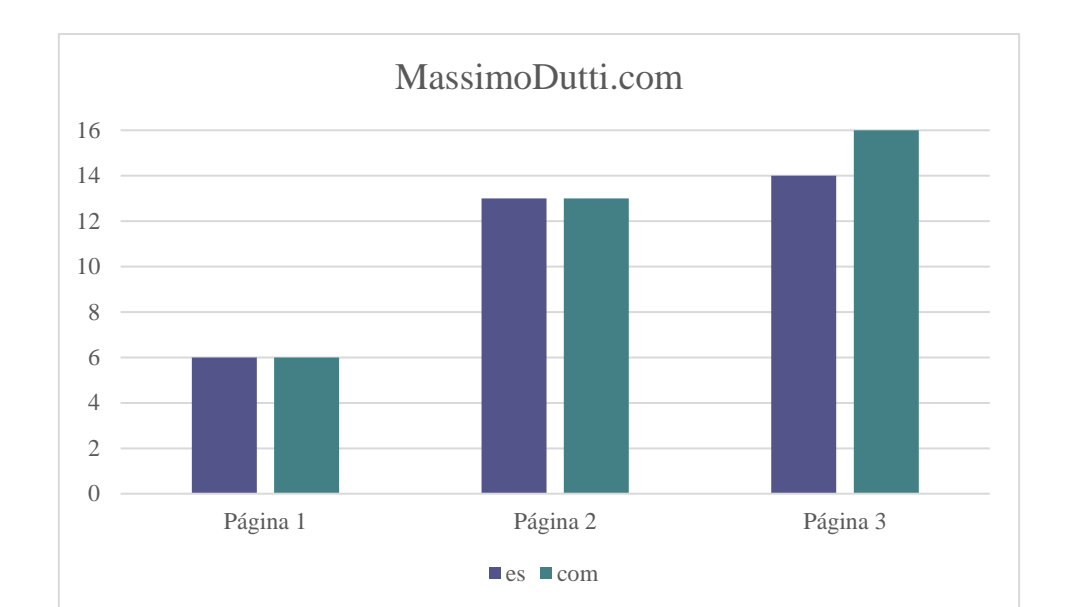

### Análisis del posicionamiento web en función de search markets: el caso Inditex

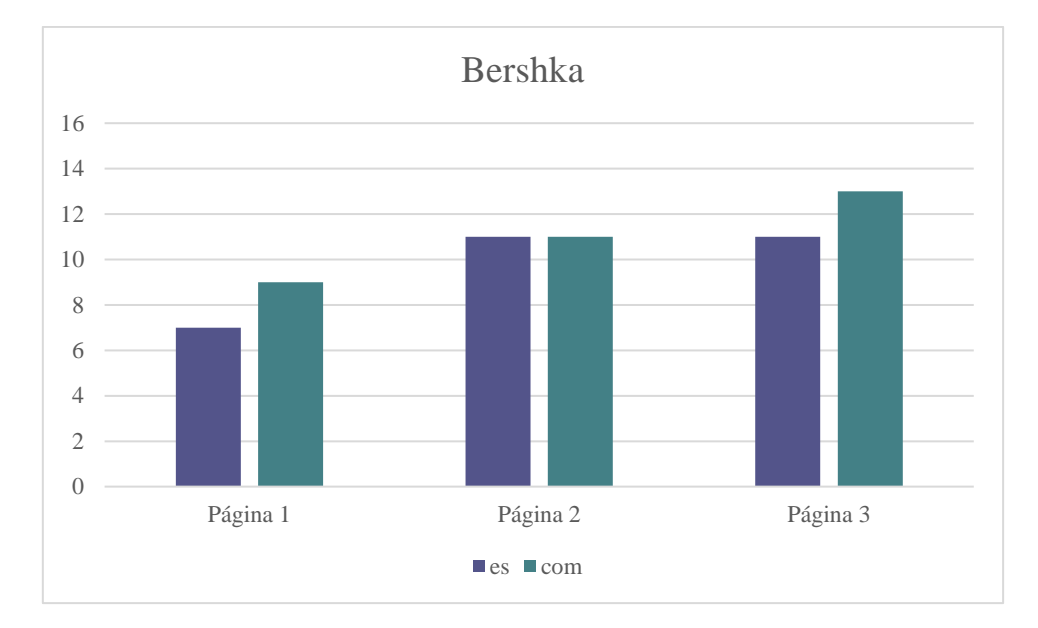

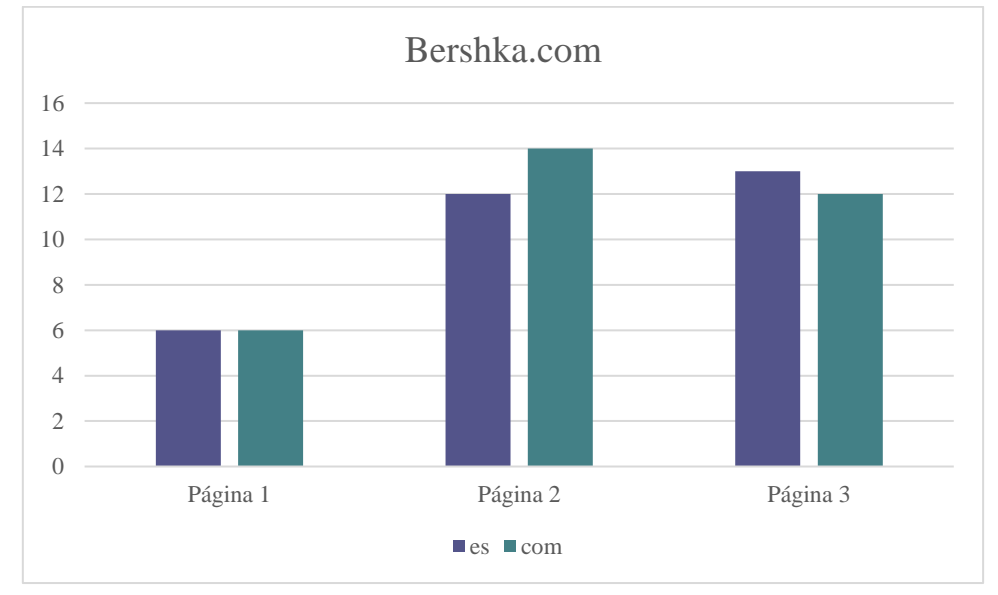

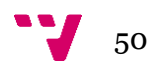

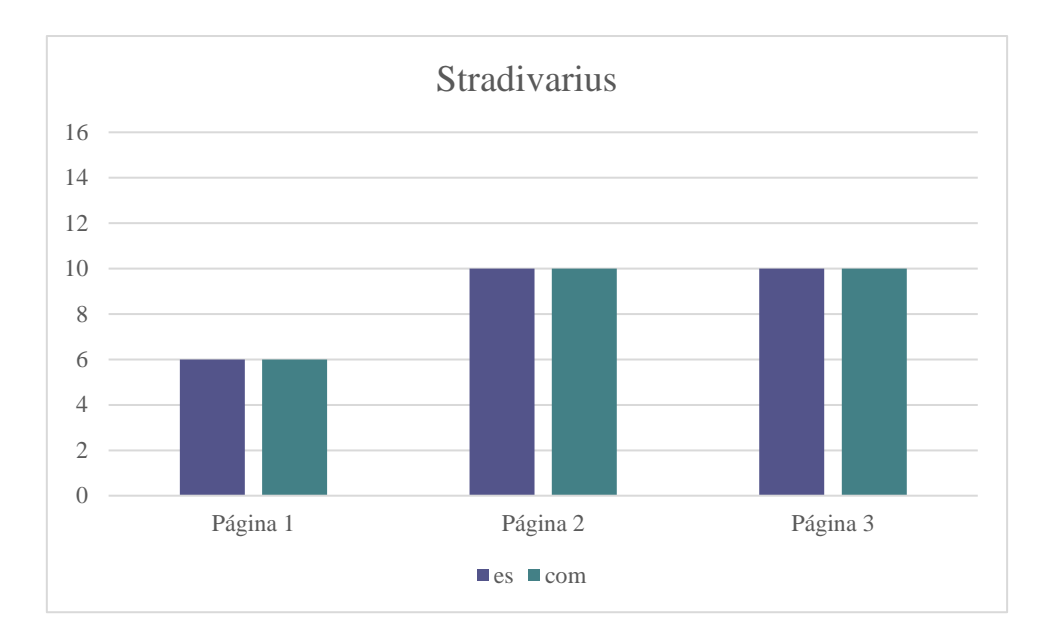

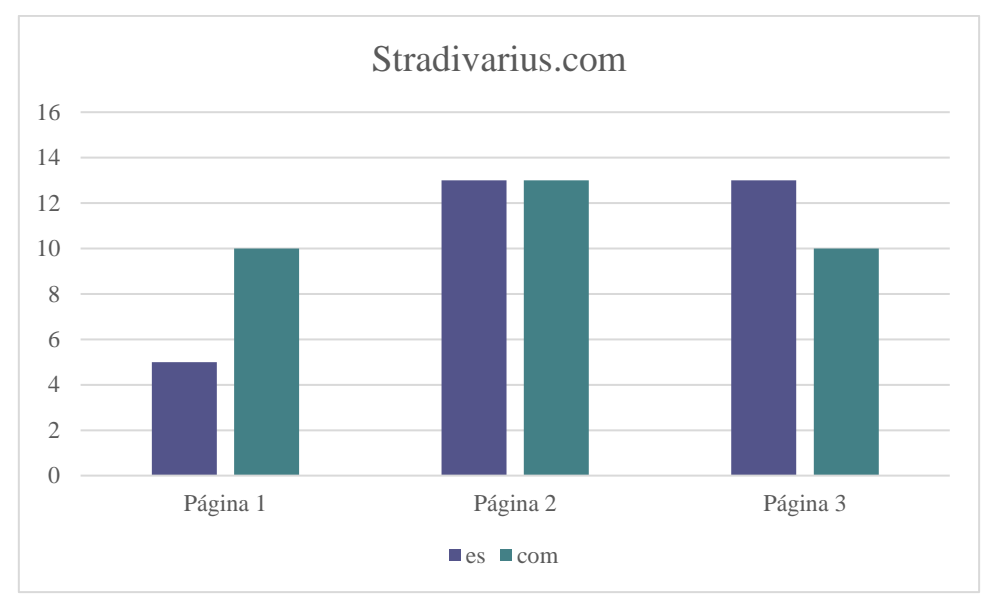

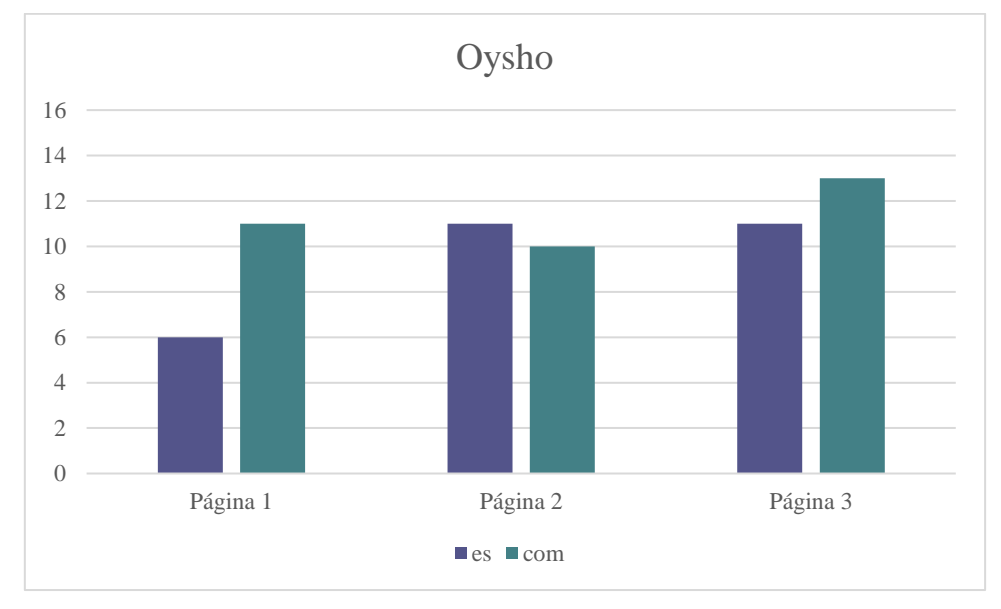

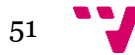

### Análisis del posicionamiento web en función de search markets: el caso Inditex

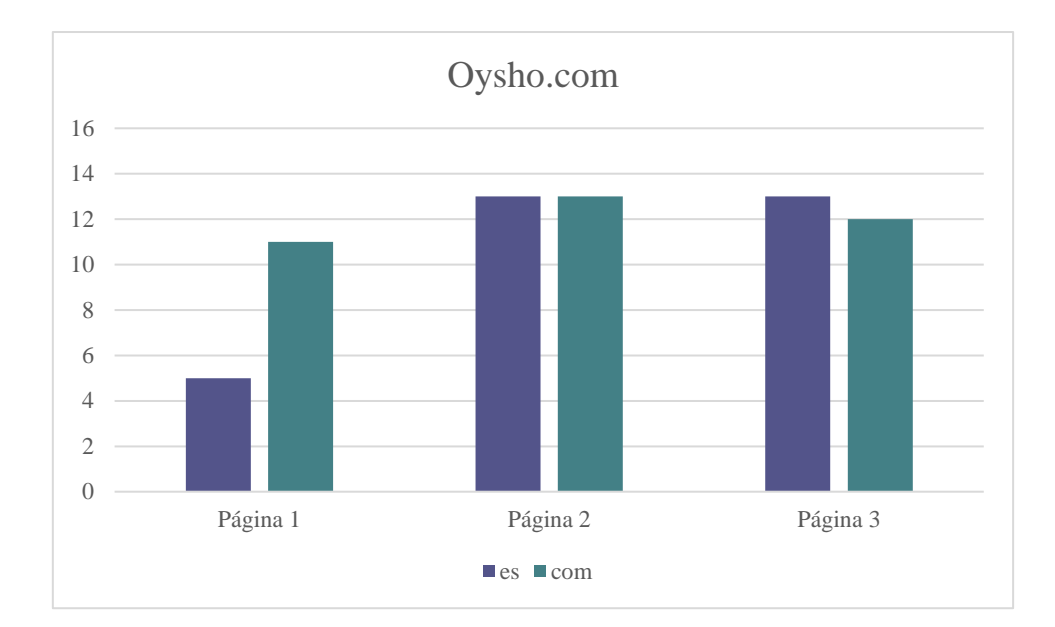

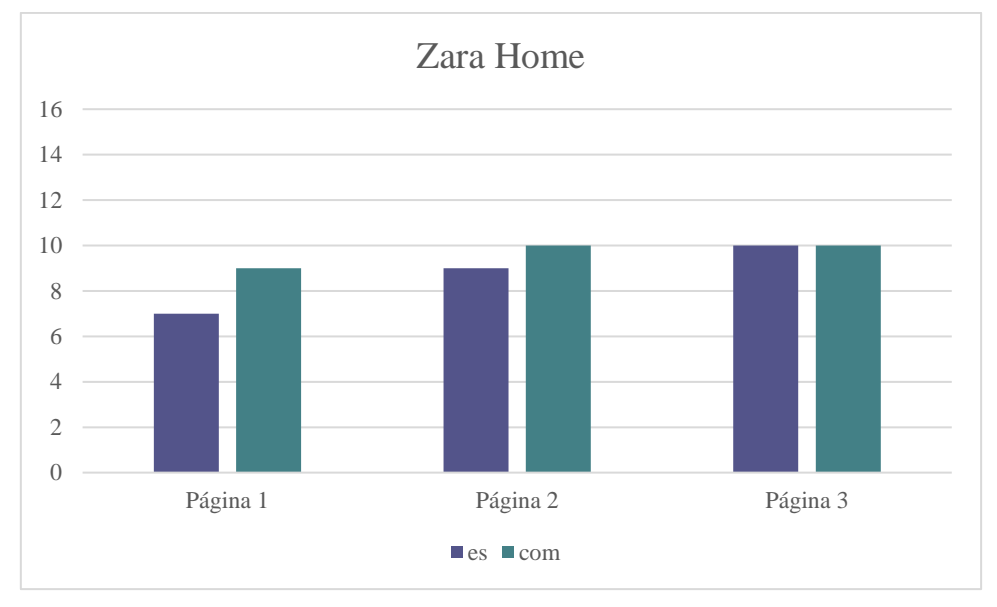

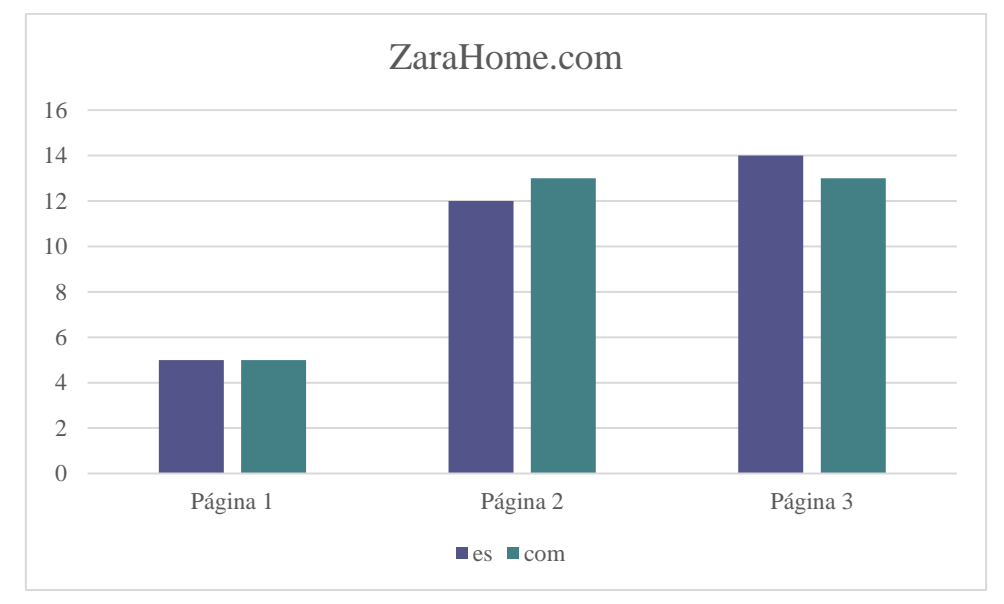

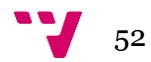

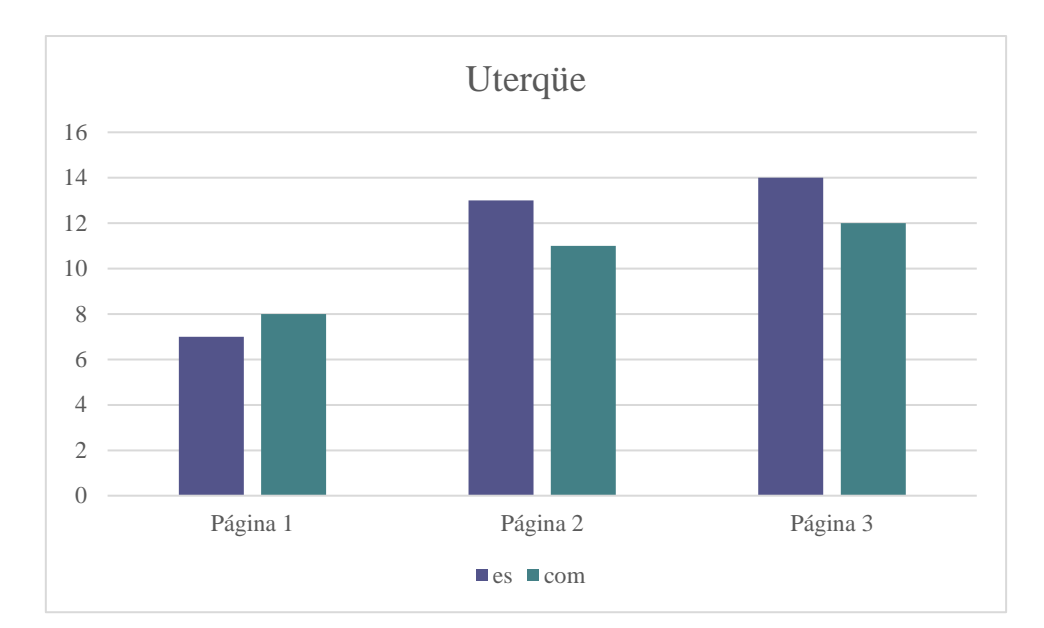

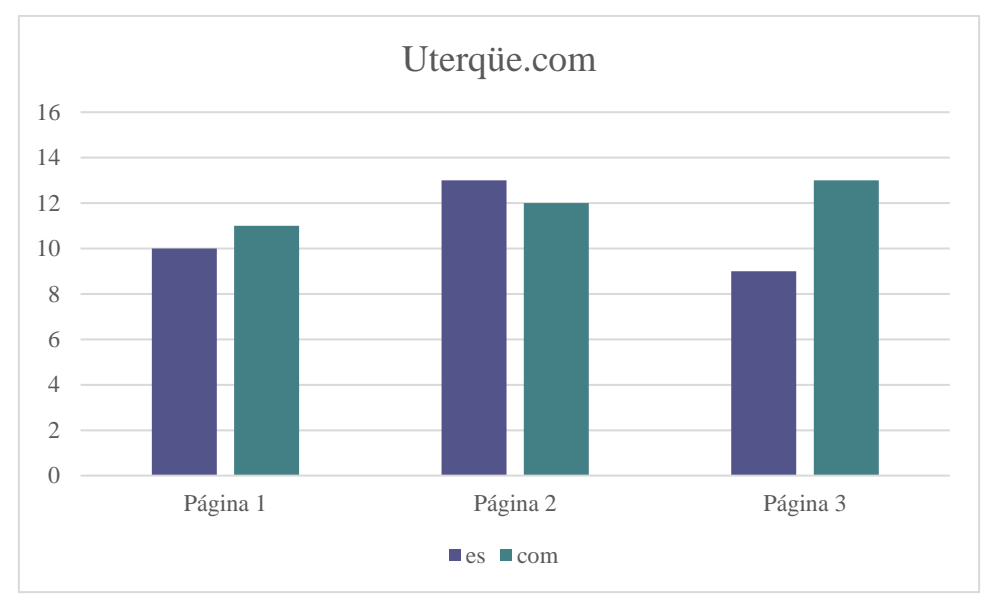

Figura I.1 Resultados de marca por páginas

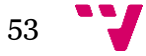

# Anexo II. SERPs de las búsquedas por *title* y URL

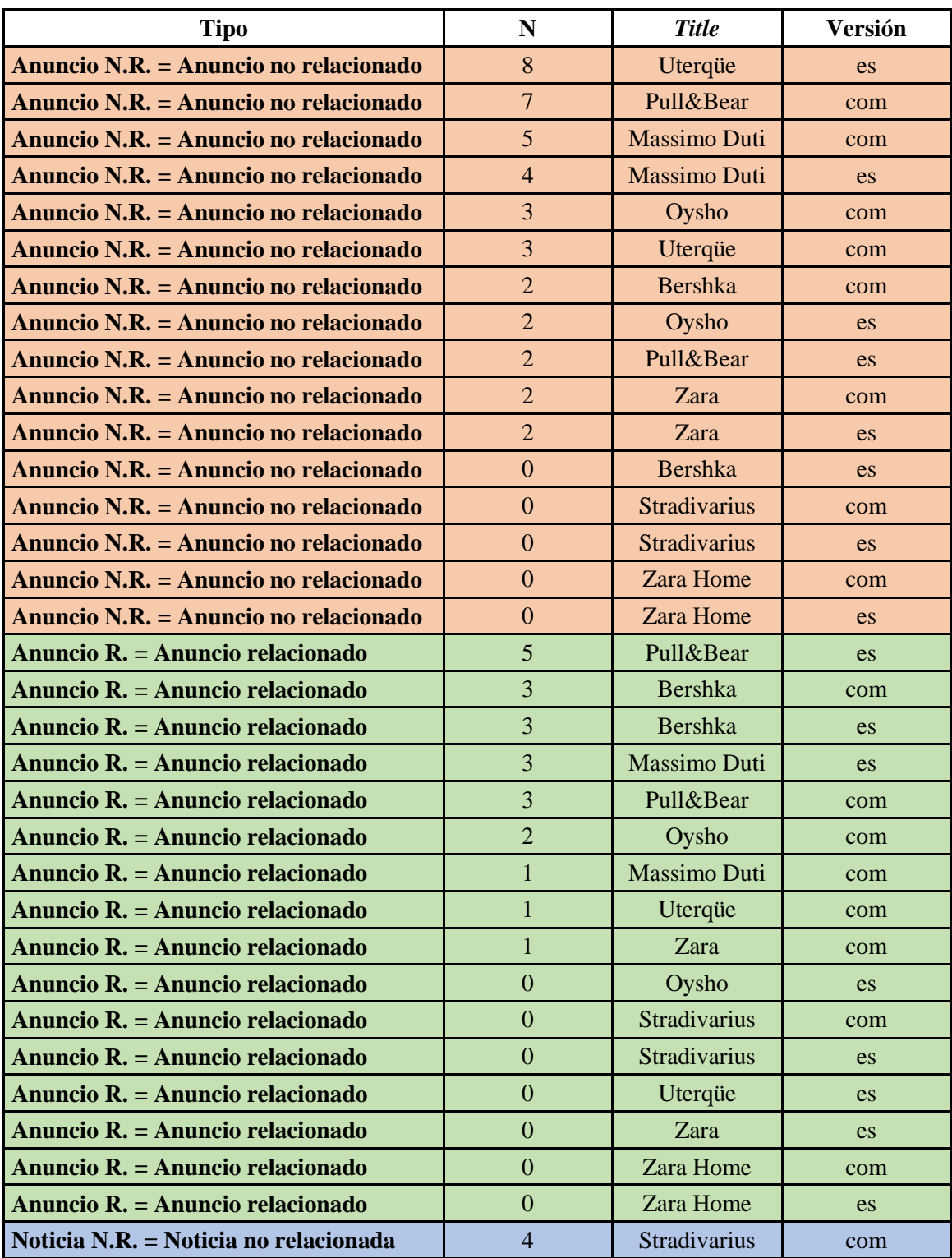

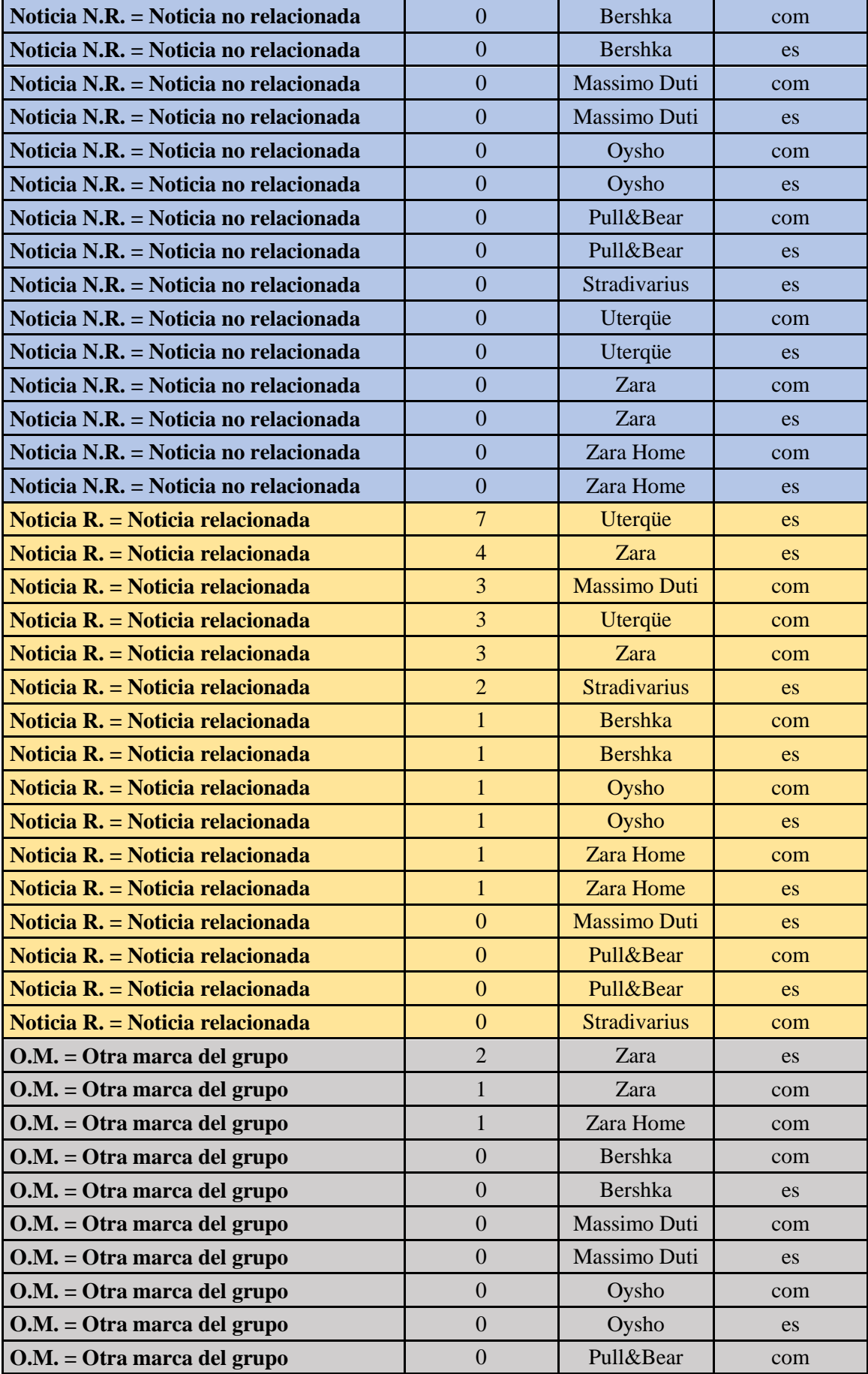

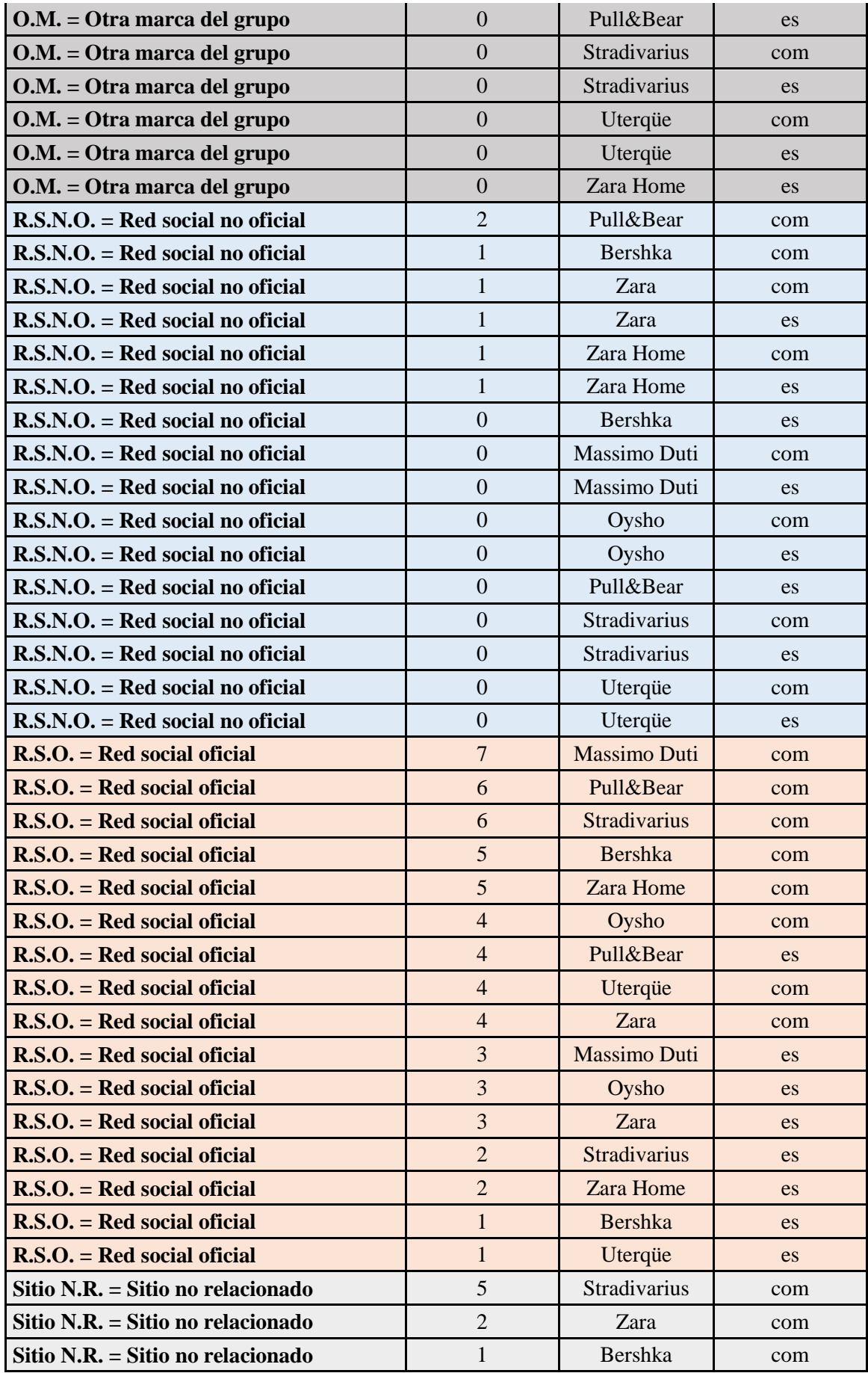

$$
\bullet \bullet \bullet
$$

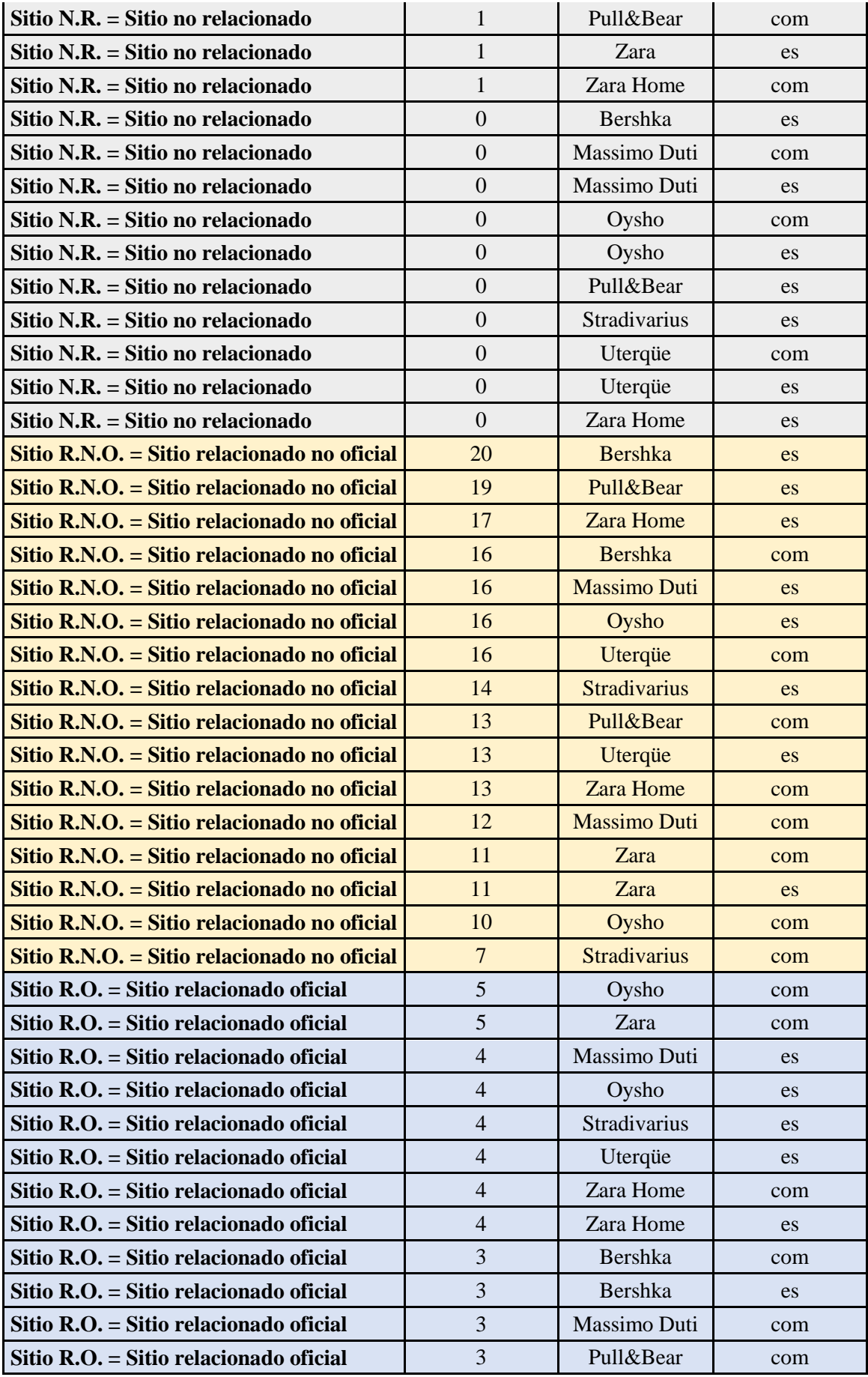

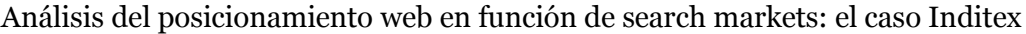

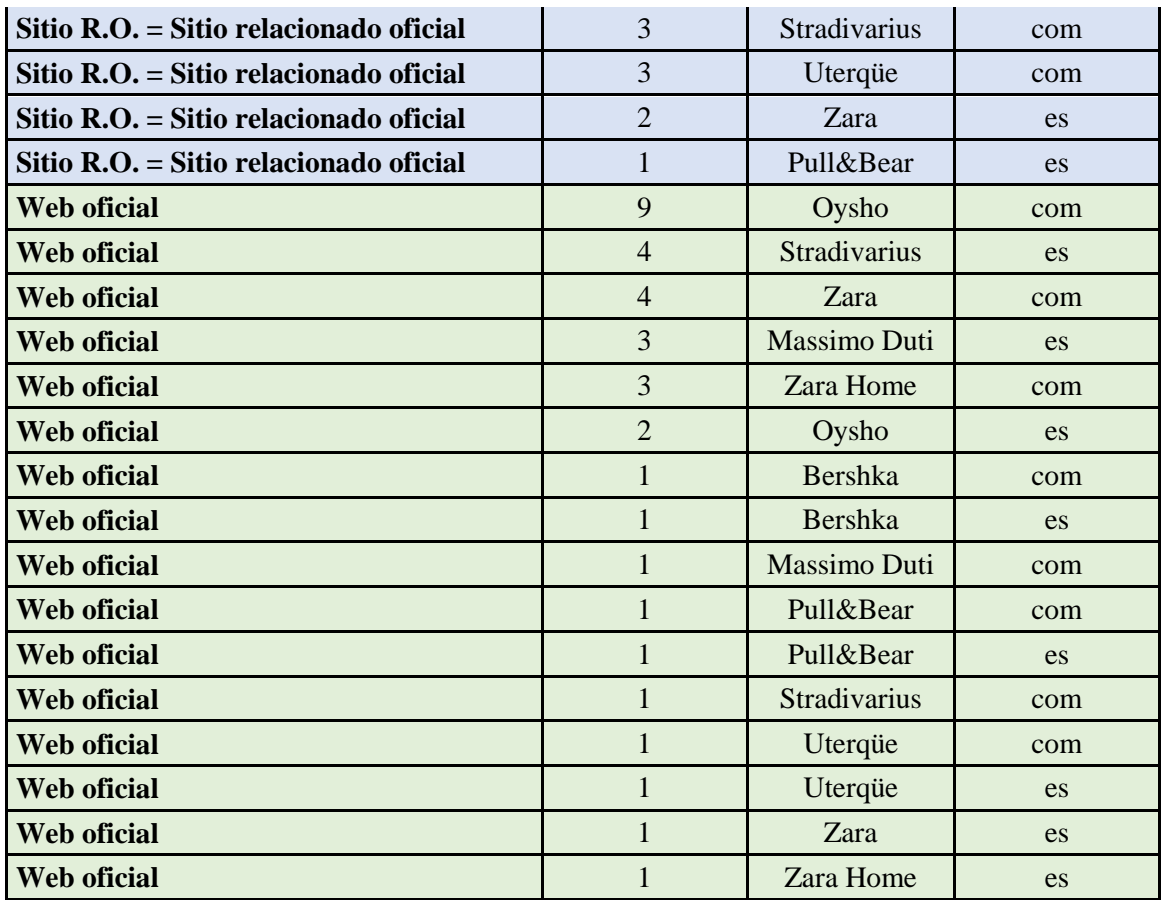

Tabla II.1. SERPs de la búsqueda por *title*

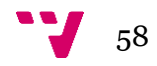

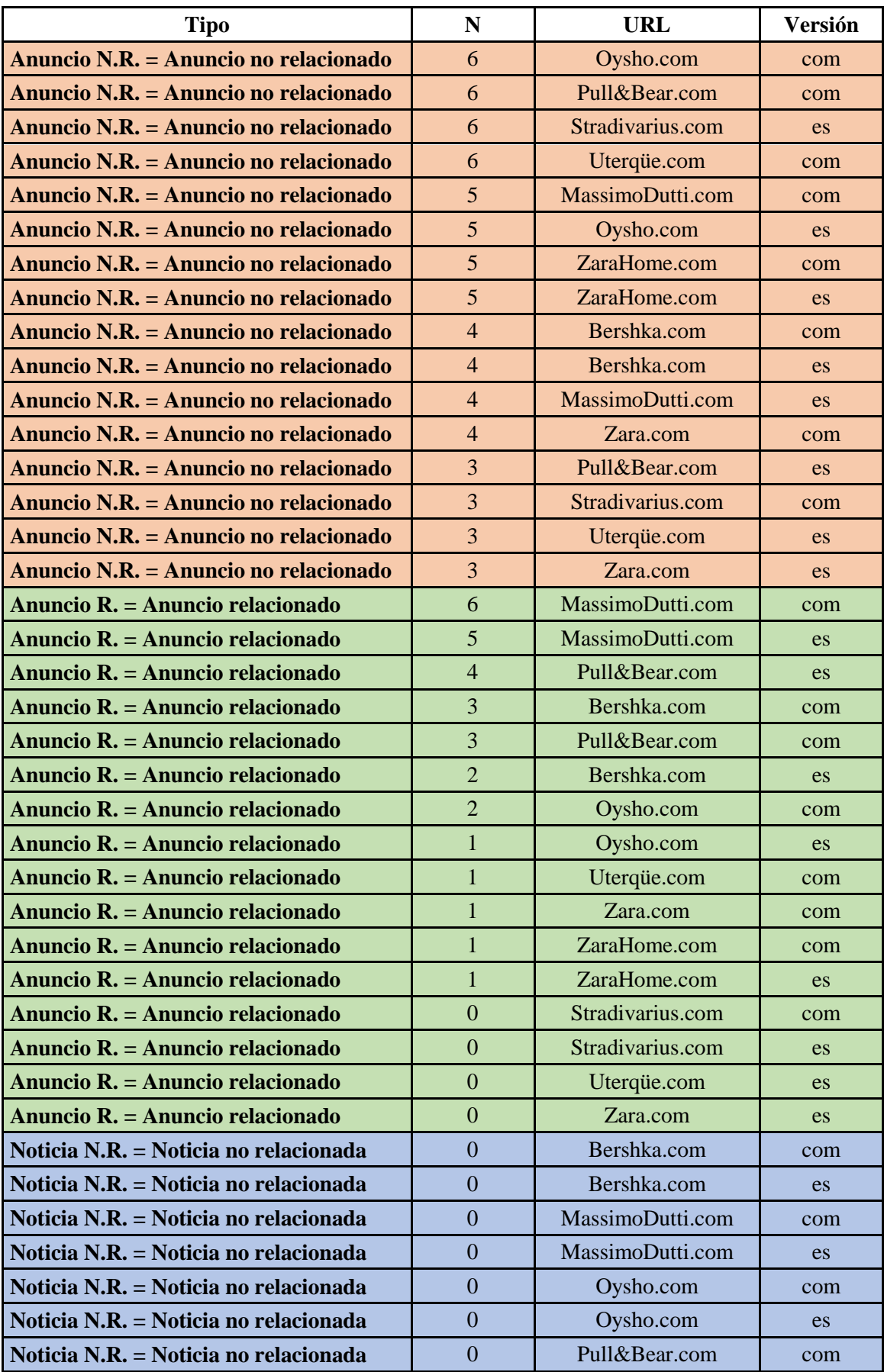

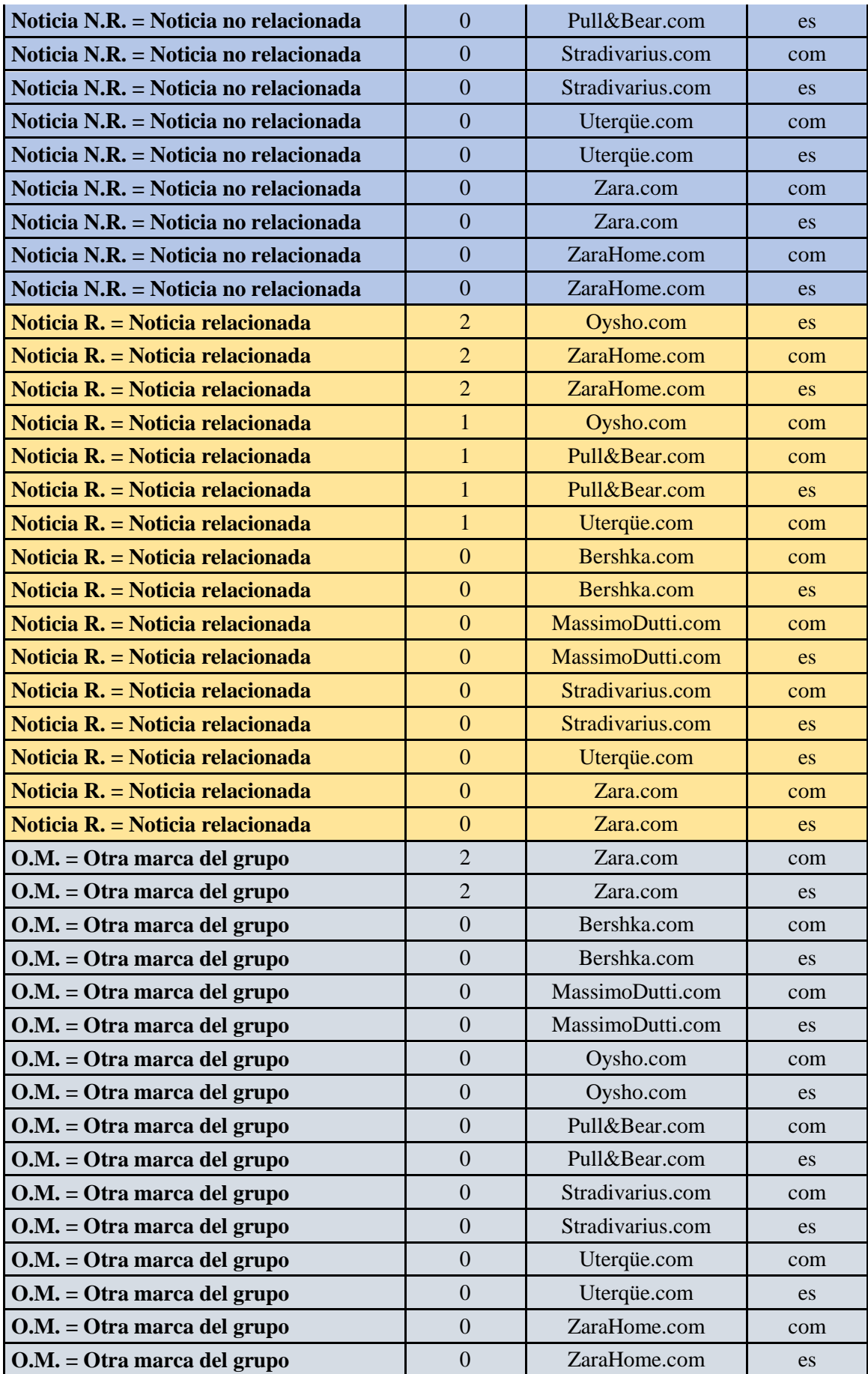

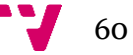

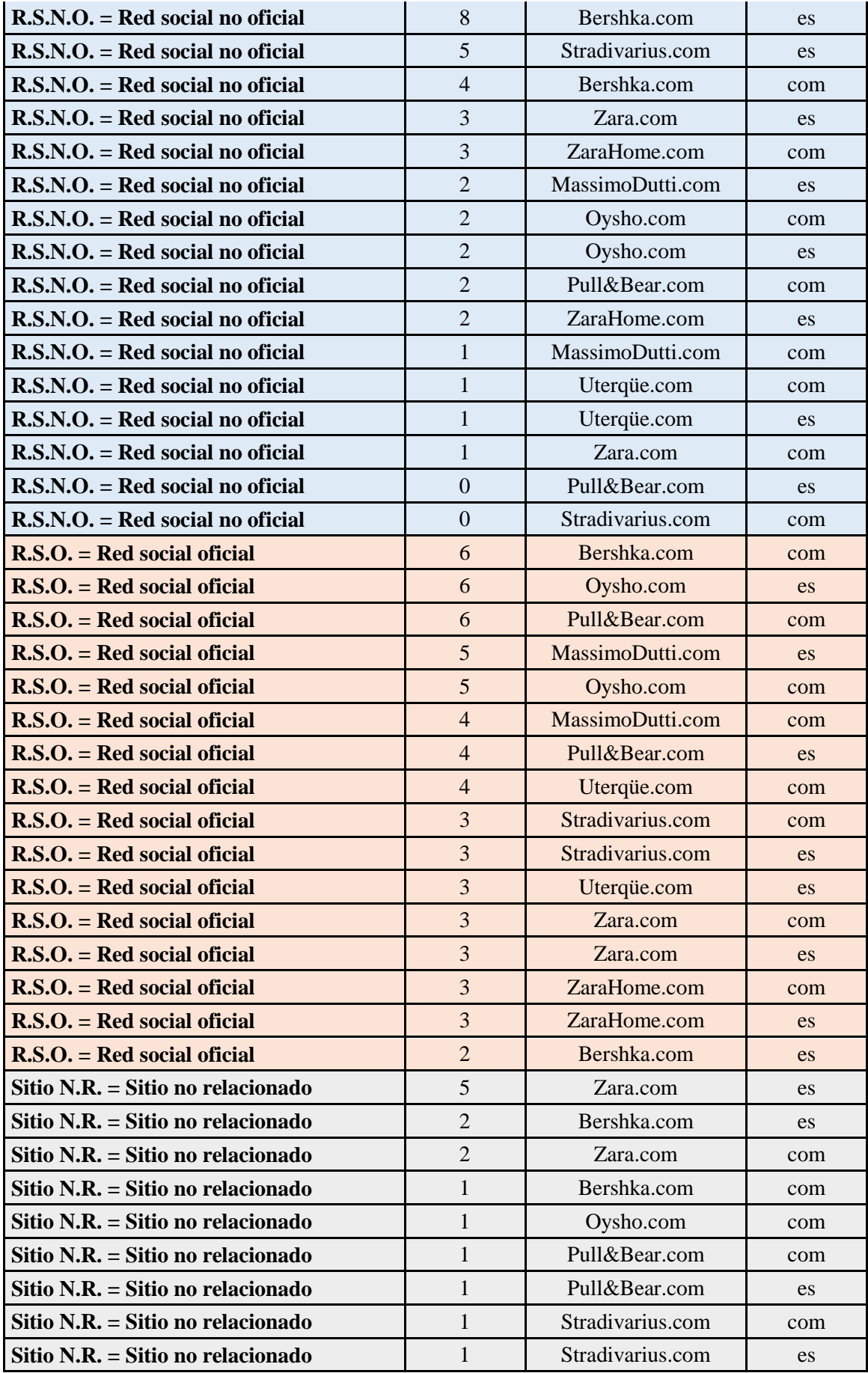

61

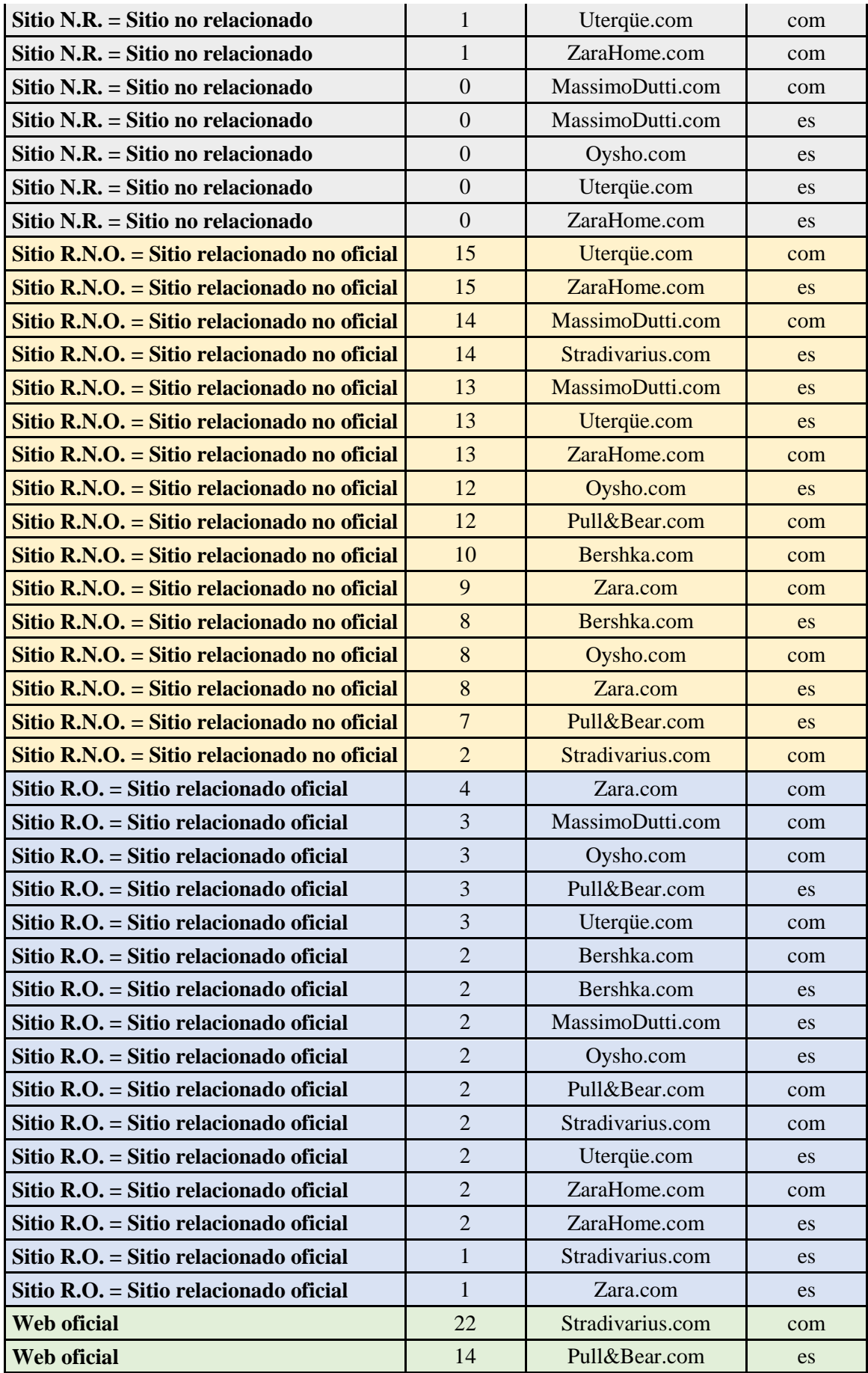

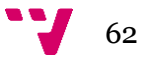

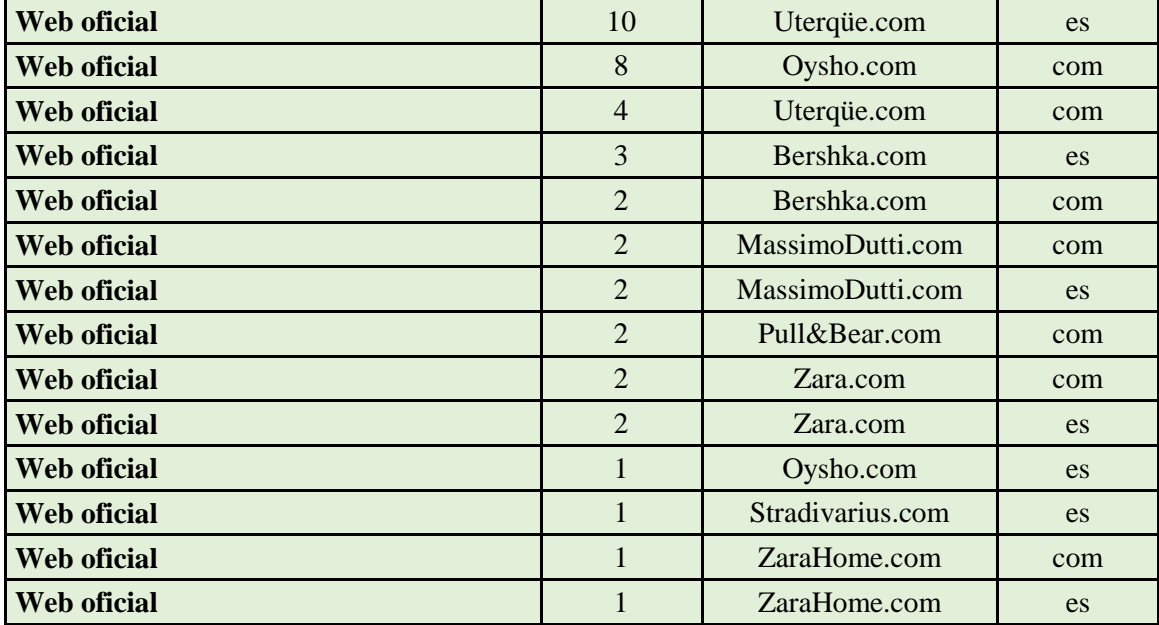

Tabla II.2 SERPs de la búsqueda por URL

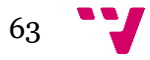

# Anexo III. Resultados de cada búsqueda por marca

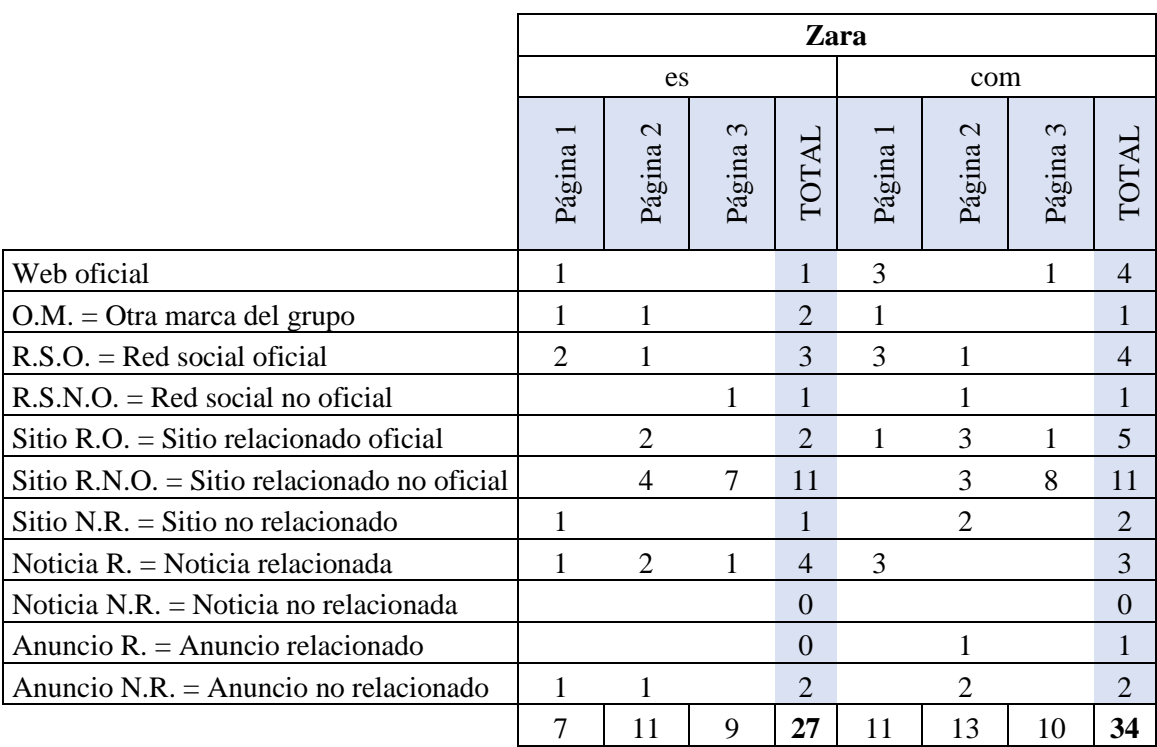

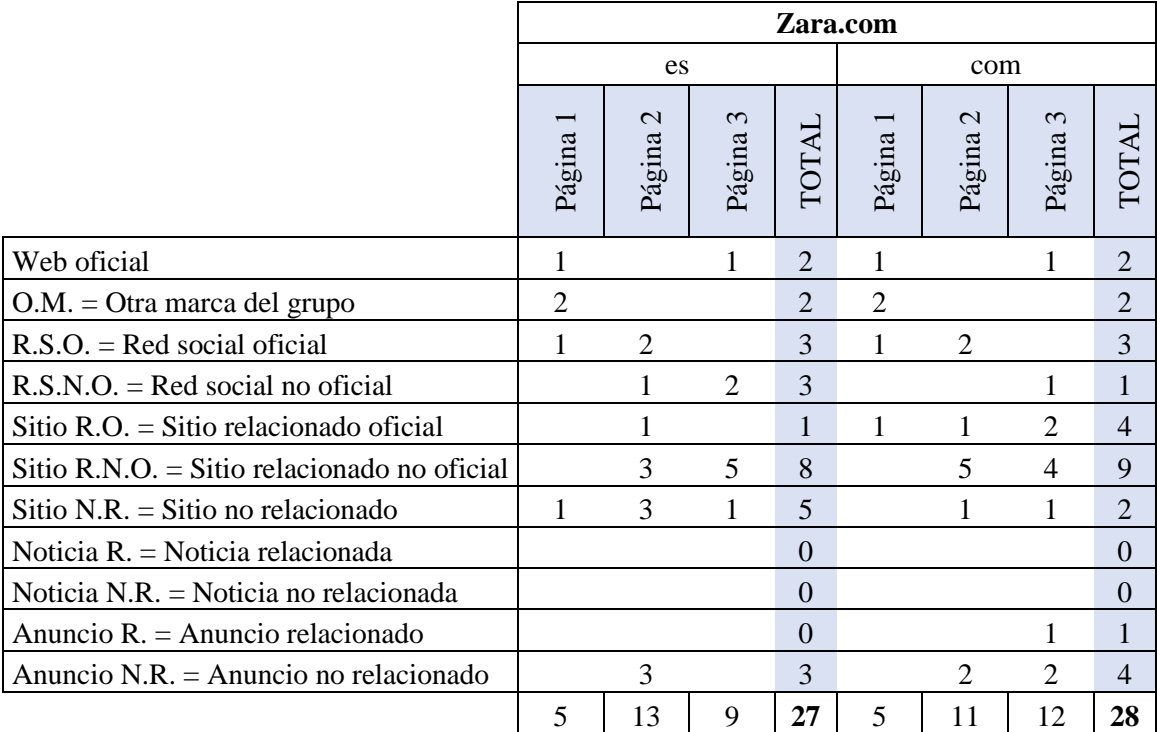

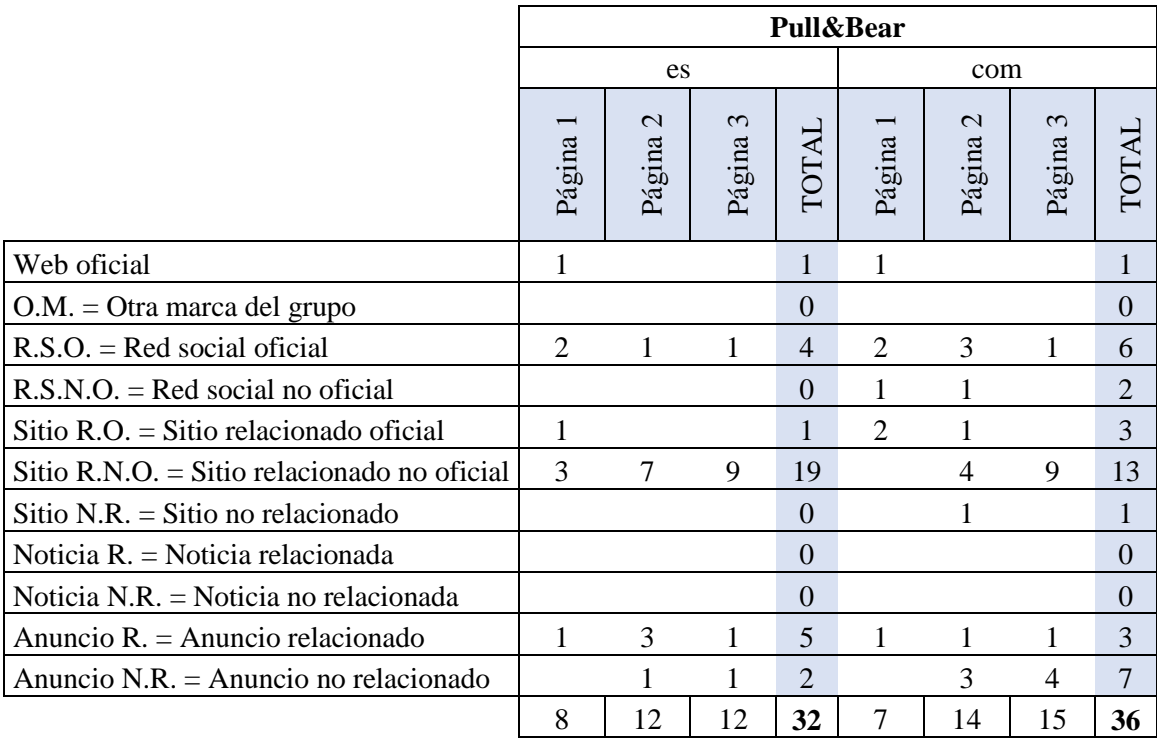

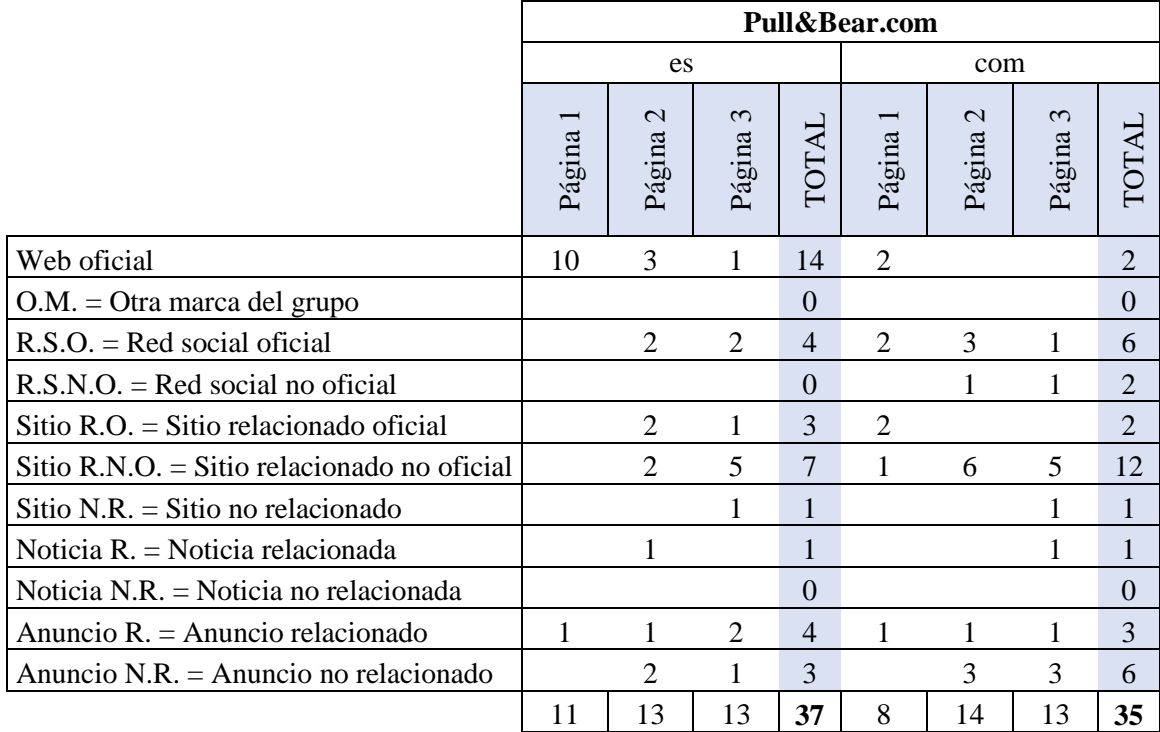

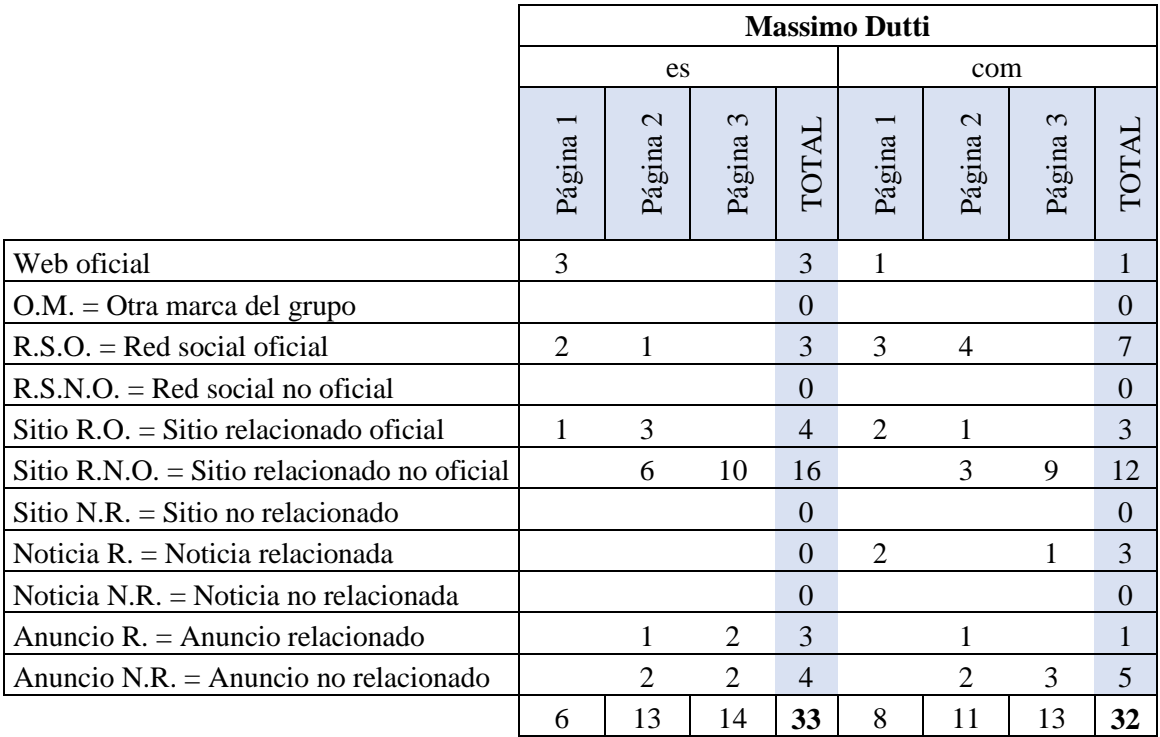

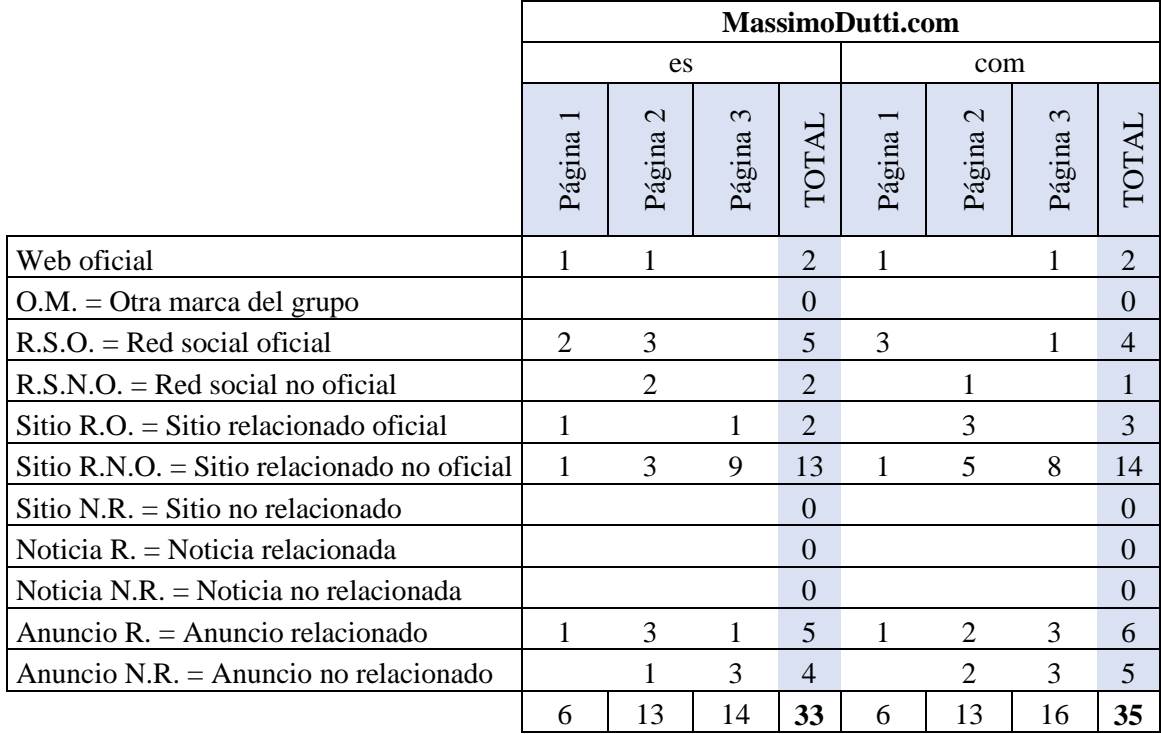

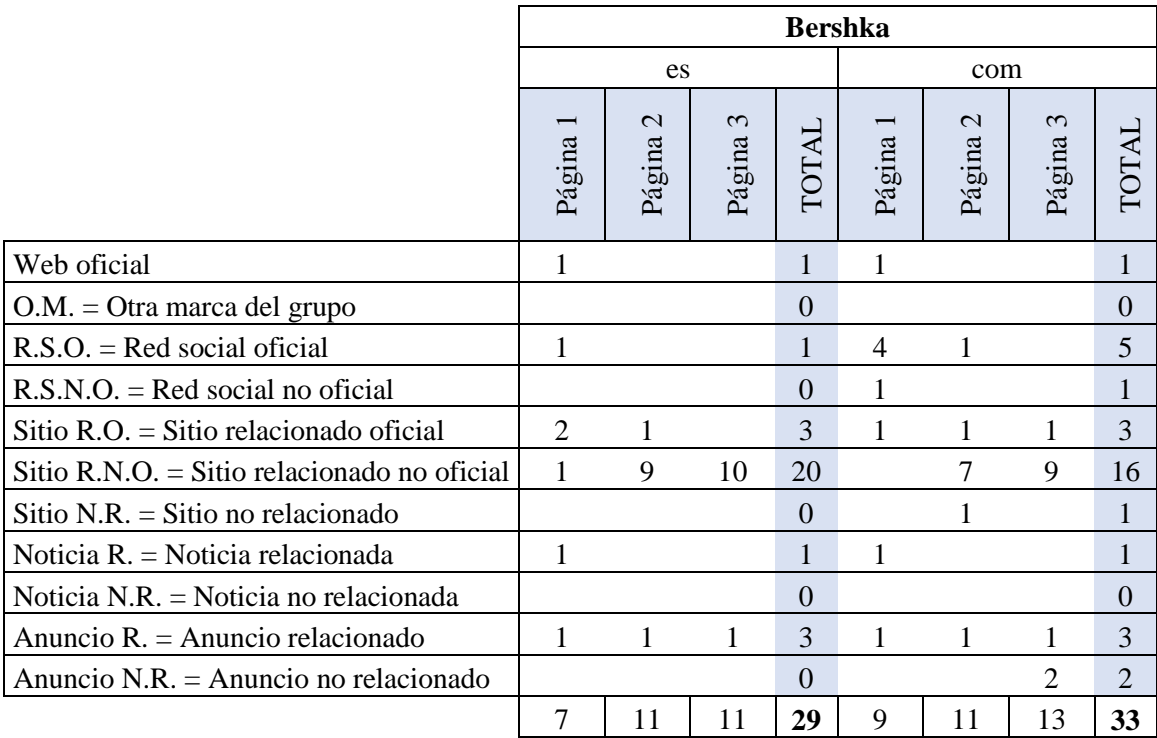

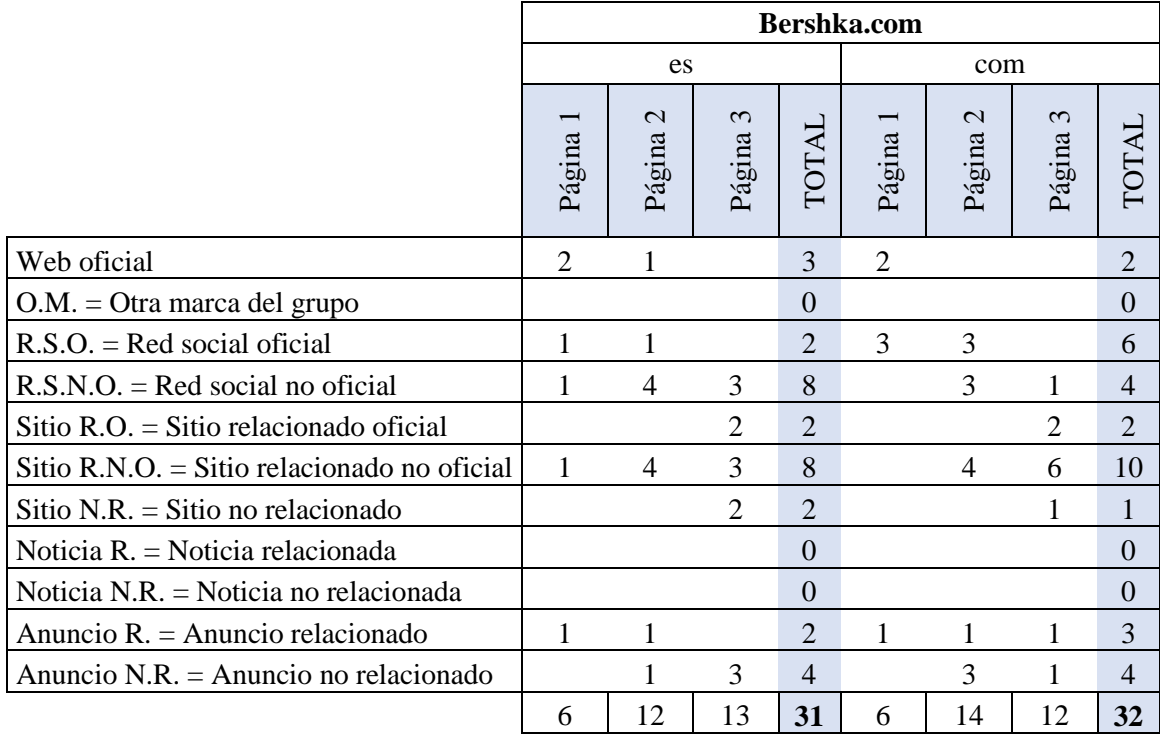

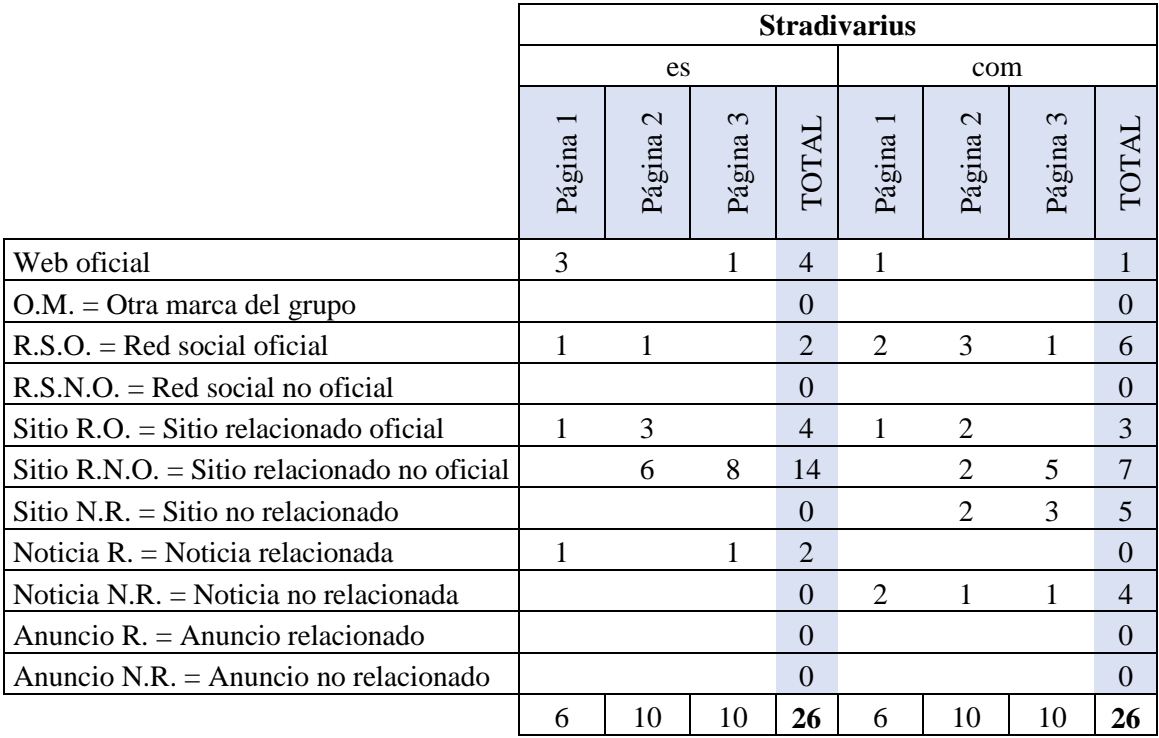

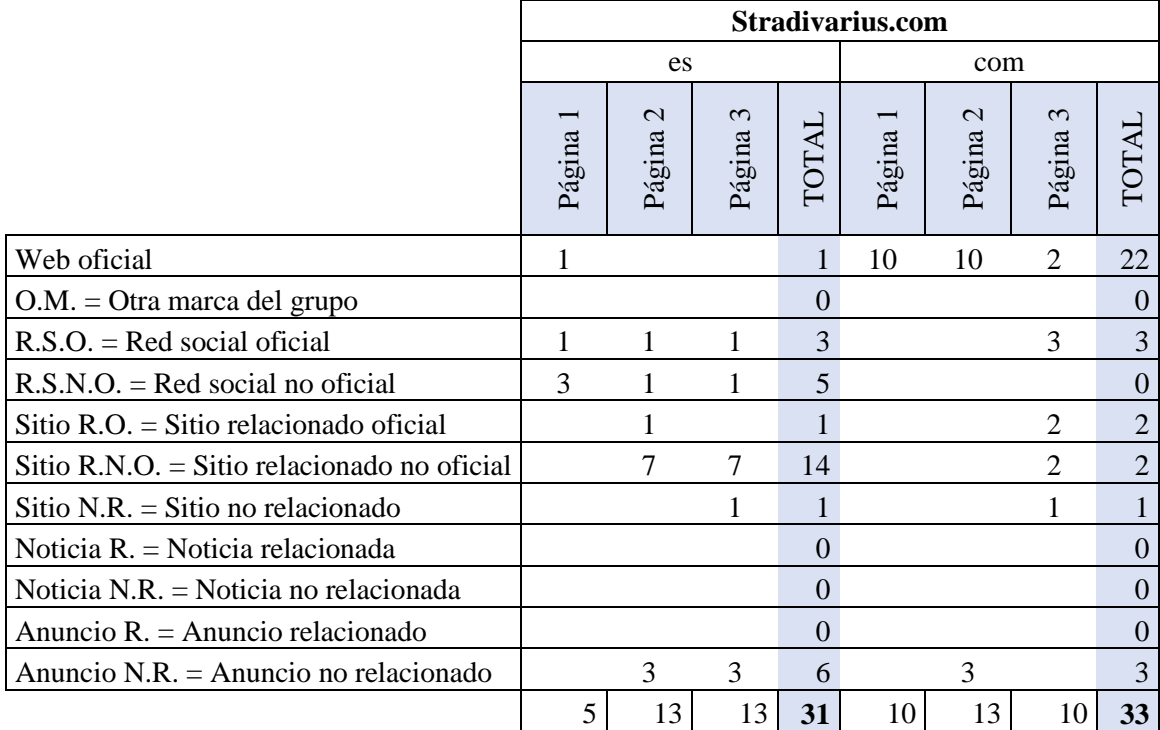

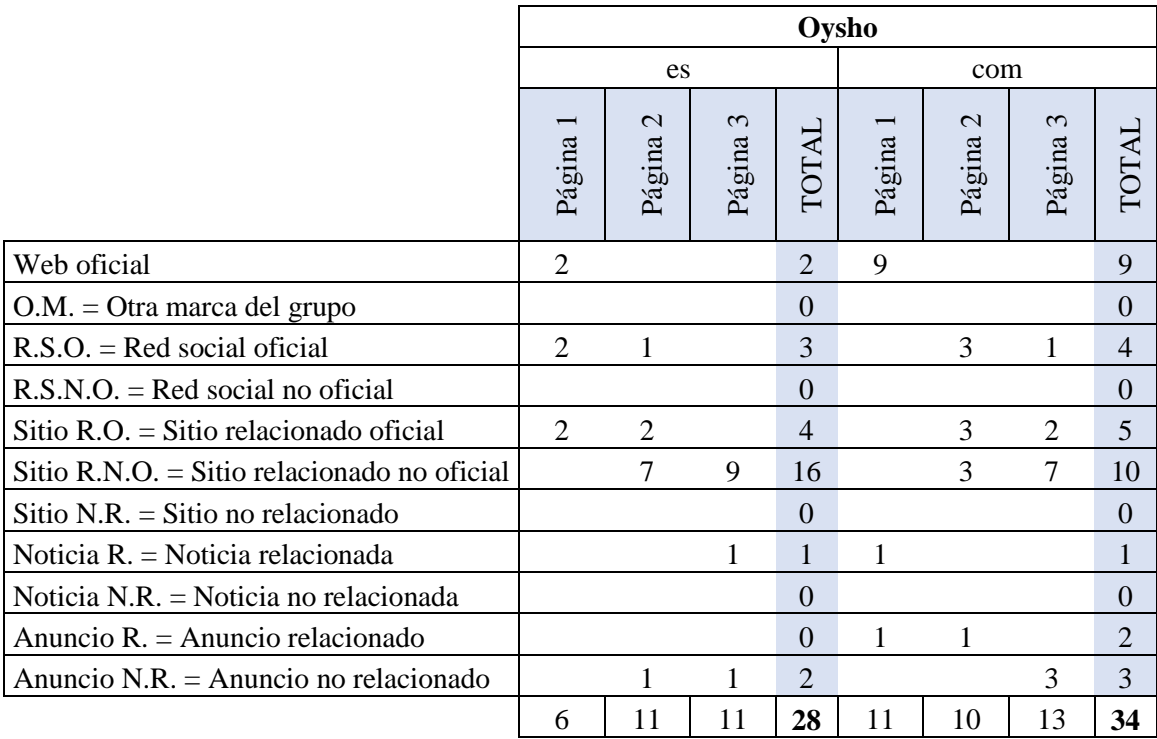

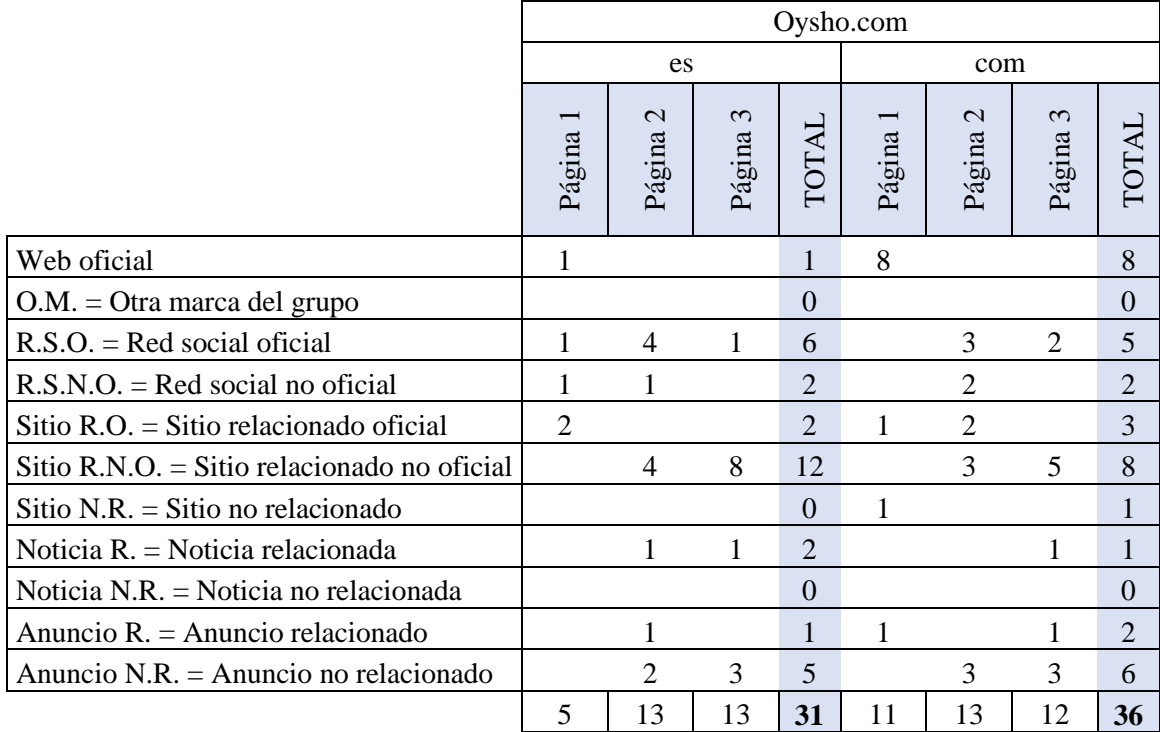

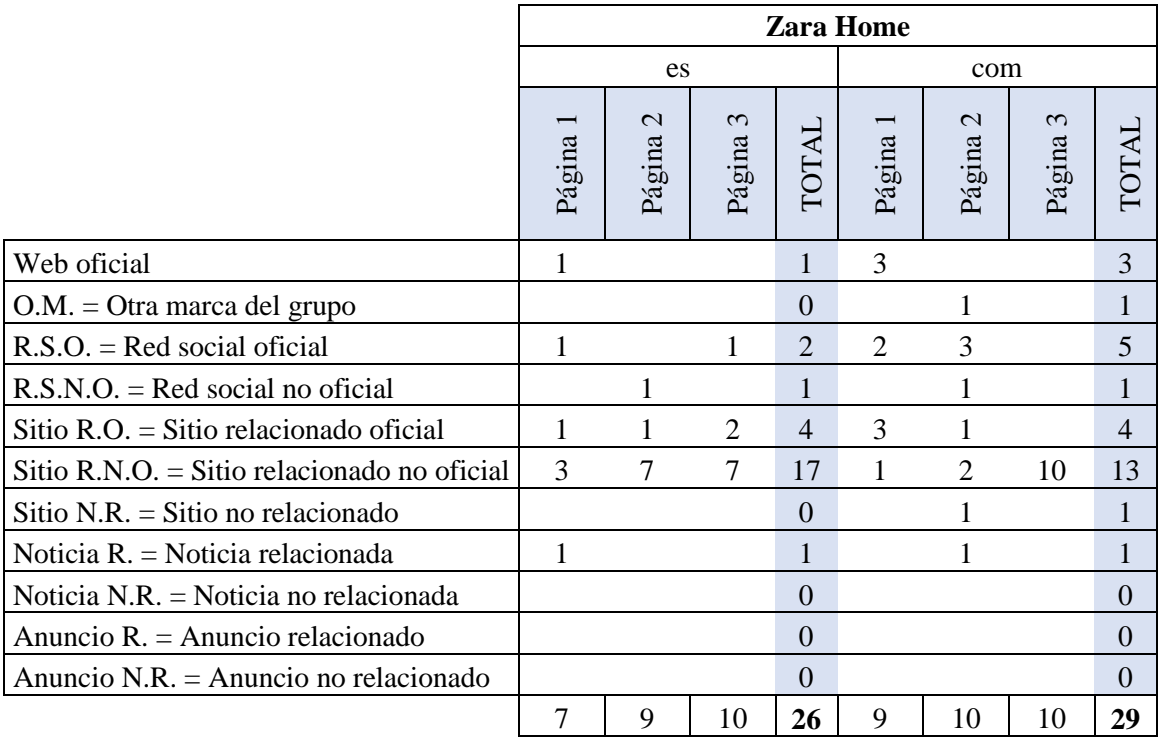

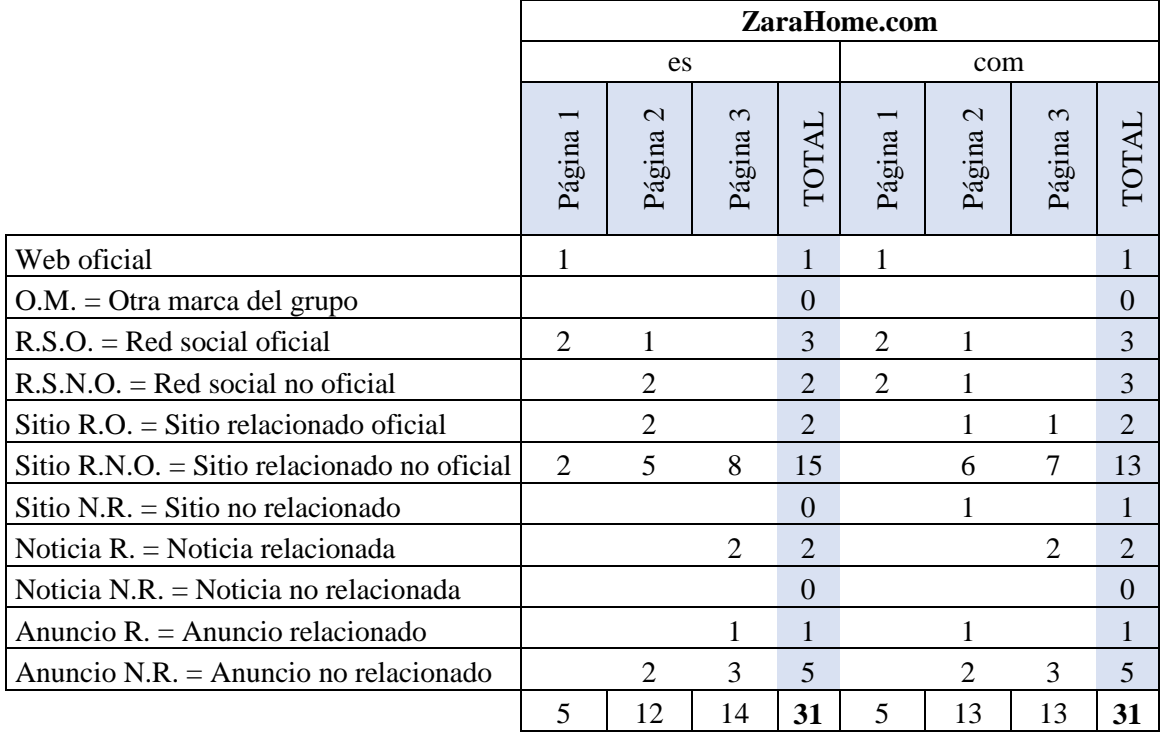

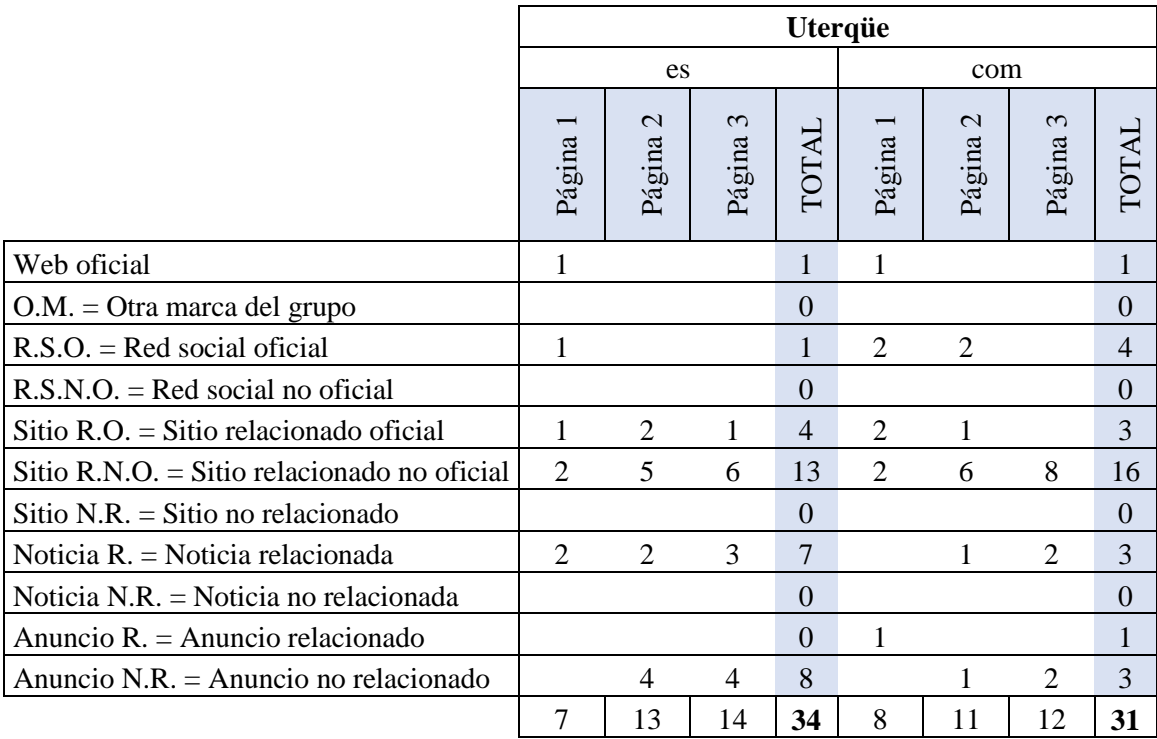

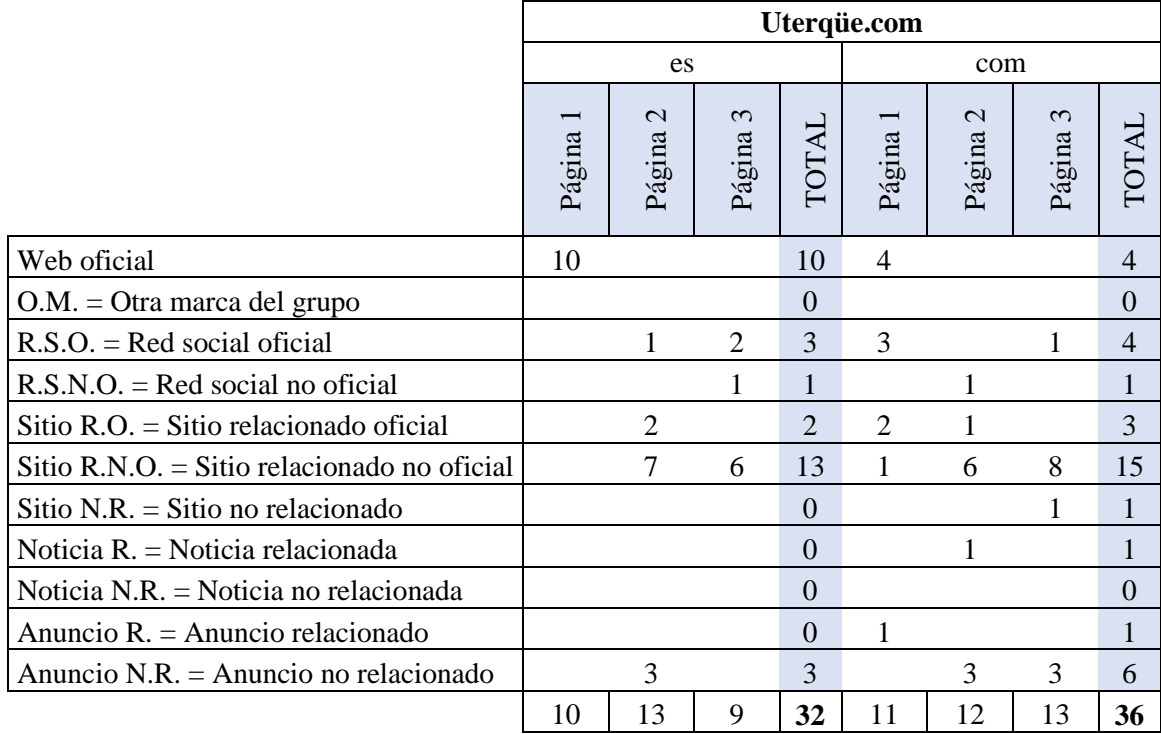

Tabla III.1 Resultados de cada búsqueda por marca en los 2 *search markets*.

## Anexo IV. Resultados de las correlaciones

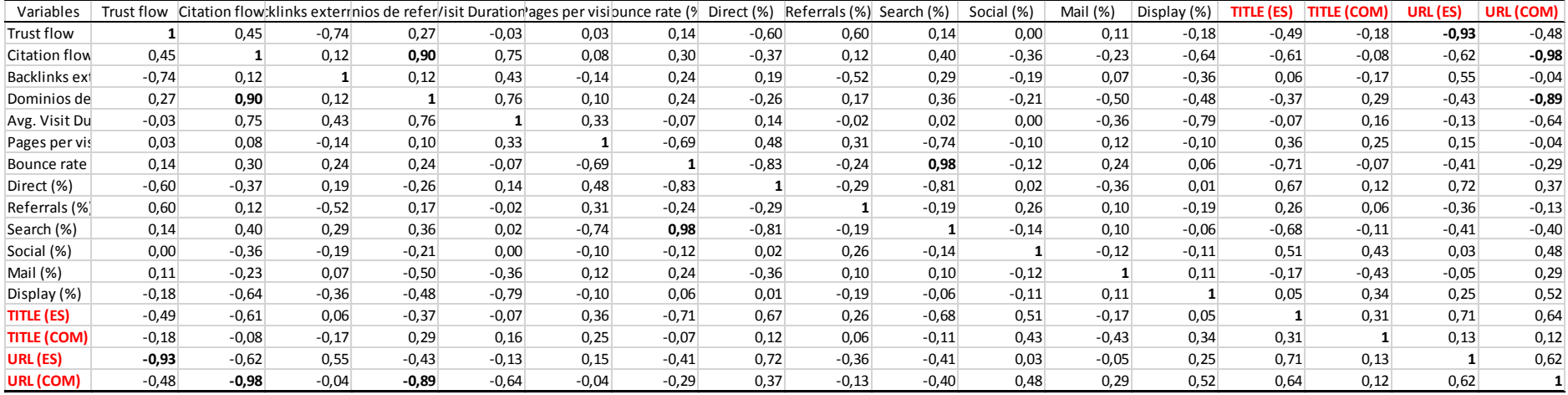

Tabla IV.1 Correlaciones totales
| Variables          | Trust flow | Citation flow klinks extermios de refer/isit Duration ages per visibunce rate (9) |         |         |         |         |         | Direct (%) | Referrals (%) | Search (%) | Social (%) | Mail (%) | Display (%) | TITLE (ES) | <b>TITLE (COM)</b> | URL (ES) | URL (COM) |
|--------------------|------------|-----------------------------------------------------------------------------------|---------|---------|---------|---------|---------|------------|---------------|------------|------------|----------|-------------|------------|--------------------|----------|-----------|
| Trust flow         | 1,0        | 0.45                                                                              | $-0,74$ | 0,27    | $-0.03$ | 0,03    | 0,14    | $-0,60$    | 0,60          | 0.14       | 0.00       | 0,11     | $-0,18$     | $-0,23$    | $-0,68$            | 0,07     | $-0,45$   |
| Citation flow      | 0,45       | 1,00                                                                              | 0,12    | 0,90    | 0,75    | 0,08    | 0,30    | $-0,37$    | 0,12          | 0.40       | $-0,36$    | $-0,23$  | $-0,64$     | $-0.57$    | $-0,58$            | 0,09     | $-0.71$   |
| Backlinks ext      | $-0,74$    | 0,12                                                                              | 1,00    | 0,12    | 0,43    | $-0,14$ | 0,24    | 0,19       | $-0,52$       | 0,29       | $-0,19$    | 0,07     | $-0,36$     | $-0,20$    | 0,17               | 0,28     | 0,04      |
| Dominios de        | 0,27       | 0,90                                                                              | 0,12    | 1,00    | 0,76    | 0,10    | 0,24    | $-0,26$    | 0,17          | 0,36       | $-0,21$    | $-0,50$  | $-0.48$     | $-0.48$    | $-0,28$            | $-0,21$  | $-0,51$   |
| Avg. Visit Du      | $-0.03$    | 0,75                                                                              | 0,43    | 0,76    | 1,00    | 0,33    | $-0.07$ | 0,14       | $-0.02$       | 0,02       | 0,00       | $-0,36$  | $-0,79$     | $-0.13$    | 0,00               | $-0,14$  | $-0,47$   |
| Pages per vis      | 0,03       | 0,08                                                                              | $-0,14$ | 0,10    | 0,33    | 1,00    | $-0,69$ | 0,48       | 0,31          | $-0,74$    | $-0,10$    | 0,12     | $-0,10$     | 0,73       | 0,41               | $-0,65$  | 0,25      |
| Bounce rate        | 0,14       | 0,30                                                                              | 0,24    | 0,24    | $-0.07$ | $-0,69$ | 1,00    | $-0.83$    | $-0,24$       | 0.98       | $-0,12$    | 0,24     | 0,06        | $-0,80$    | $-0,51$            | 0,68     | $-0,14$   |
| Direct (%)         | $-0,60$    | $-0,37$                                                                           | 0,19    | $-0,26$ | 0,14    | 0,48    | $-0,83$ | 1,00       | $-0,29$       | $-0.81$    | 0.02       | $-0,36$  | 0,01        | 0,63       | 0,67               | $-0,47$  | 0,15      |
| Referrals (%)      | 0,60       | 0,12                                                                              | $-0,52$ | 0,17    | $-0.02$ | 0,31    | $-0,24$ | $-0,29$    | 1,00          | $-0,19$    | 0,26       | 0,10     | $-0,19$     | 0,30       | $-0,11$            | $-0,52$  | 0,14      |
| Search (%)         | 0,14       | 0,40                                                                              | 0,29    | 0,36    | 0,02    | $-0,74$ | 0,98    | $-0.81$    | $-0,19$       | 1,00       | $-0,14$    | 0,10     | $-0.06$     | $-0,88$    | $-0,56$            | 0,63     | $-0,25$   |
| Social (%)         | 0,00       | $-0,36$                                                                           | $-0,19$ | $-0,21$ | 0,00    | $-0,10$ | $-0,12$ | 0,02       | 0,26          | $-0,14$    | 1,00       | $-0,12$  | $-0,11$     | 0,38       | 0,45               | $-0,12$  | 0,27      |
| Mail (%)           | 0,11       | $-0.23$                                                                           | 0,07    | $-0,50$ | $-0,36$ | 0,12    | 0,24    | $-0,36$    | 0,10          | 0,10       | $-0,12$    | 1,00     | 0,11        | 0,18       | $-0,18$            | 0,41     | 0,38      |
| Display (%)        | $-0,18$    | $-0,64$                                                                           | $-0,36$ | $-0.48$ | $-0,79$ | $-0,10$ | 0,06    | 0,01       | $-0,19$       | $-0,06$    | $-0,11$    | 0,11     | 1,00        | 0,16       | 0,30               | $-0,13$  | 0,60      |
| <b>TITLE (ES)</b>  | $-0,23$    | $-0,57$                                                                           | $-0,20$ | $-0.48$ | $-0,13$ | 0,73    | $-0,80$ | 0,63       | 0,30          | $-0.88$    | 0,38       | 0,18     | 0,16        | 1,00       | 0,74               | $-0,62$  | 0,62      |
| <b>TITLE (COM)</b> | $-0,68$    | $-0,58$                                                                           | 0,17    | $-0,28$ | 0,00    | 0,41    | $-0,51$ | 0,67       | $-0,11$       | $-0,56$    | 0,45       | $-0,18$  | 0,30        | 0,74       | 1,00               | $-0,59$  | 0,71      |
| URL (ES)           | 0,07       | 0,09                                                                              | 0,28    | $-0.21$ | $-0,14$ | $-0,65$ | 0,68    | $-0,47$    | $-0,52$       | 0.63       | $-0,12$    | 0,41     | $-0,13$     | $-0,62$    | $-0,59$            | 1,00     | $-0,38$   |
| URL (COM)          | $-0.45$    | $-0.71$                                                                           | 0.04    | $-0,51$ | $-0.47$ | 0,25    | $-0,14$ | 0,15       | 0,14          | $-0.25$    | 0.27       | 0,38     | 0,60        | 0,62       | 0,71               | $-0,38$  |           |

Tabla IV.2 Correlación Anuncios N.R.

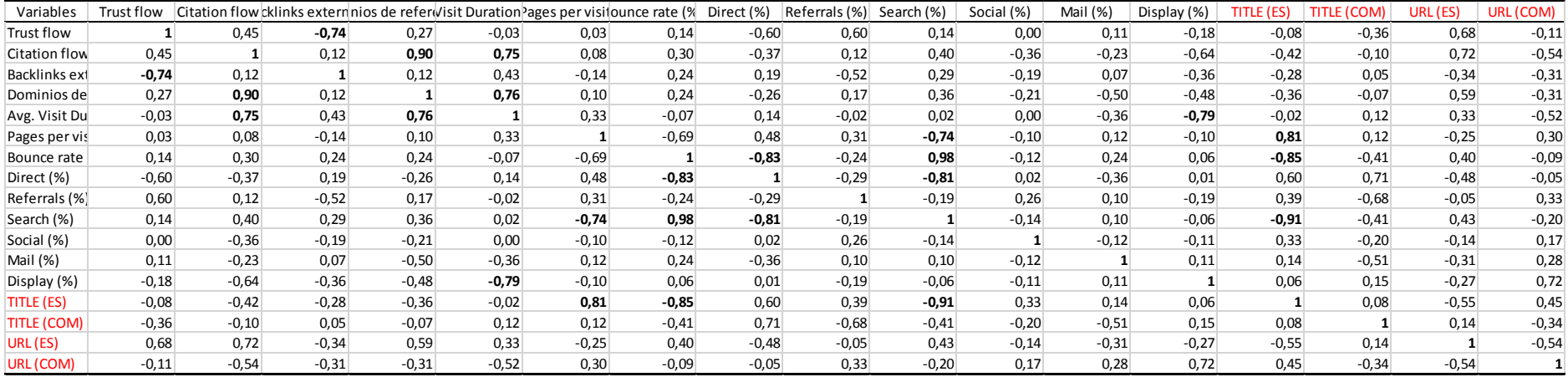

Tabla IV.3 Correlaciones no relacionados